# Client-Side Multivariate Testing

Howard Abrams @howardabrams

<http://github.com/howardabrams/labrats>

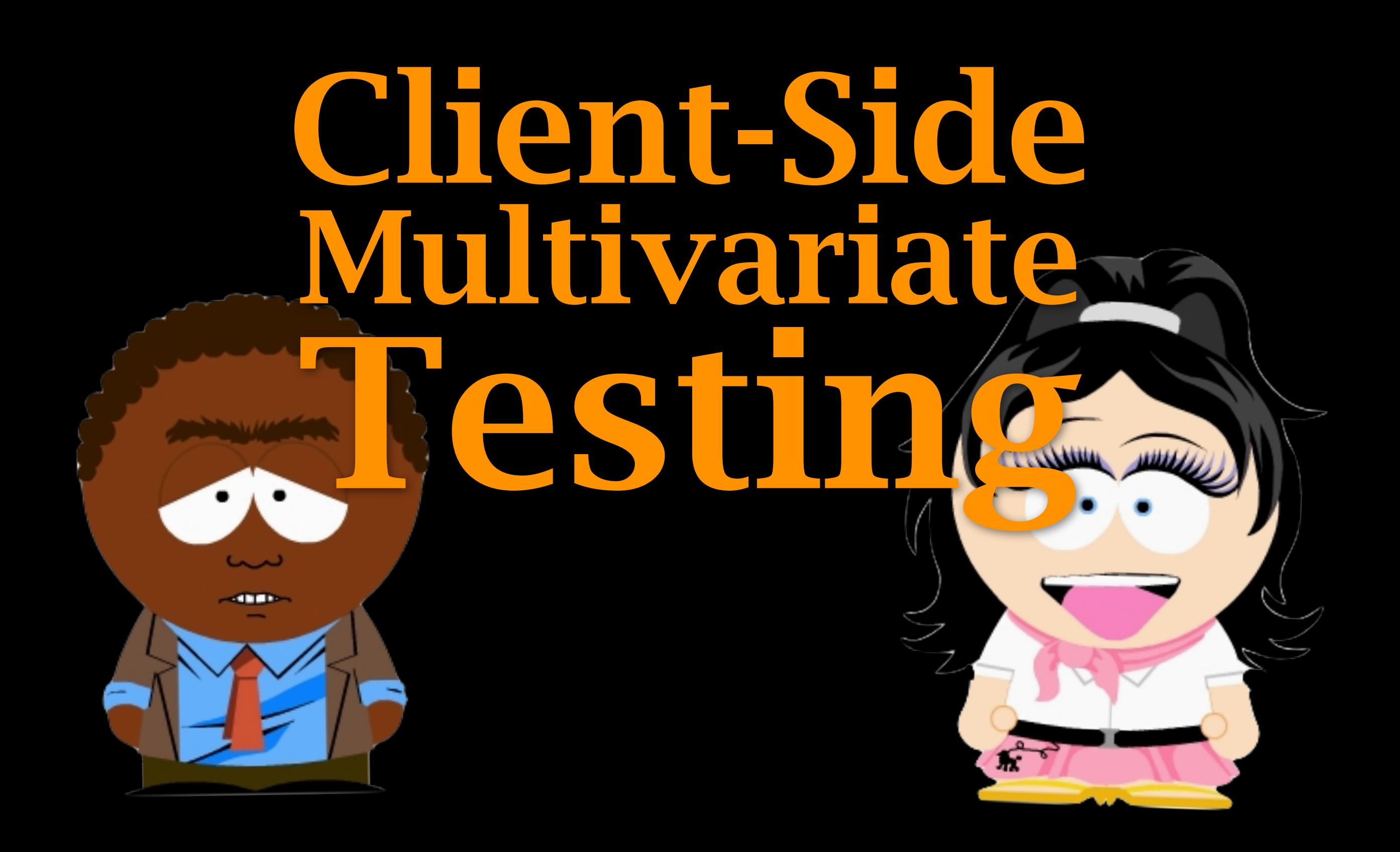

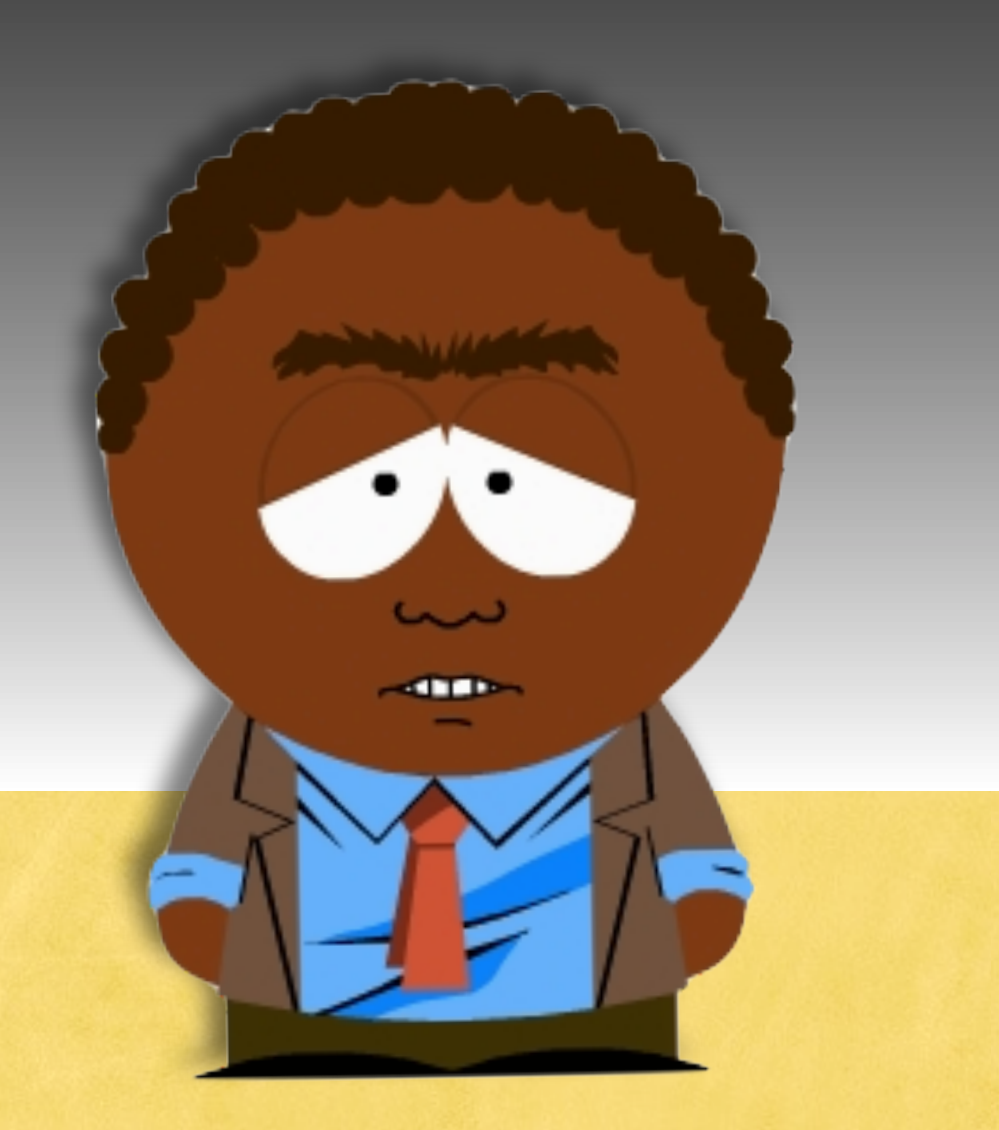

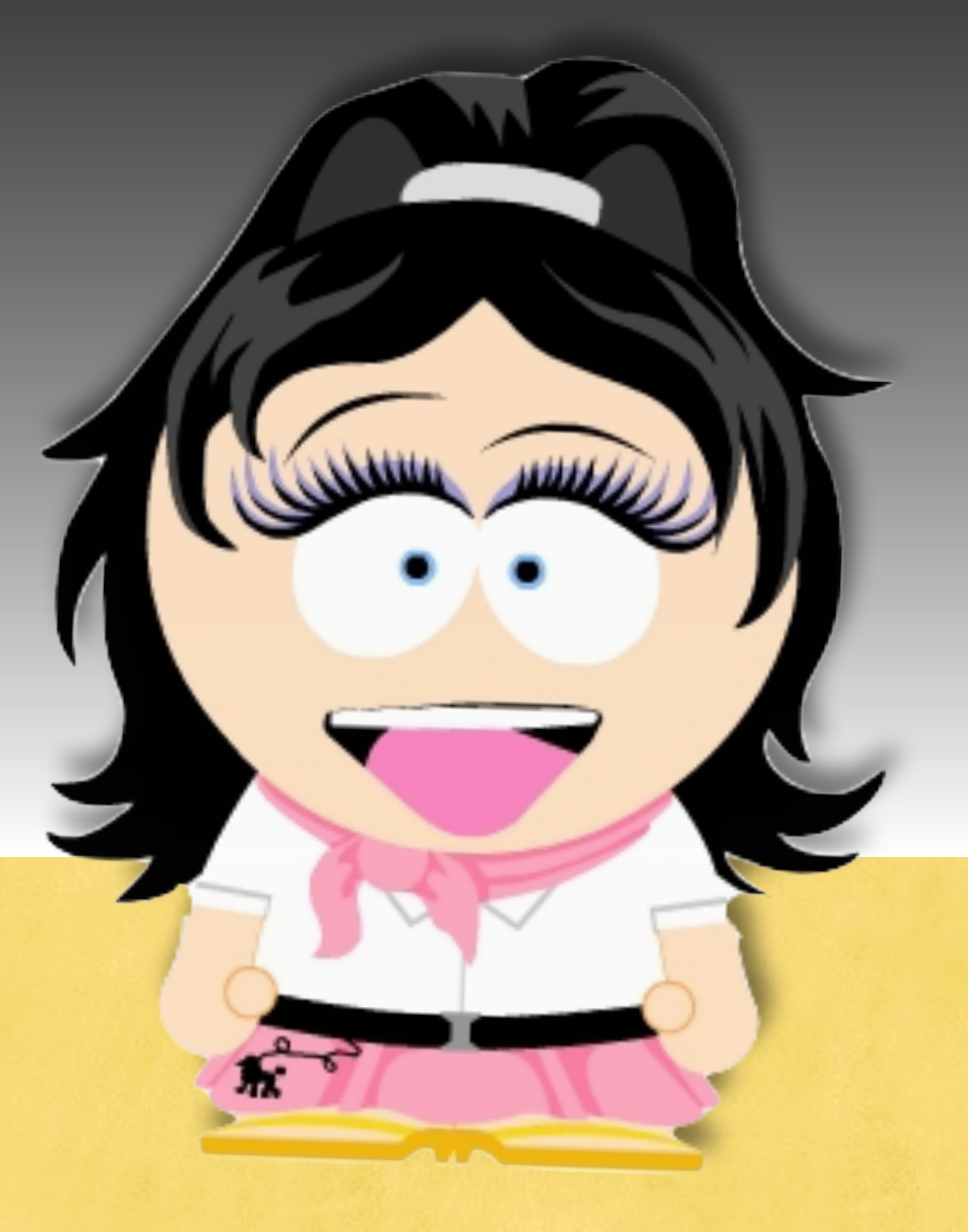

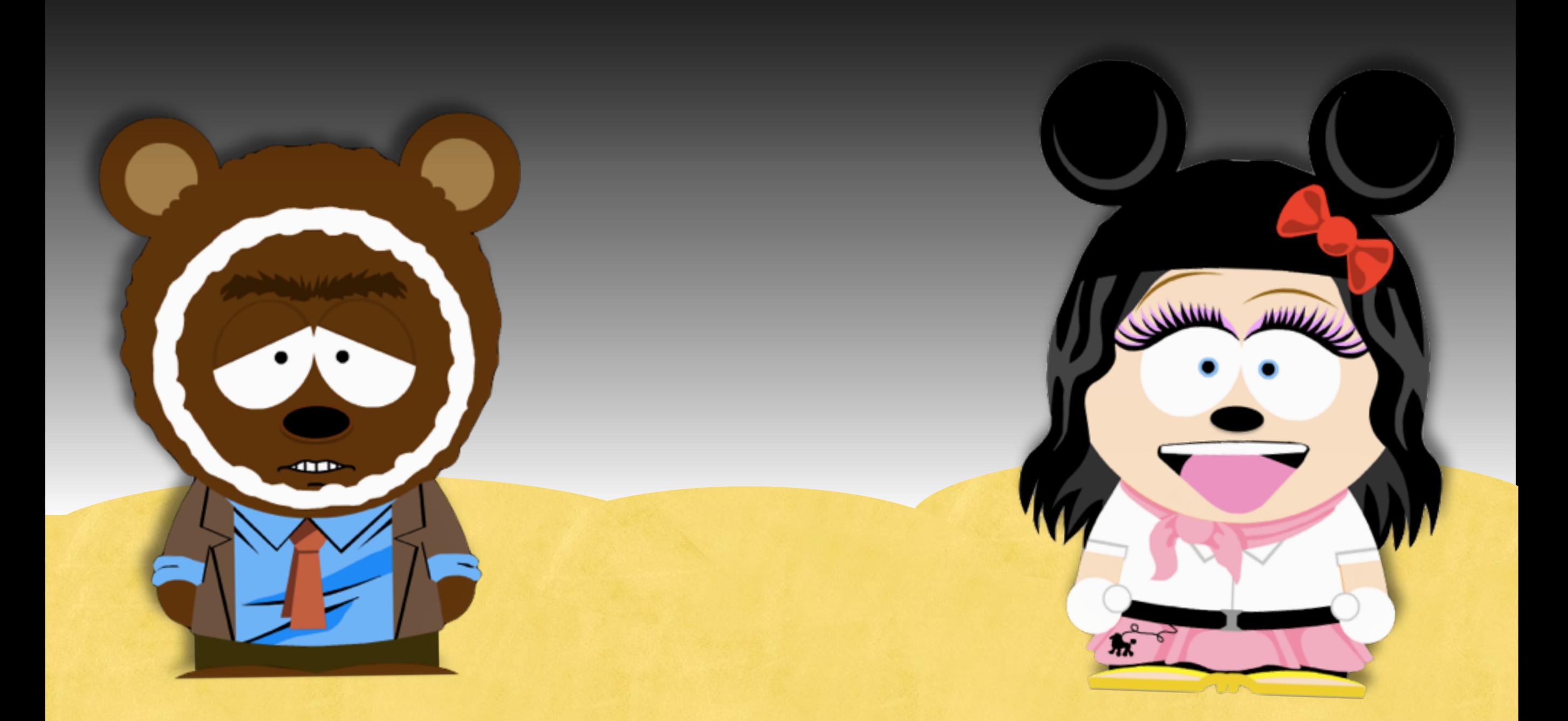

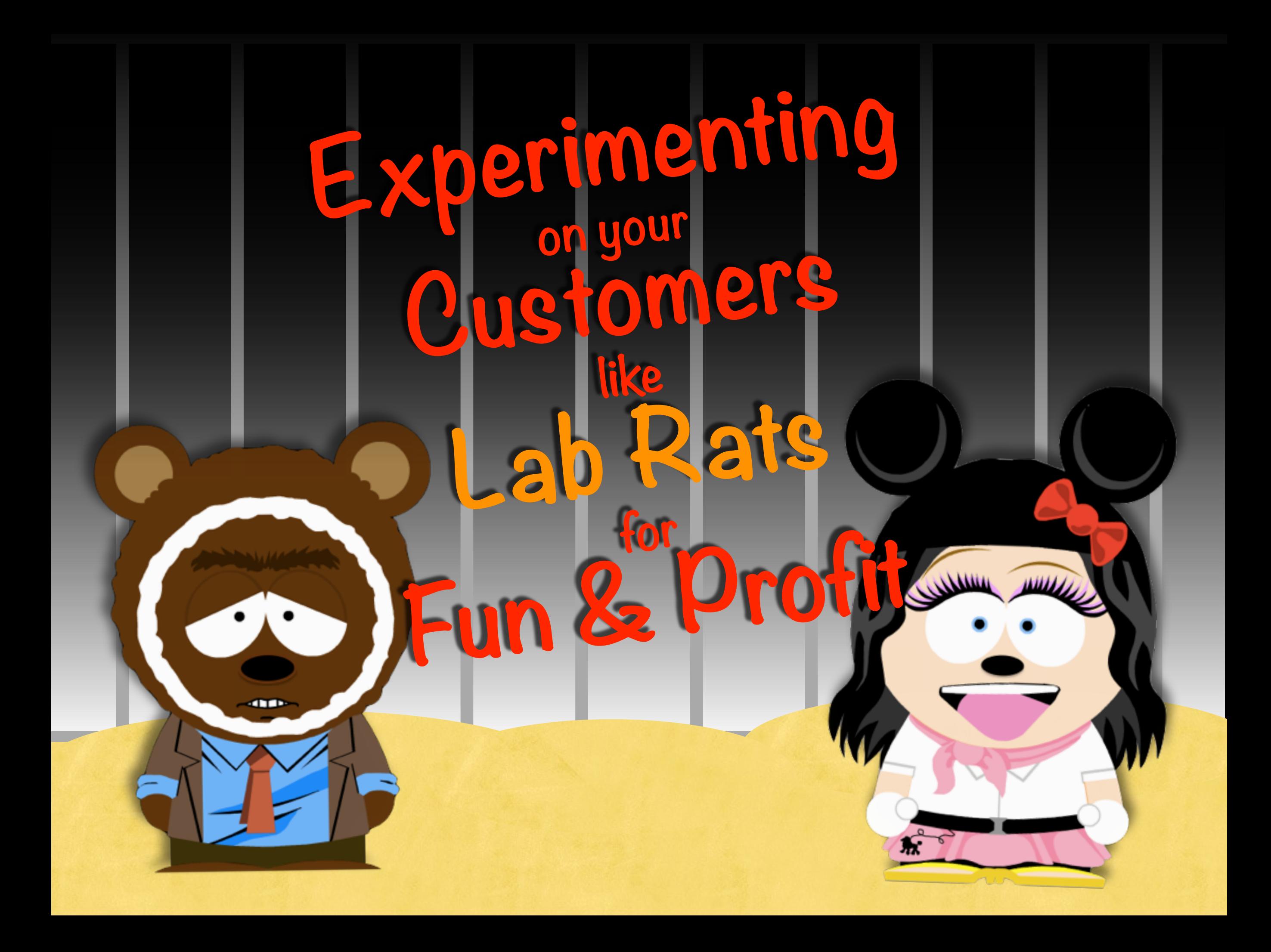

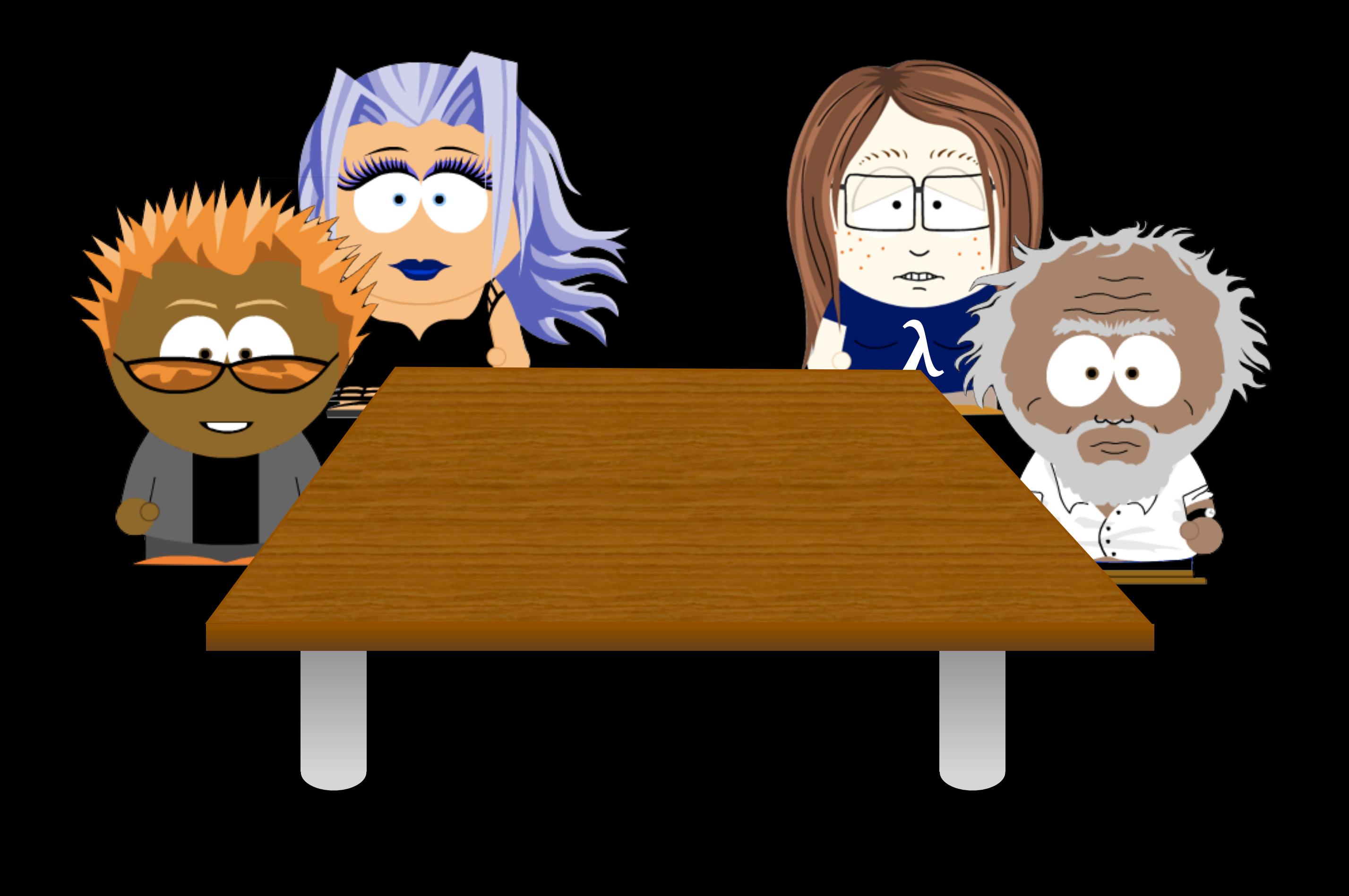

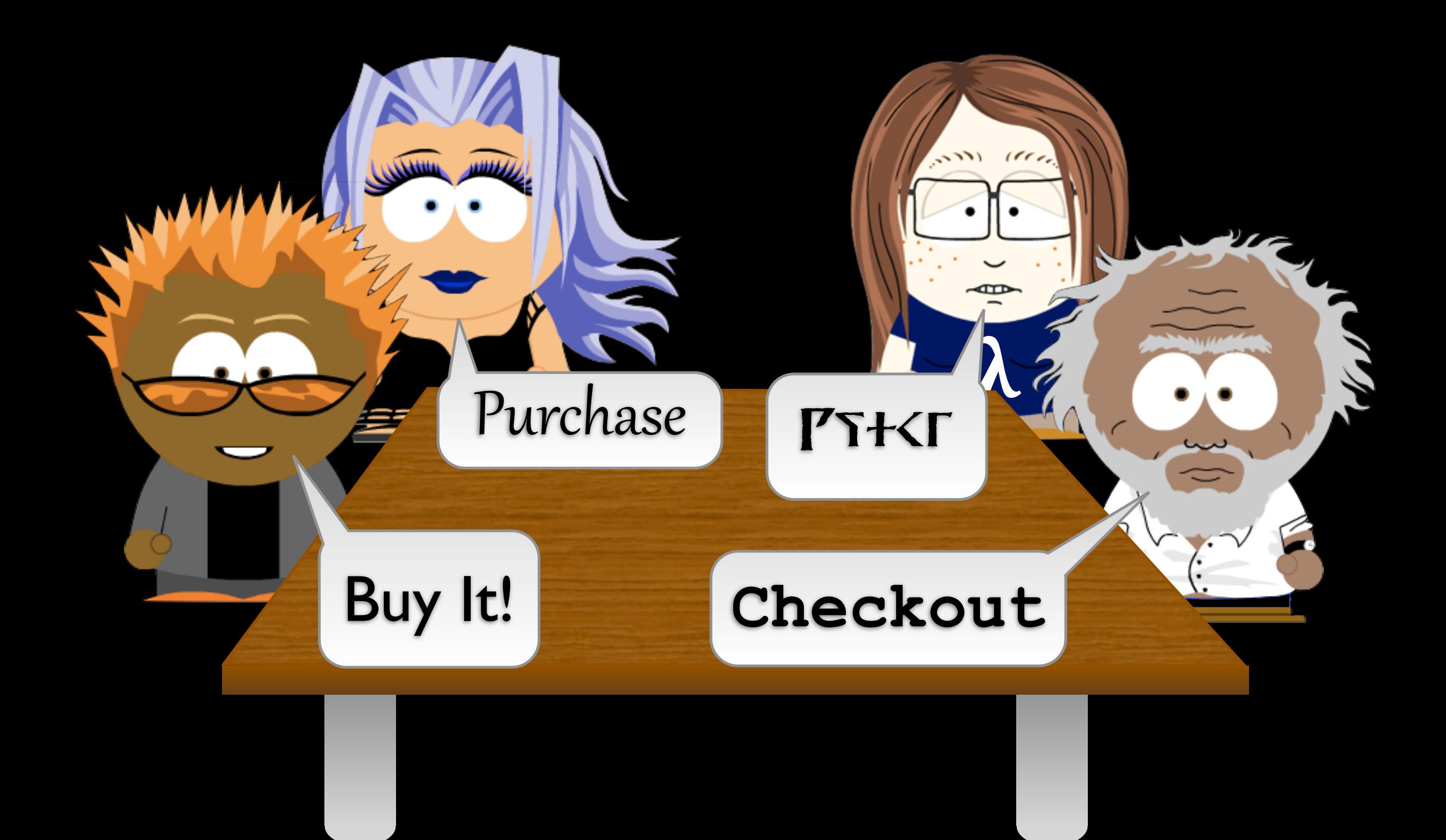

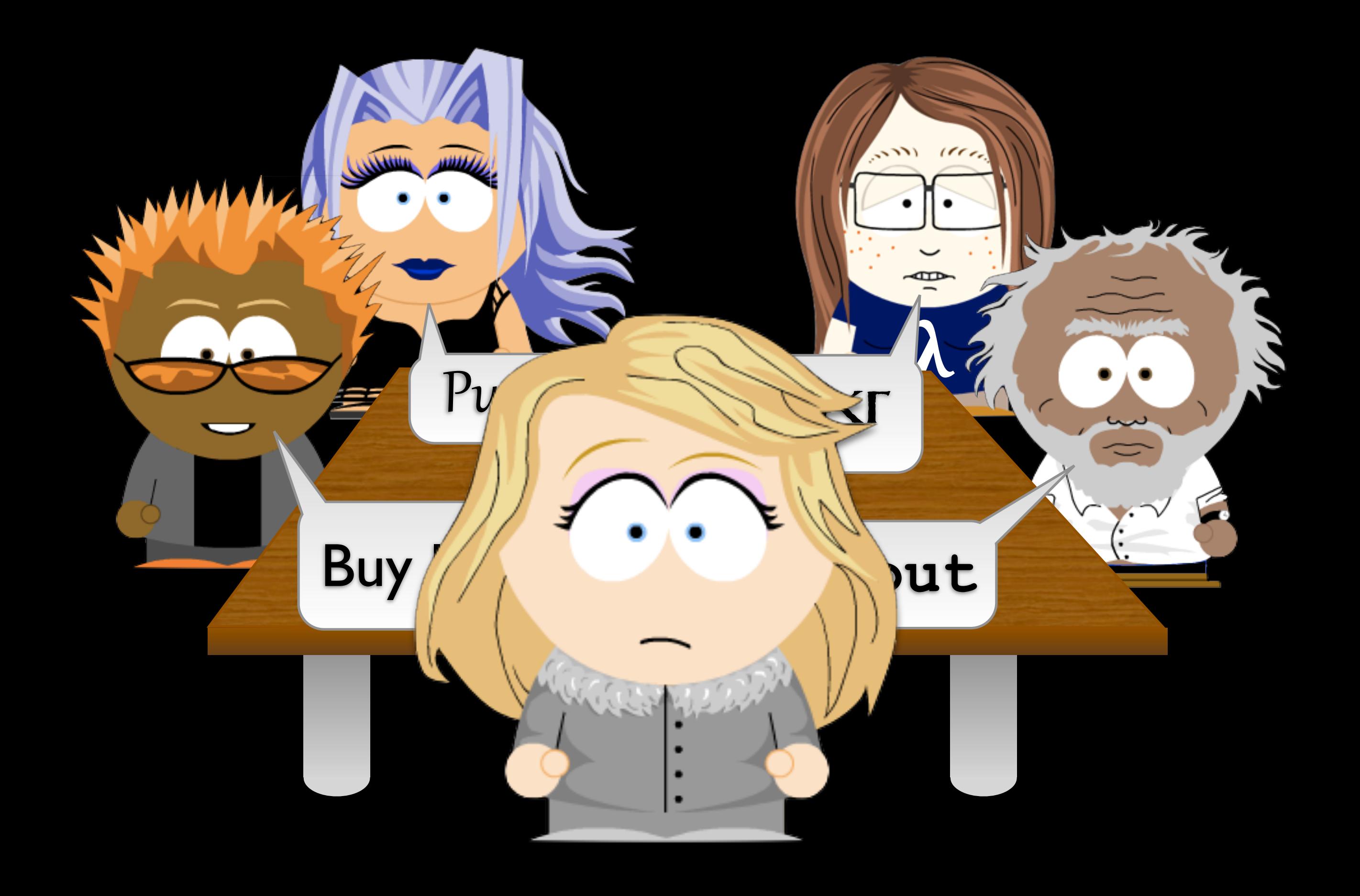

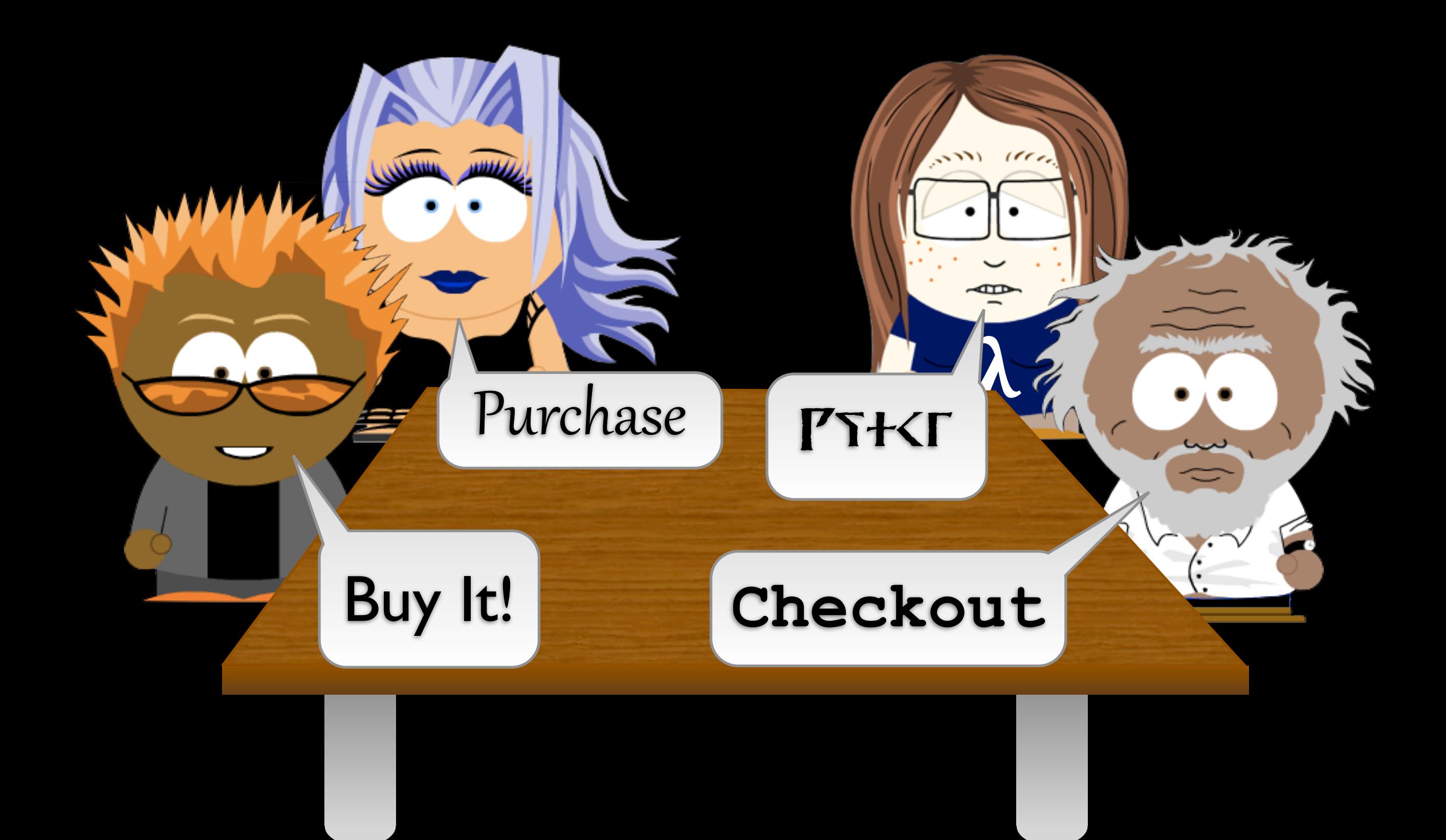

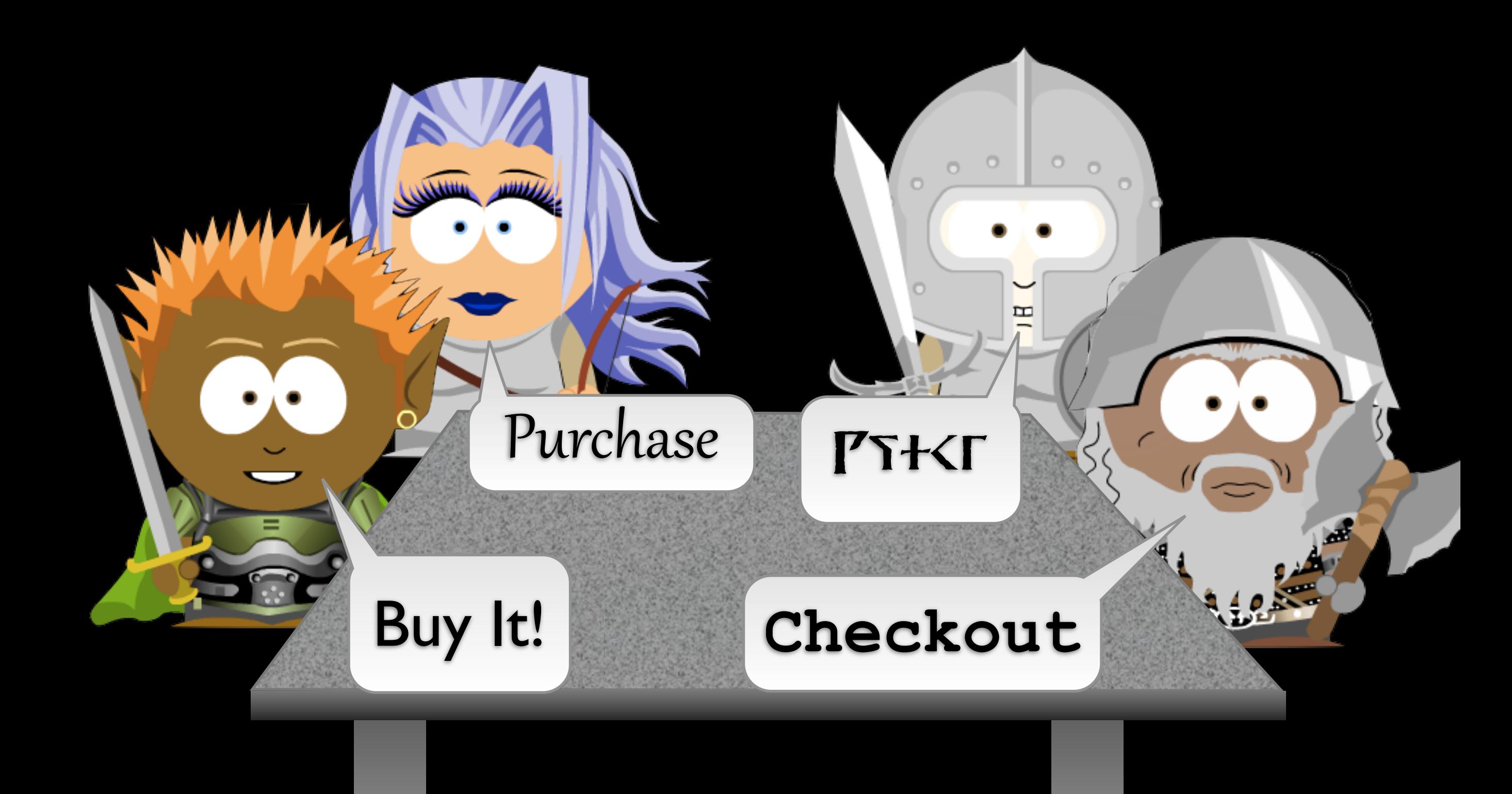

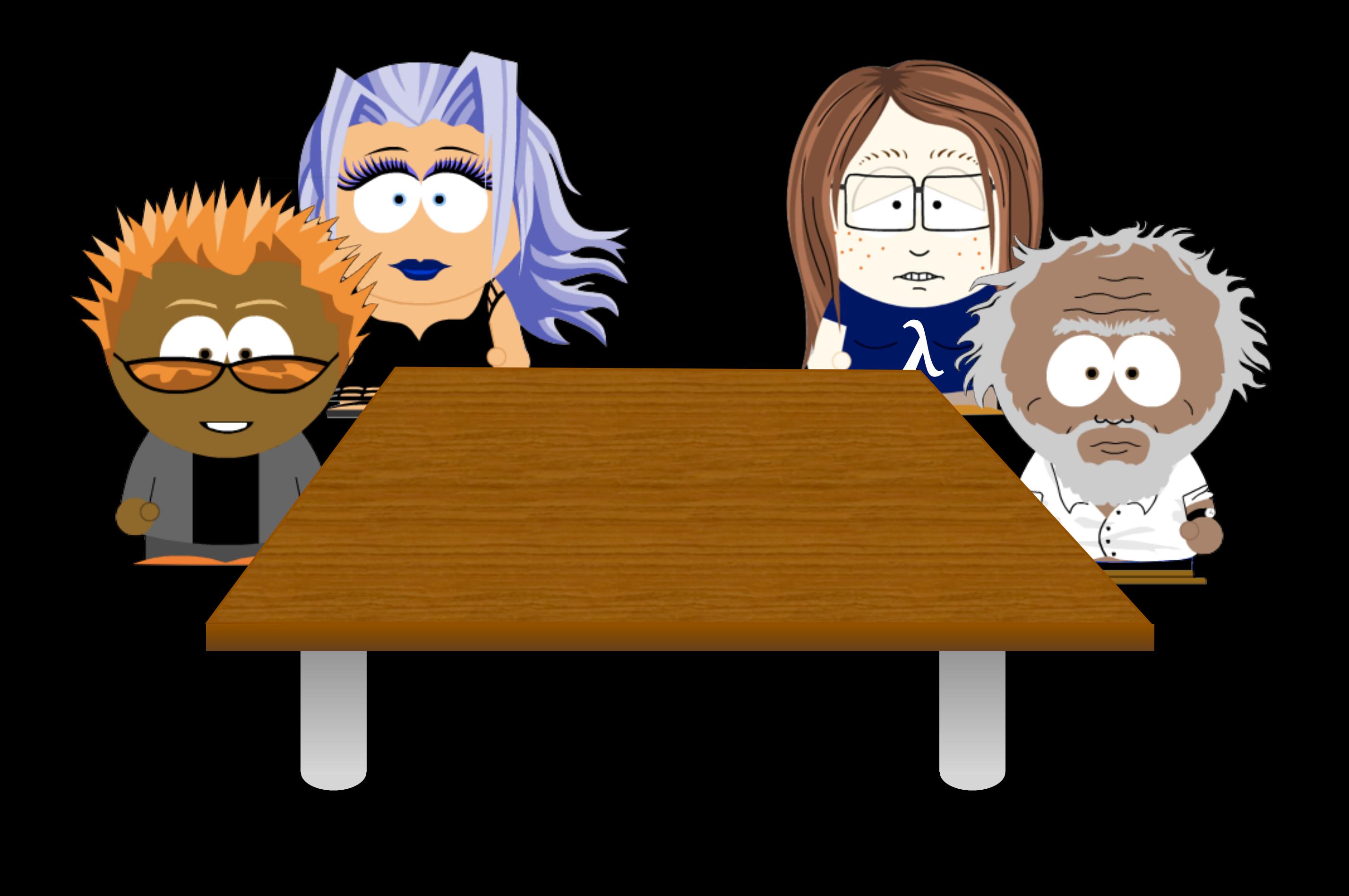

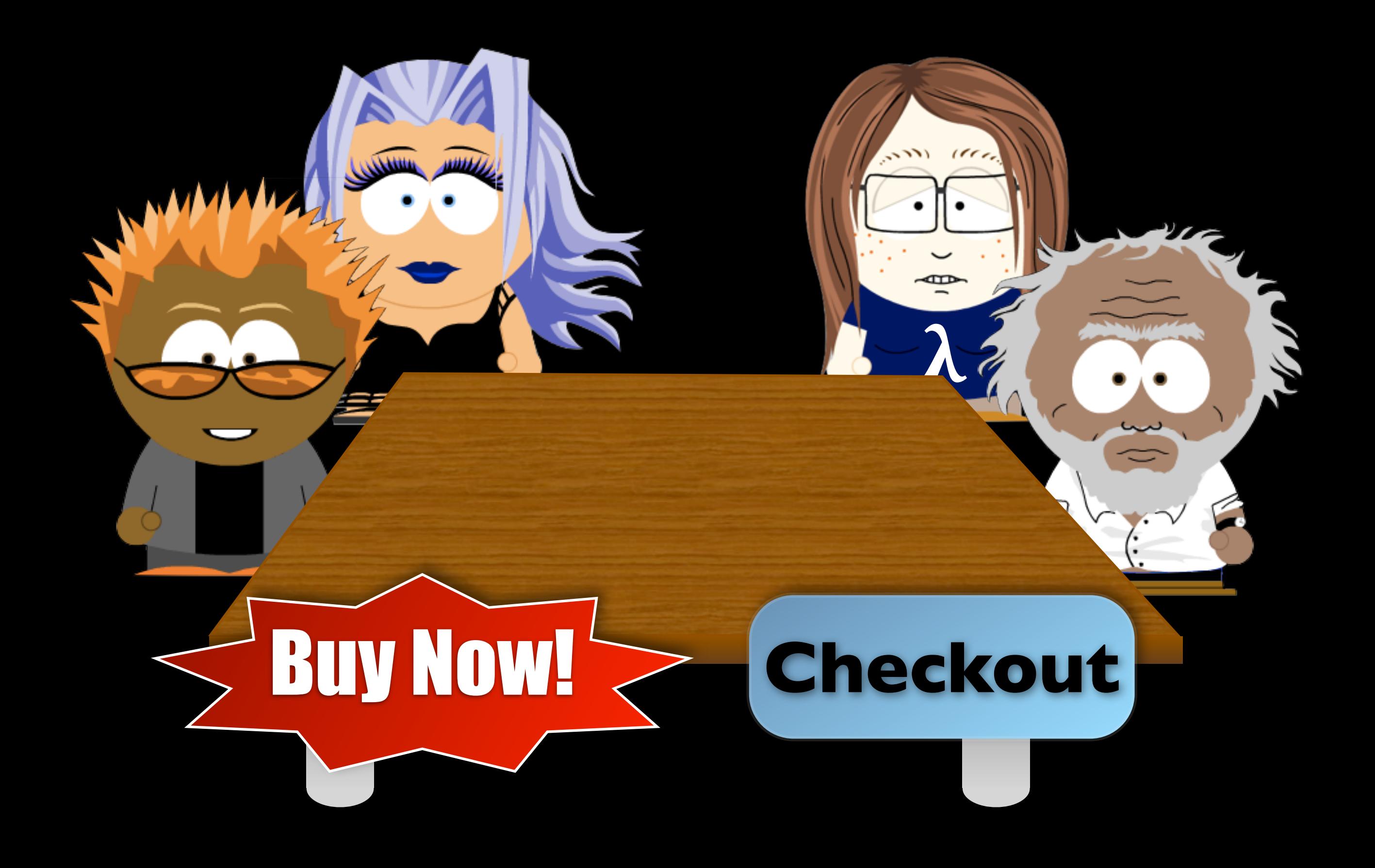

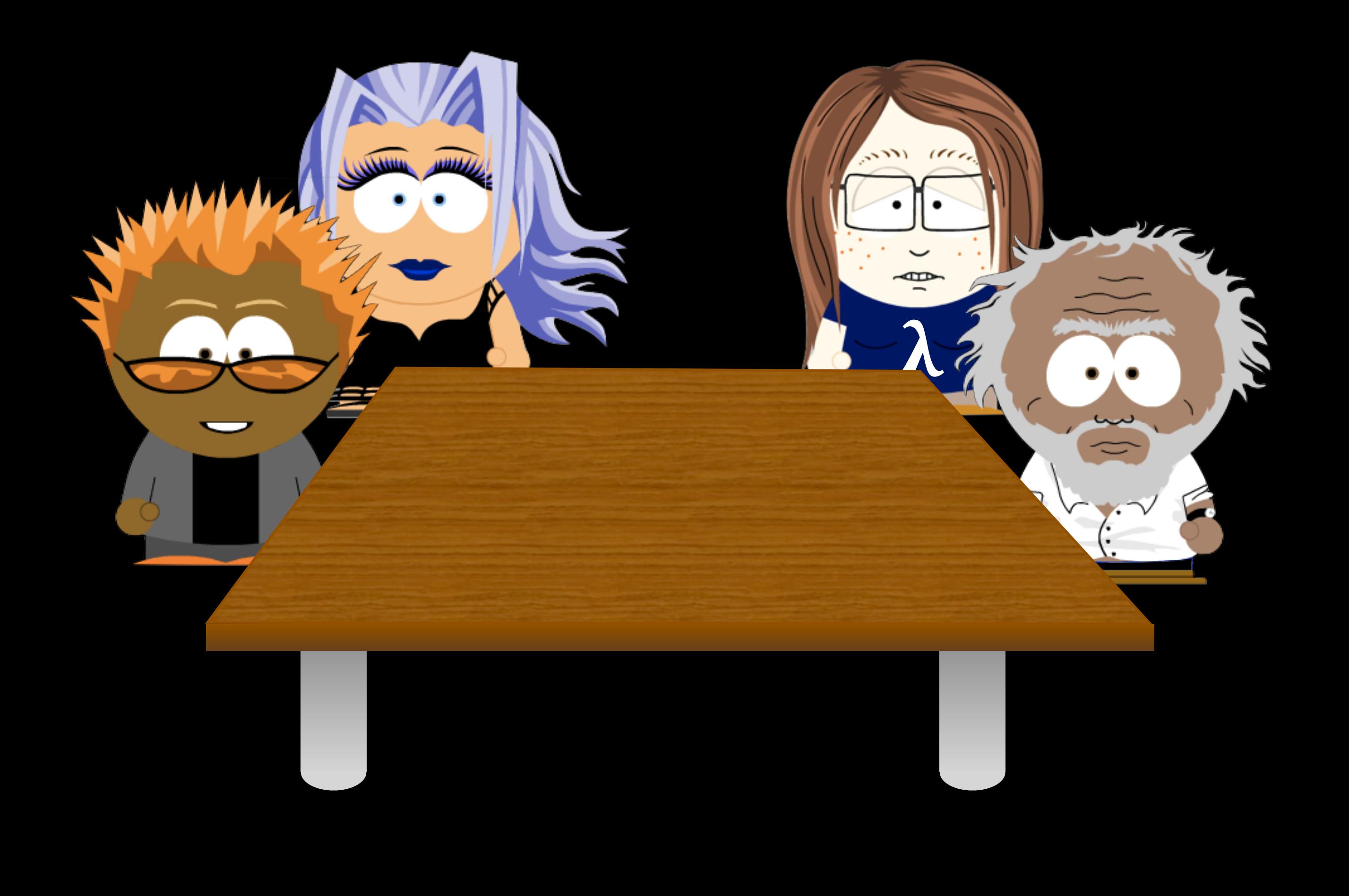

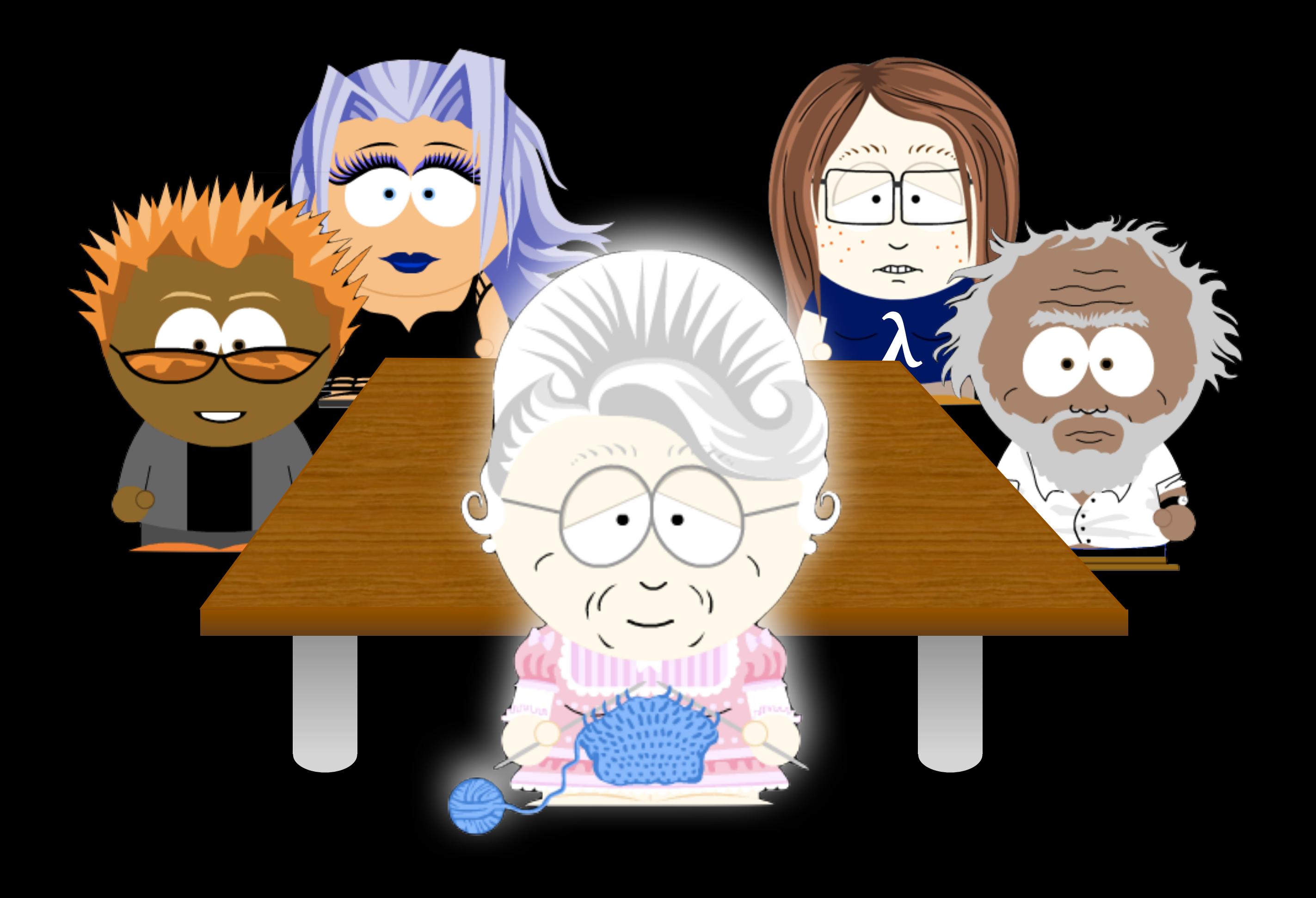

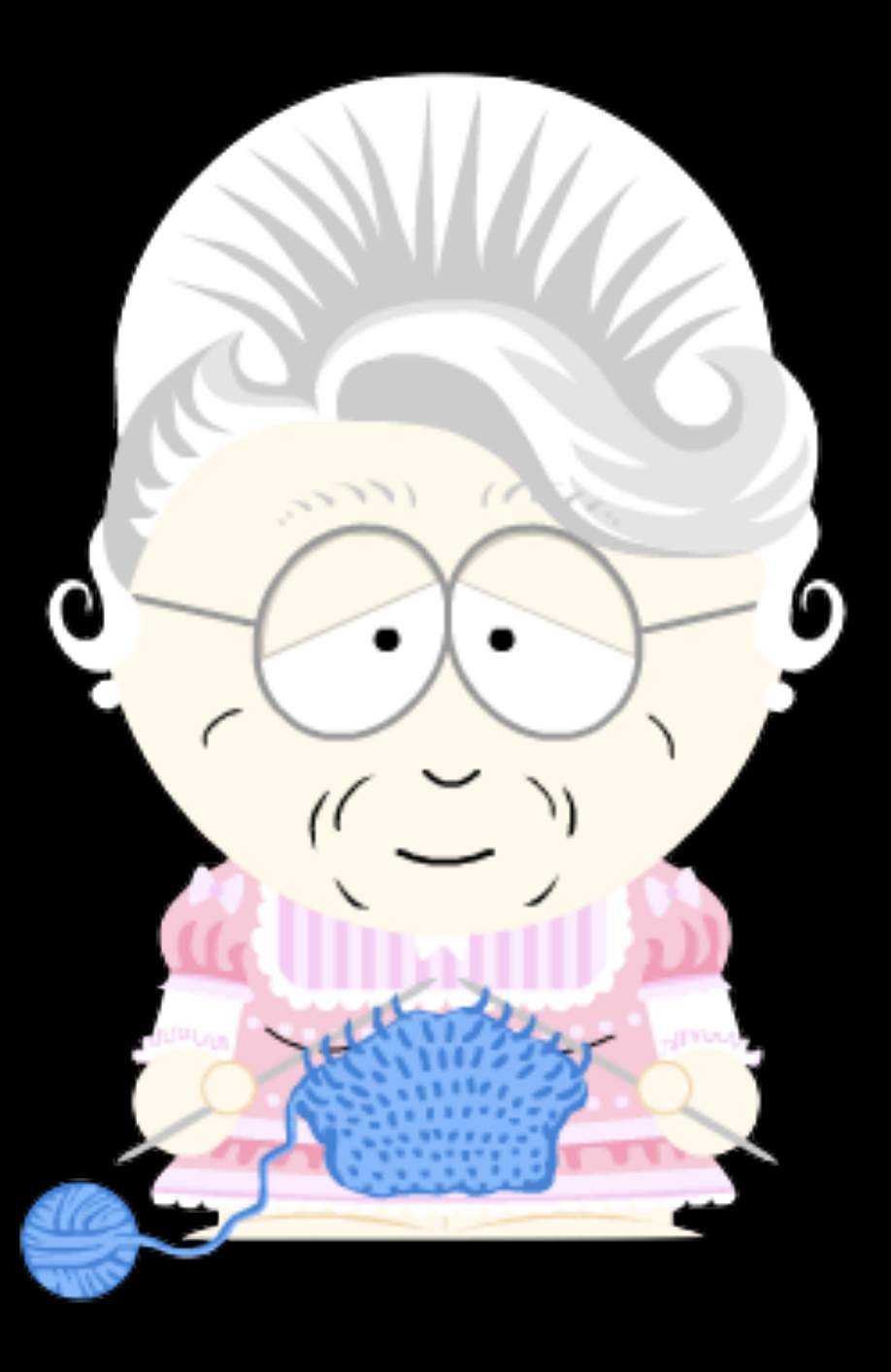

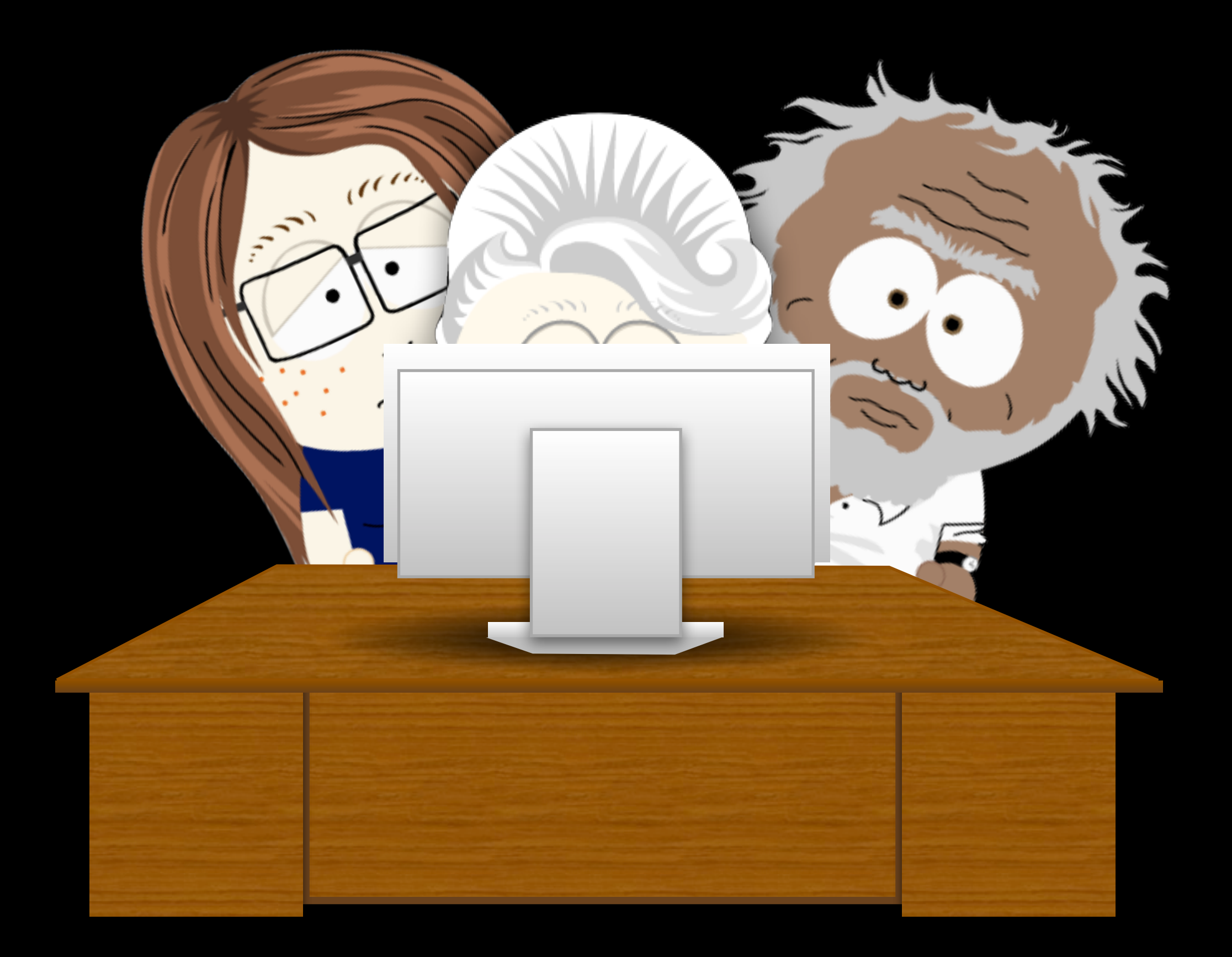

Win A Free Las Vegas Vac

Take our survey and be entered to win a Las Vegas Vacation Package on us

Take Our **F** 

**Site Survey** 

Win a \$500

- Round-trip airfa
- Hotel stay at th
- \$400 Restaurar

a few minutes to give us your opinion.

PLEASE!

 $-100$ 

4000 0000 01

Please take

survey

Help Us Help You! We need your feedback on enhancing your

> Click the "Yes" button below. No thanks Yes, I will!

willing to cor tionnaire? It's easy to participate:

aues-

I it at my office

 $NO<sub>></sub>$ 

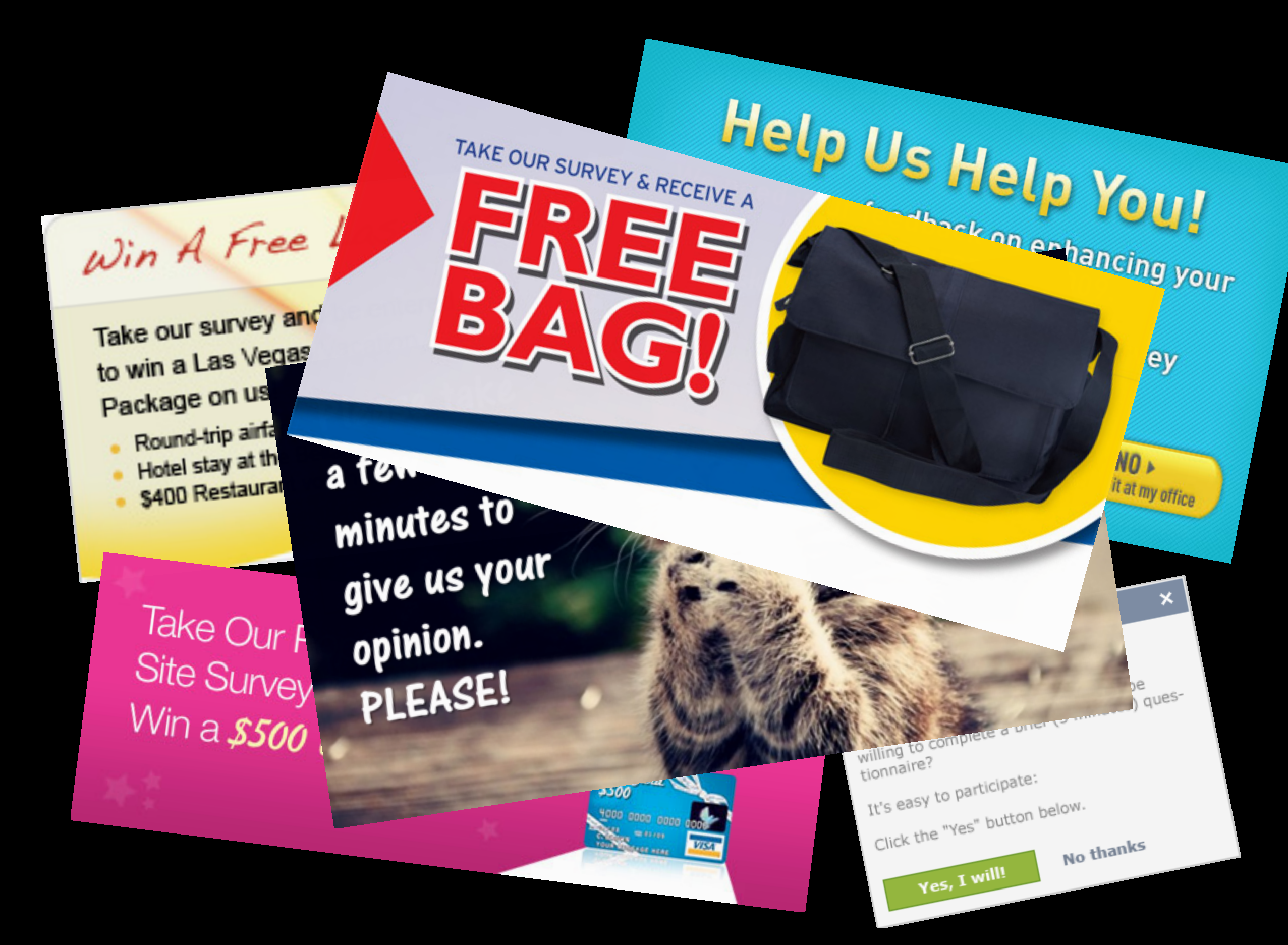

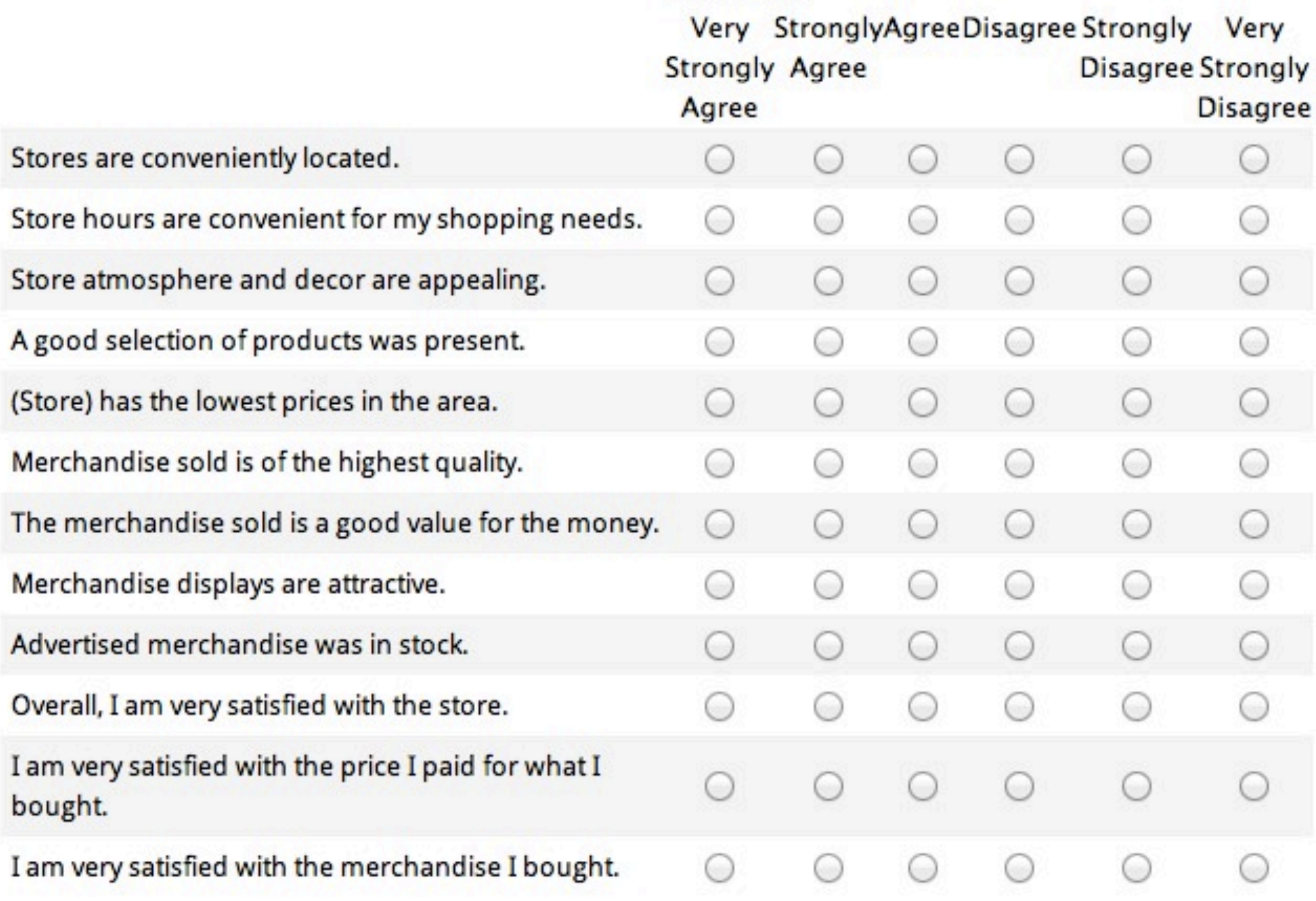

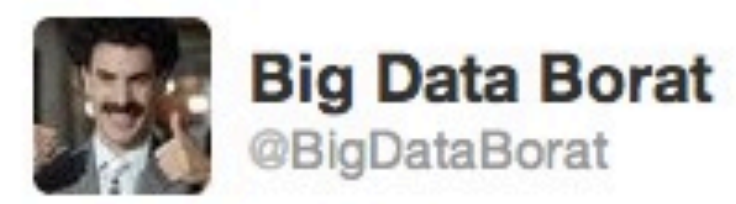

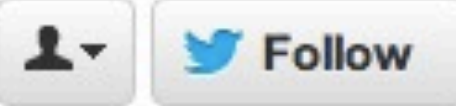

9 of 10 Data Scientist in survey agree, survey no does represent statistically significant sample size.

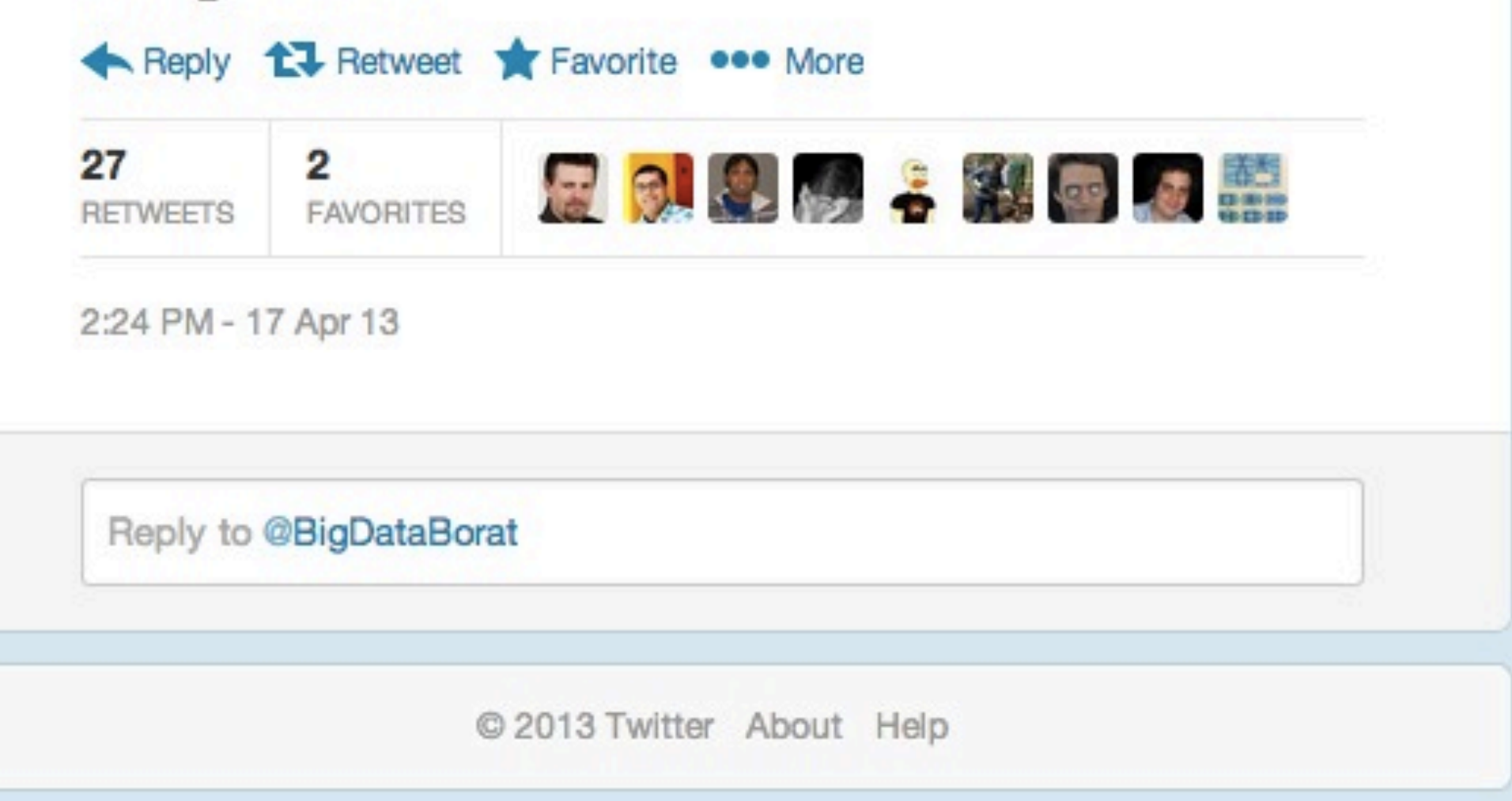

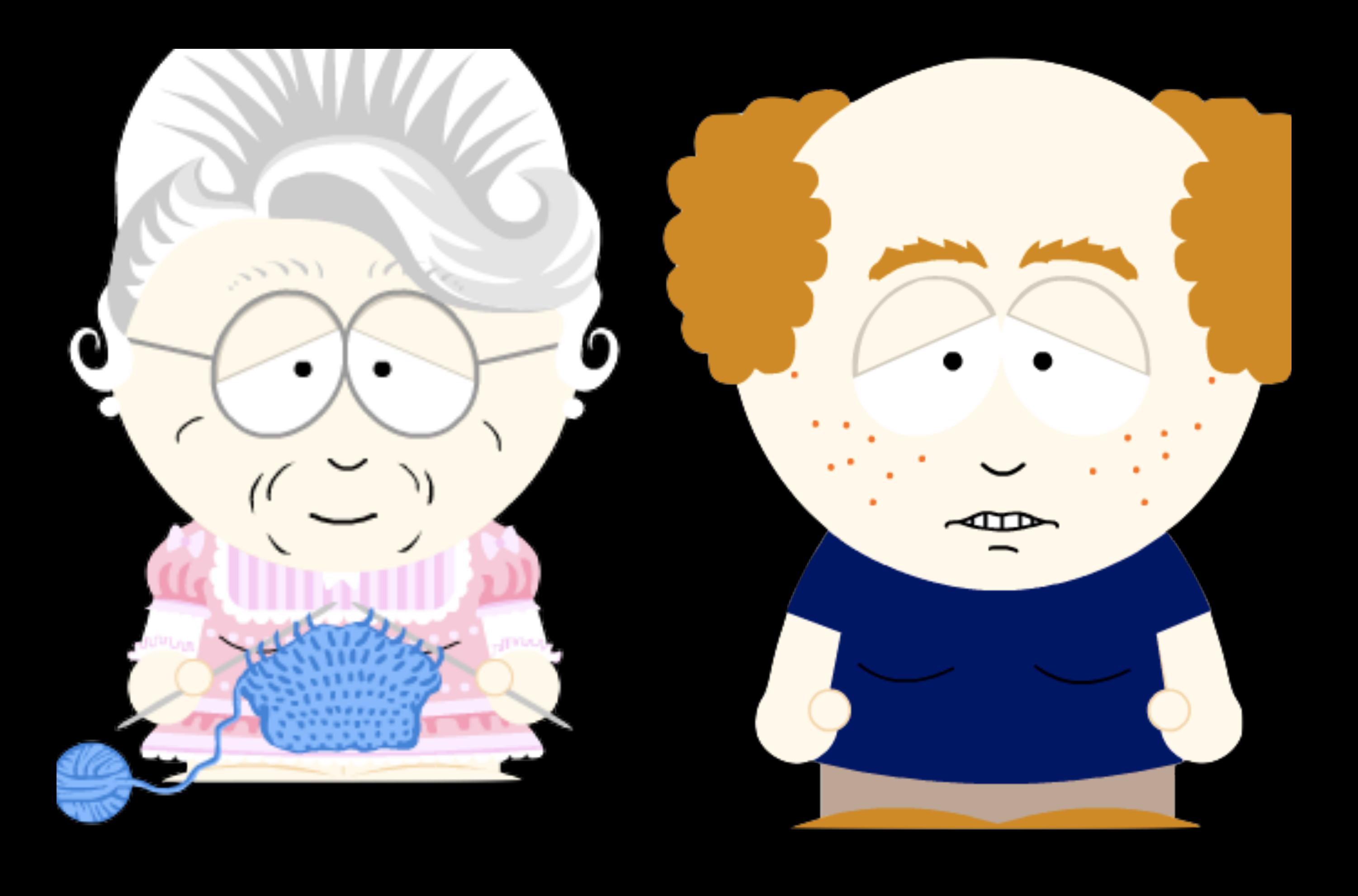

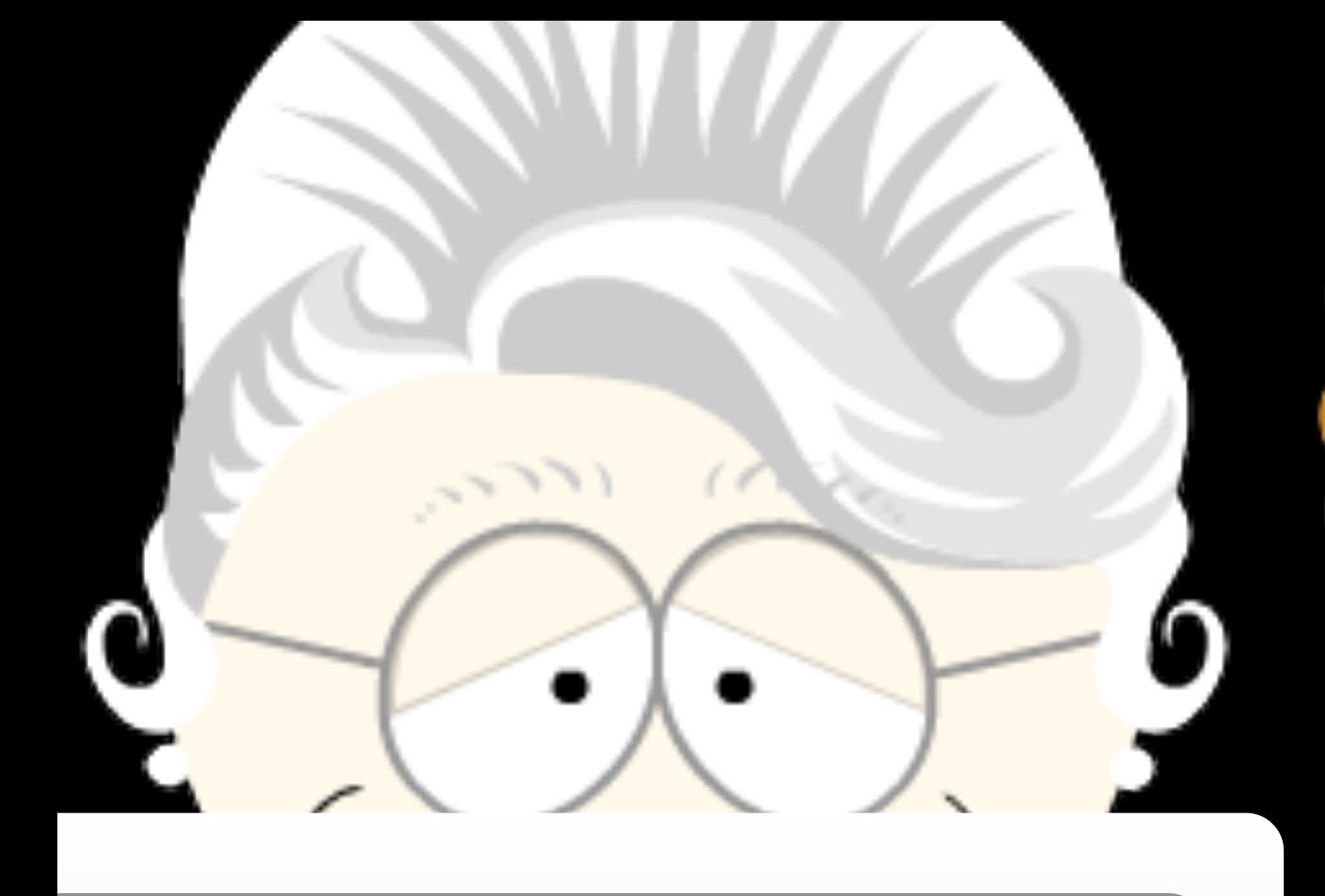

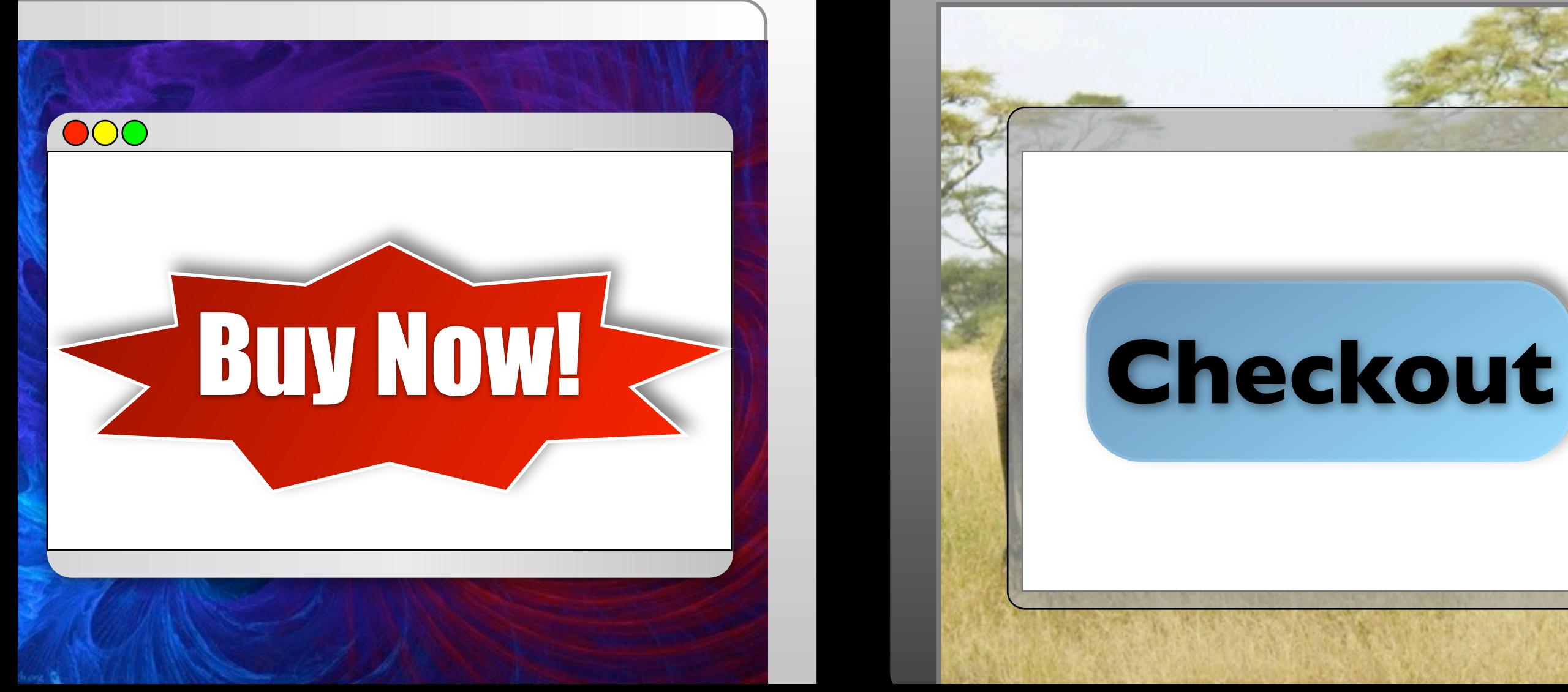

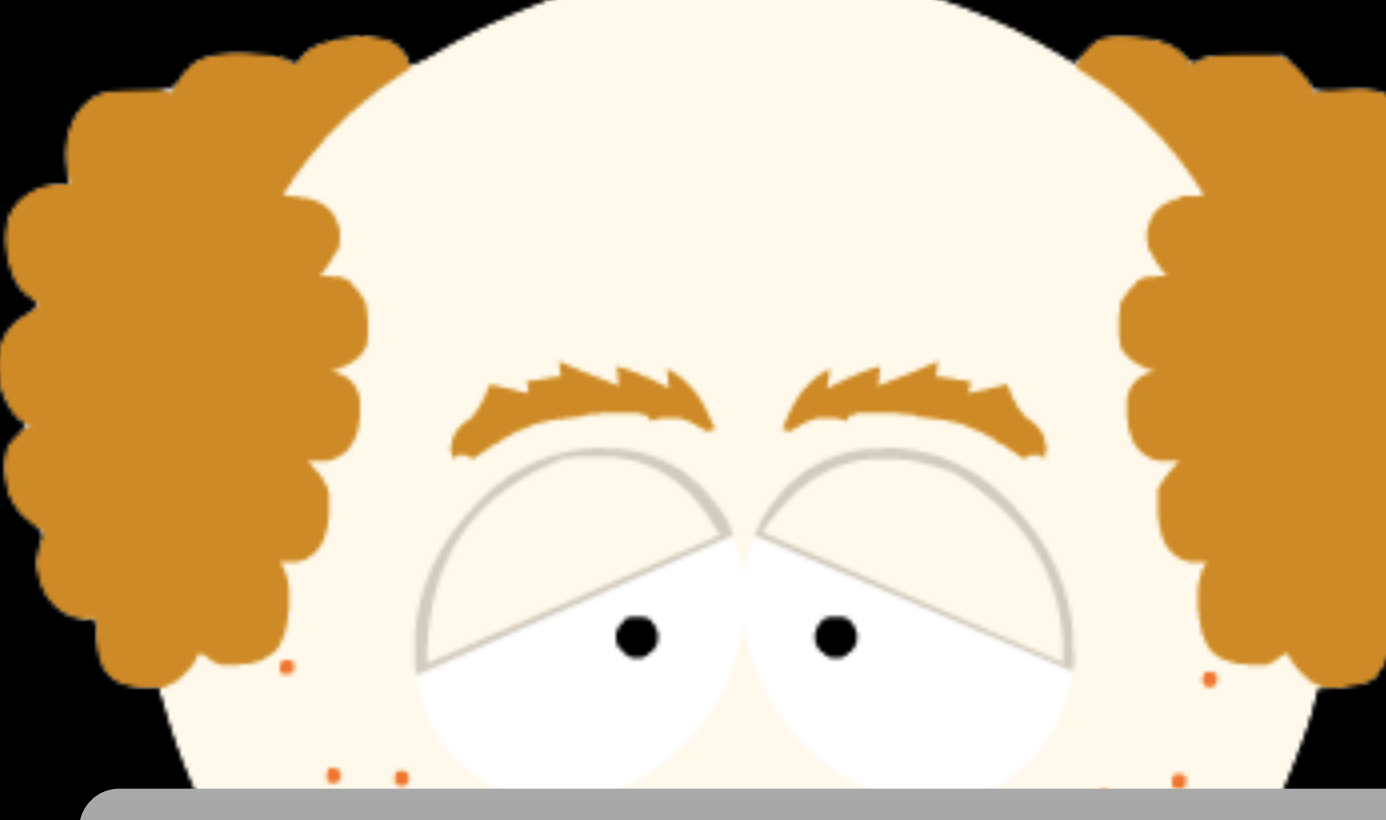

- Goals and Plans
- User Distribution into test groups
- Reporting and Analysis

- Goals and Plans
- User Distribution into test groups
- Reporting and Analysis

### Testing Variations • Tools • Tips

- Goals and Plans  $\leftarrow$ *Concepts*
- User Distribution into test groups
- Reporting and Analysis

#### Testing Variations • Tools • Tips

- Goals and Plans *Concepts*
- User Distribution into test groups *Code*
- Reporting and Analysis *Code*

Testing Variations • Tools • Tips

## Disclaimer

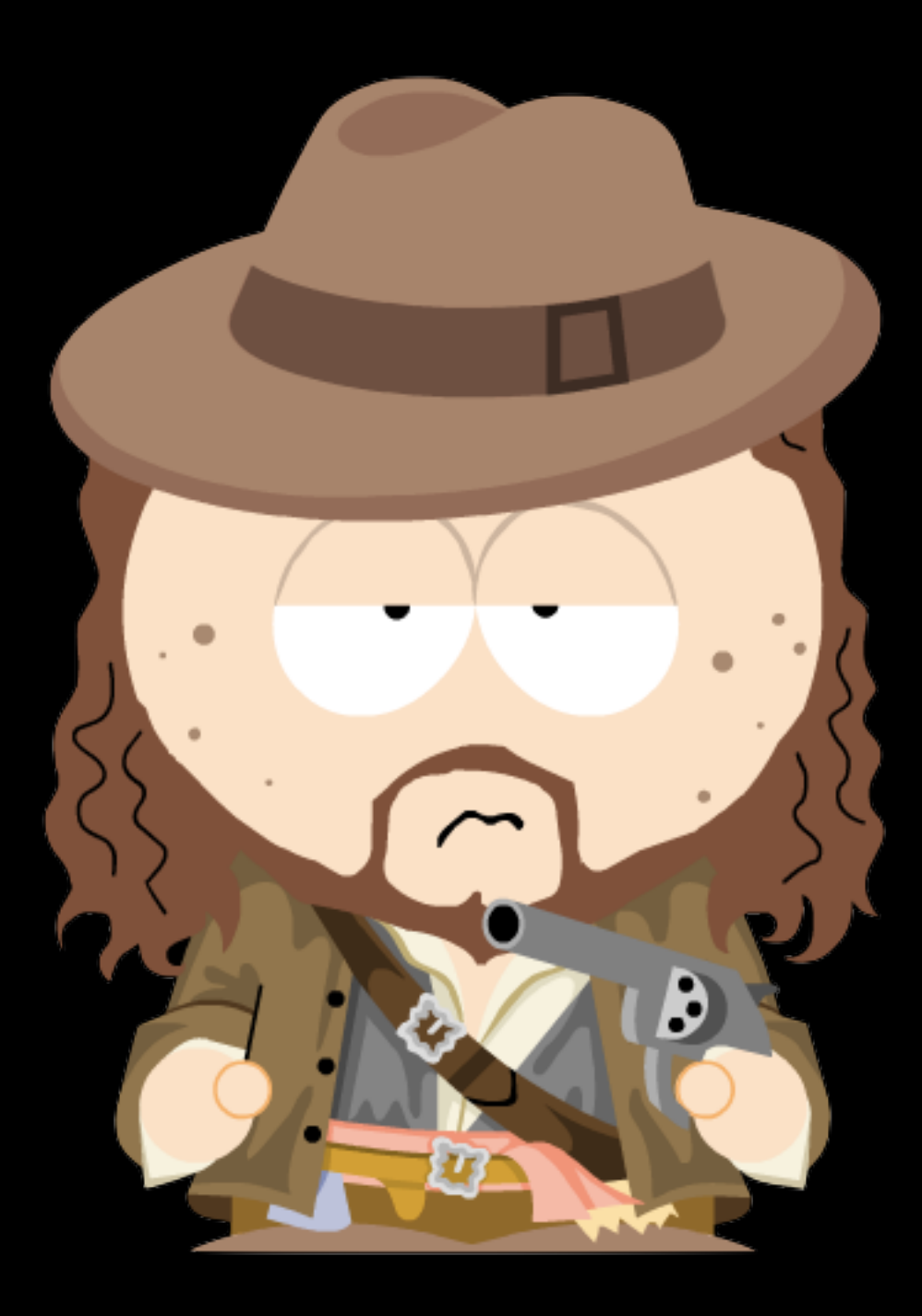

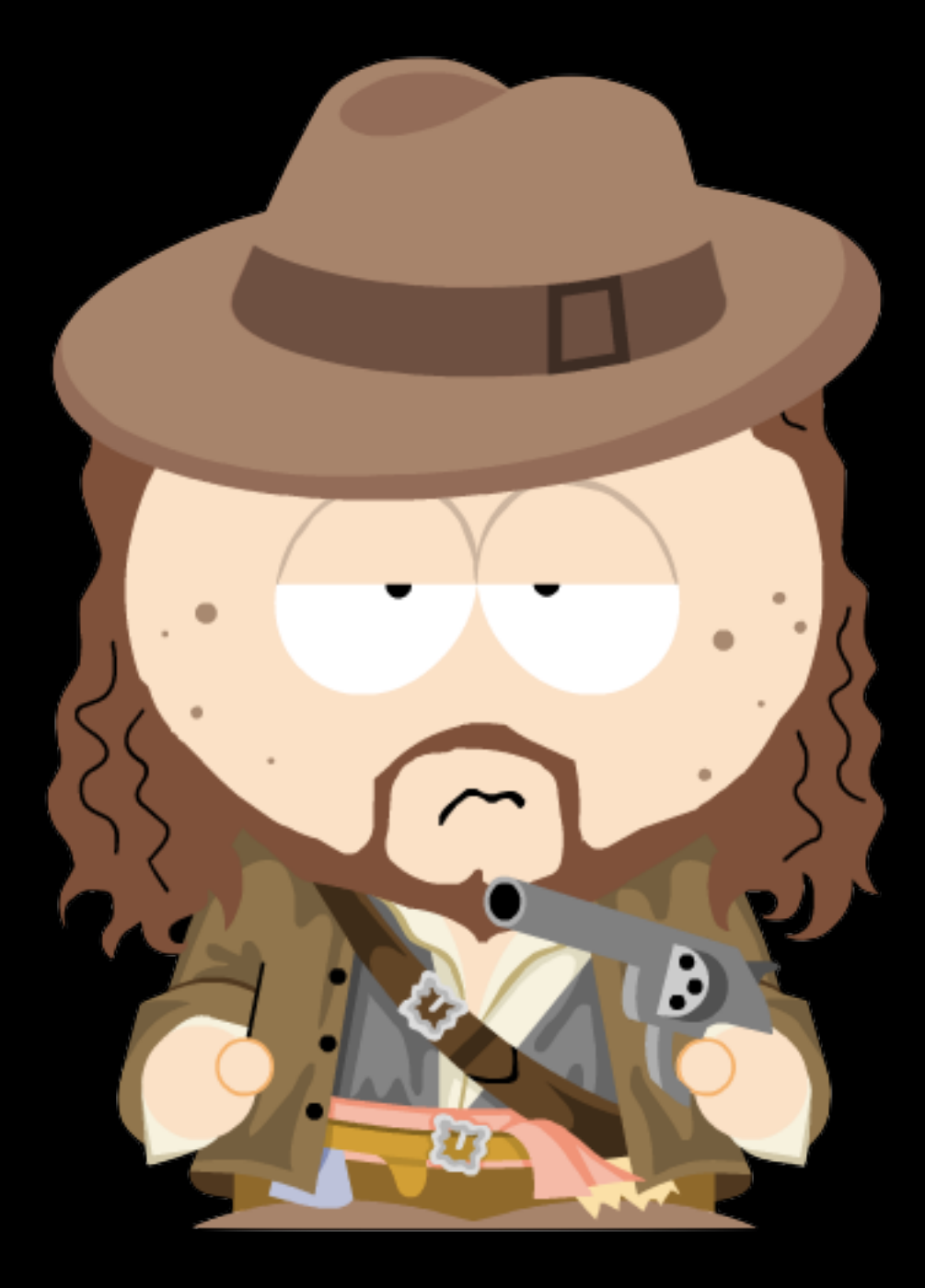

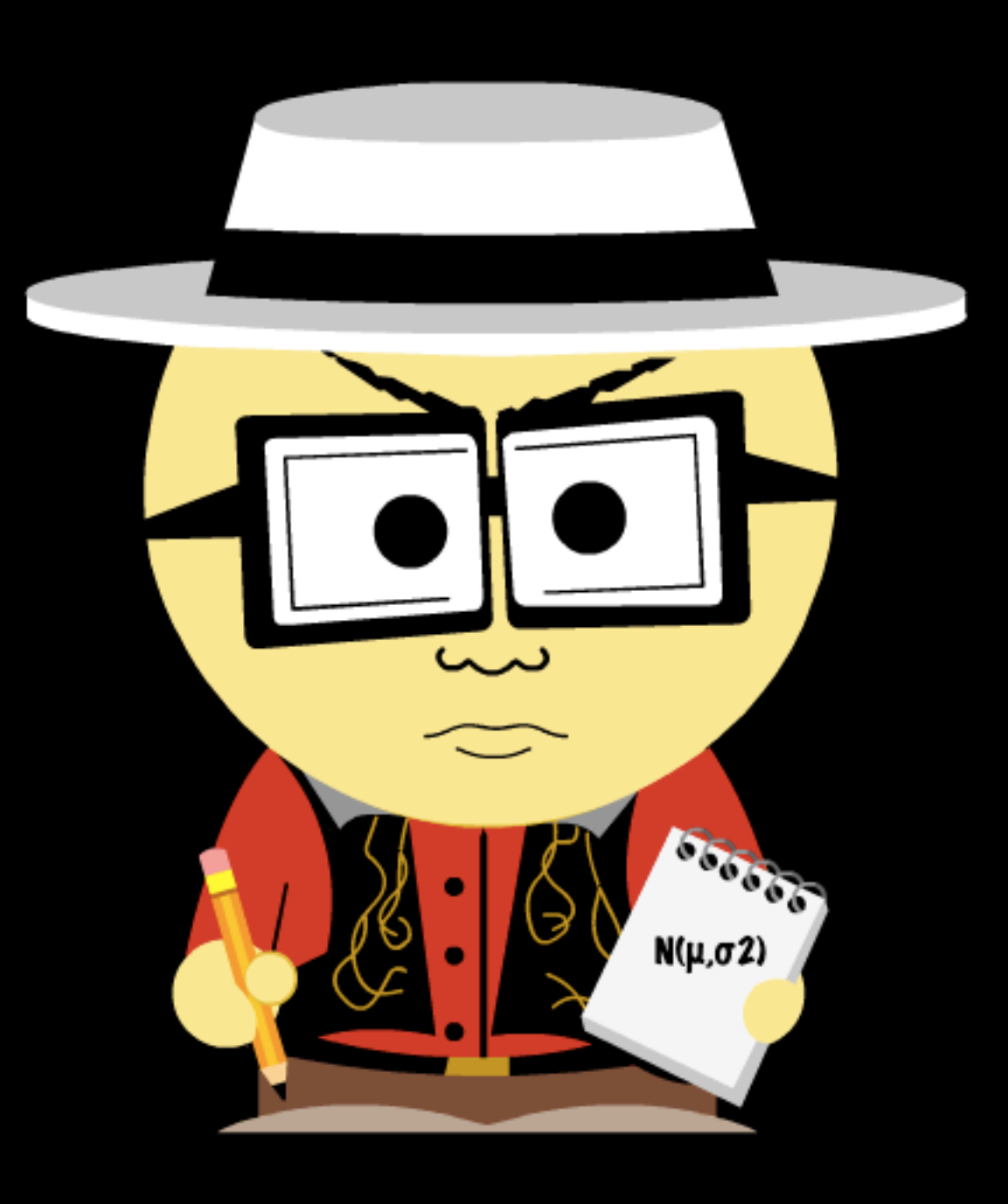

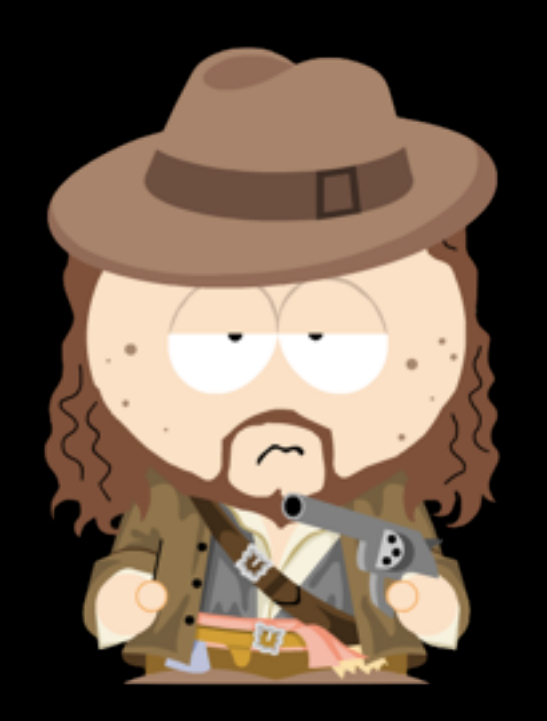

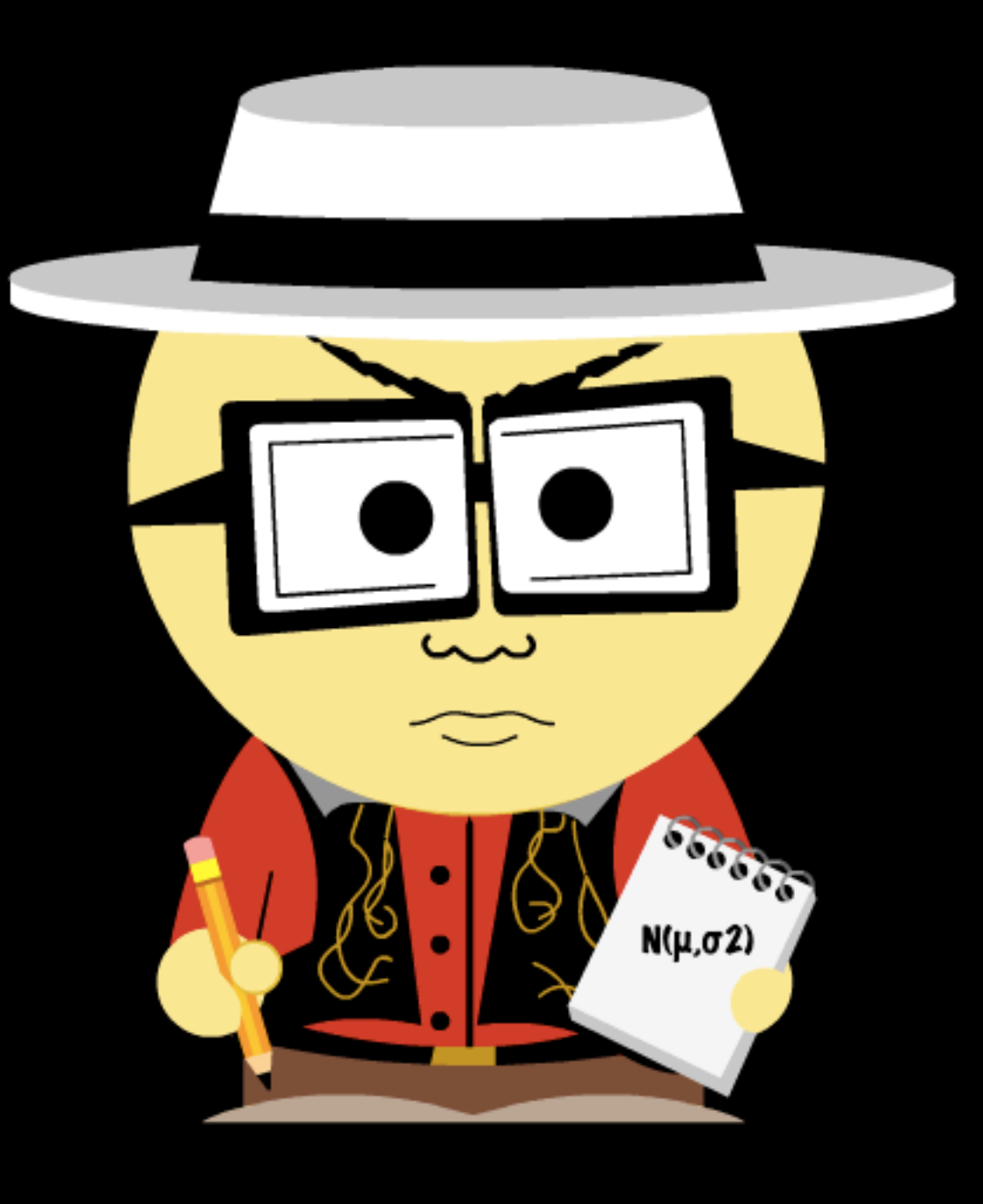

## Goals and Plans

## Planning Tests

- Full company on board? Wired's article: *[The A/B Test](http://www.wired.com/business/2012/04/ff_abtesting/)*
- What problems are you facing? Focus on the biggest concerns
- Do your tools actually work? Run an A/A test first!

## Test Effectiveness

Efficiency is doing things right; effectiveness is doing the right things.

—Peter F. Drucker

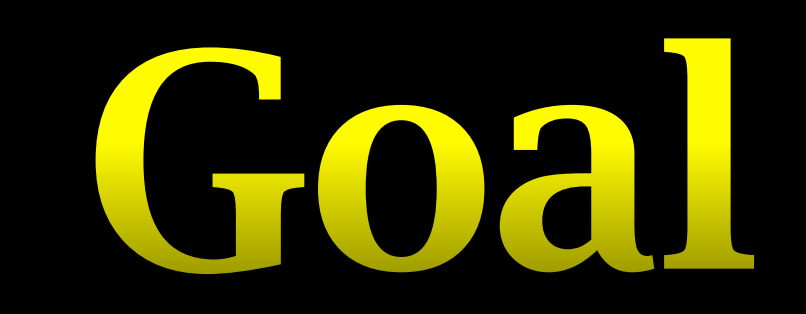

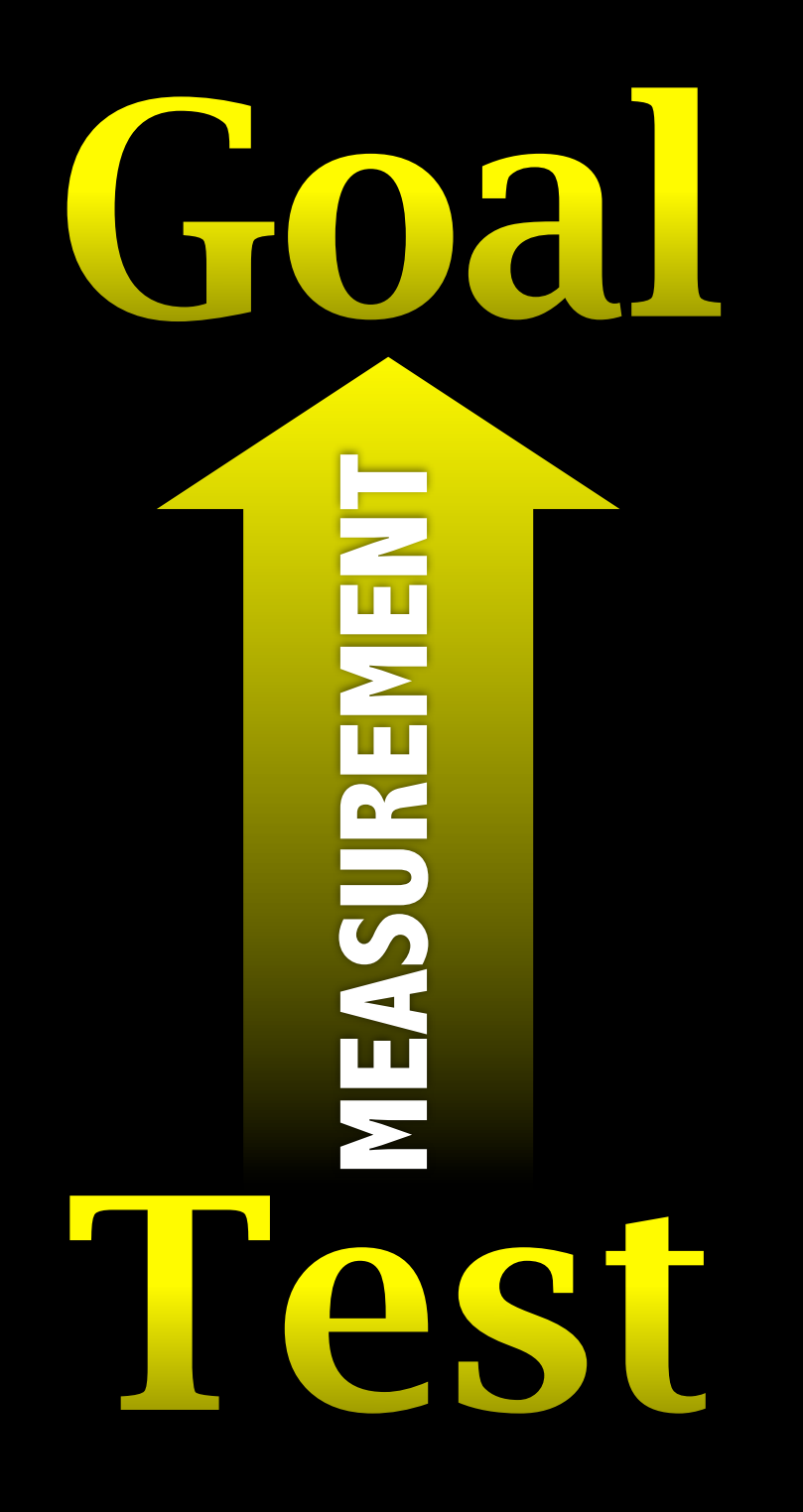
### Answer me, these questions three...

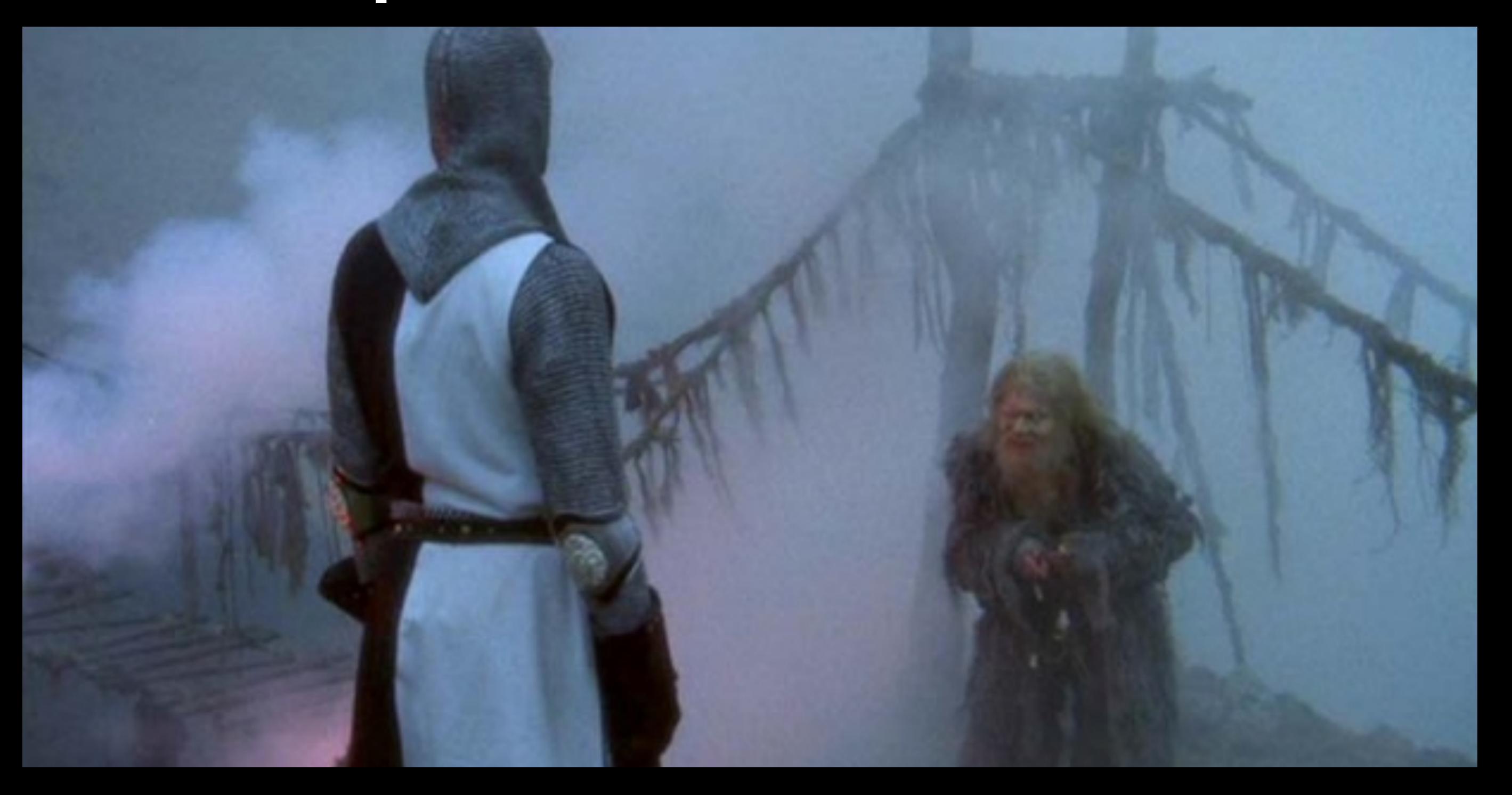

### Answer me, these questions three...

**• What is the primary goal?**

### Answer me, these questions three...

**• What is the primary goal? • What is the immediate goal?**

### Answer me, these questions three...

**• What is the primary goal? • What is the immediate goal? • How will you measure?**

**Be Specific**

#### Effective Tests

#### Quality is not an act, it is a habit. —Aristotle

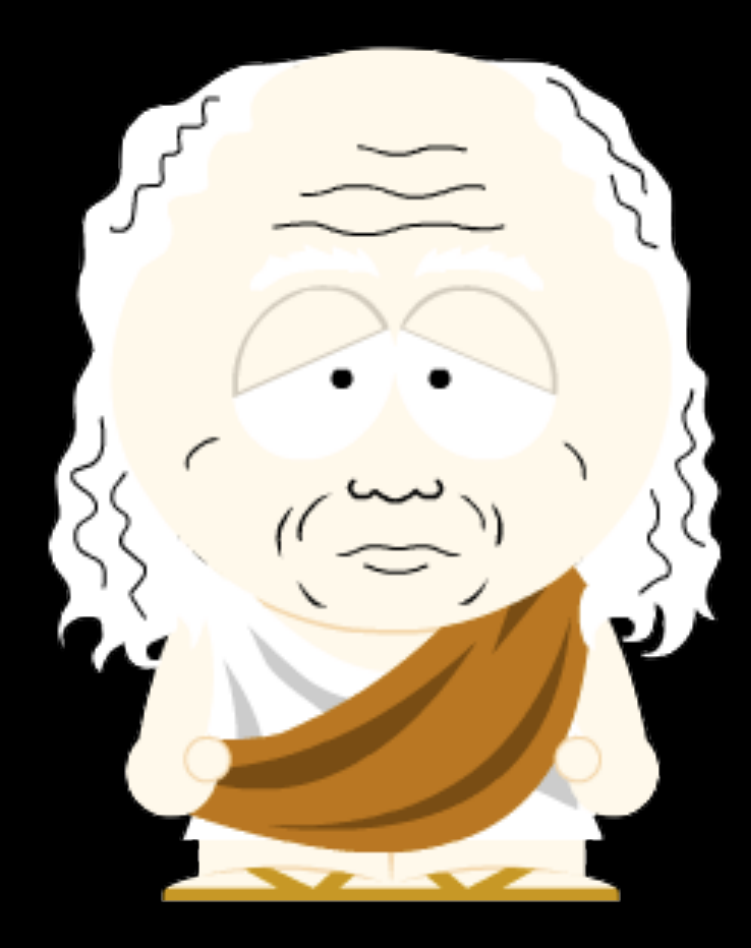

#### Effective Tests

#### Quality is not an act, it is a habit. —Aristotle

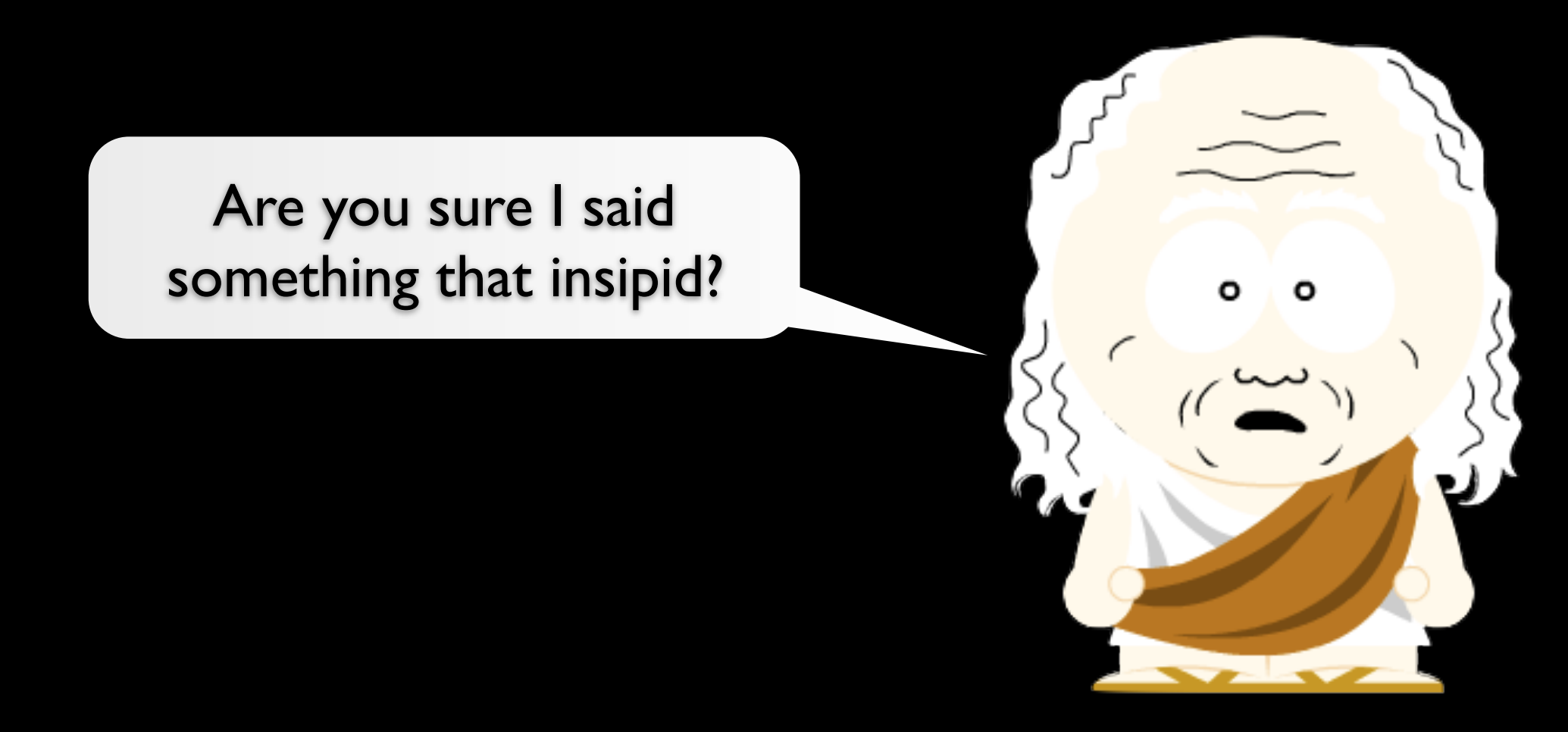

Test Types

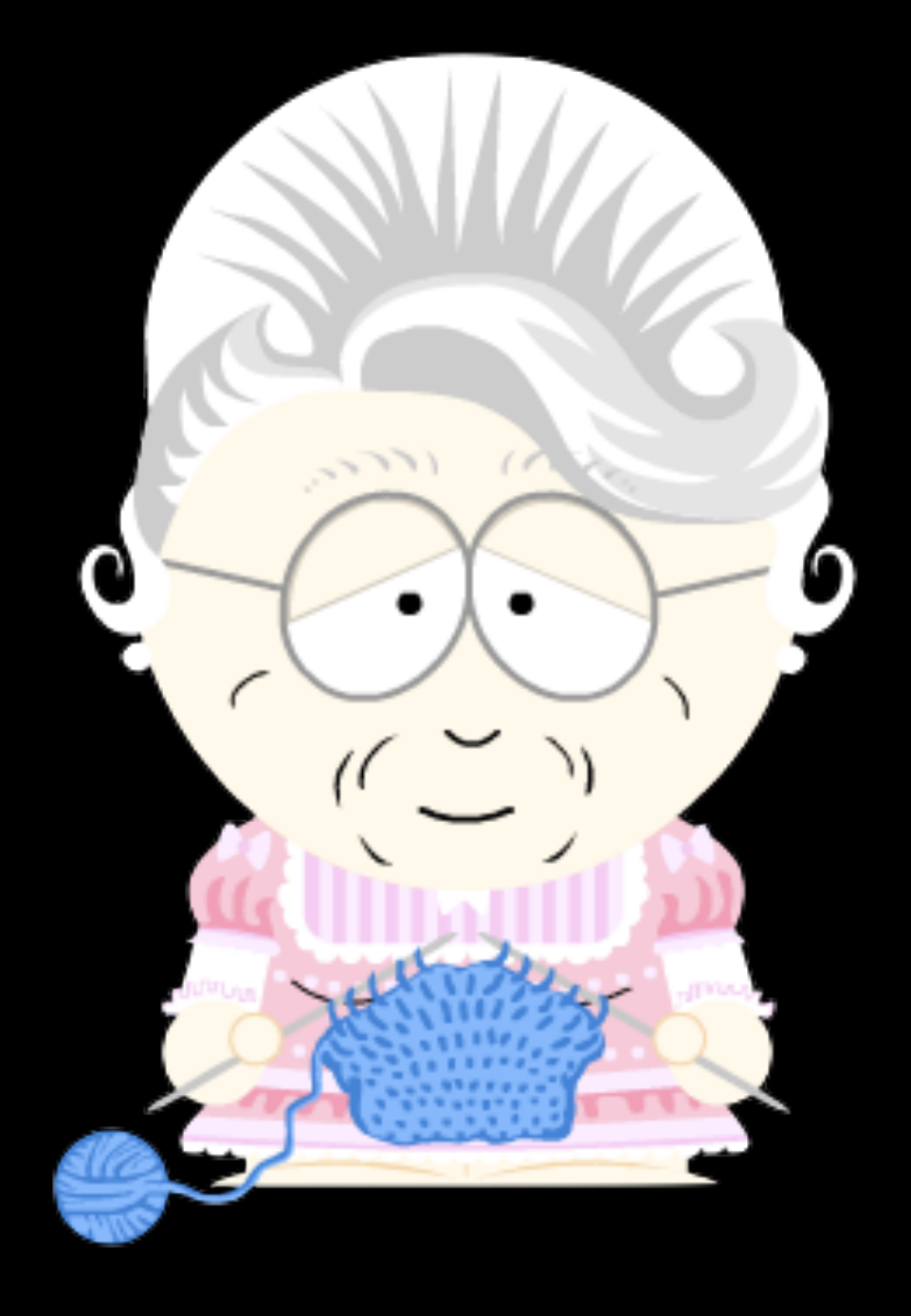

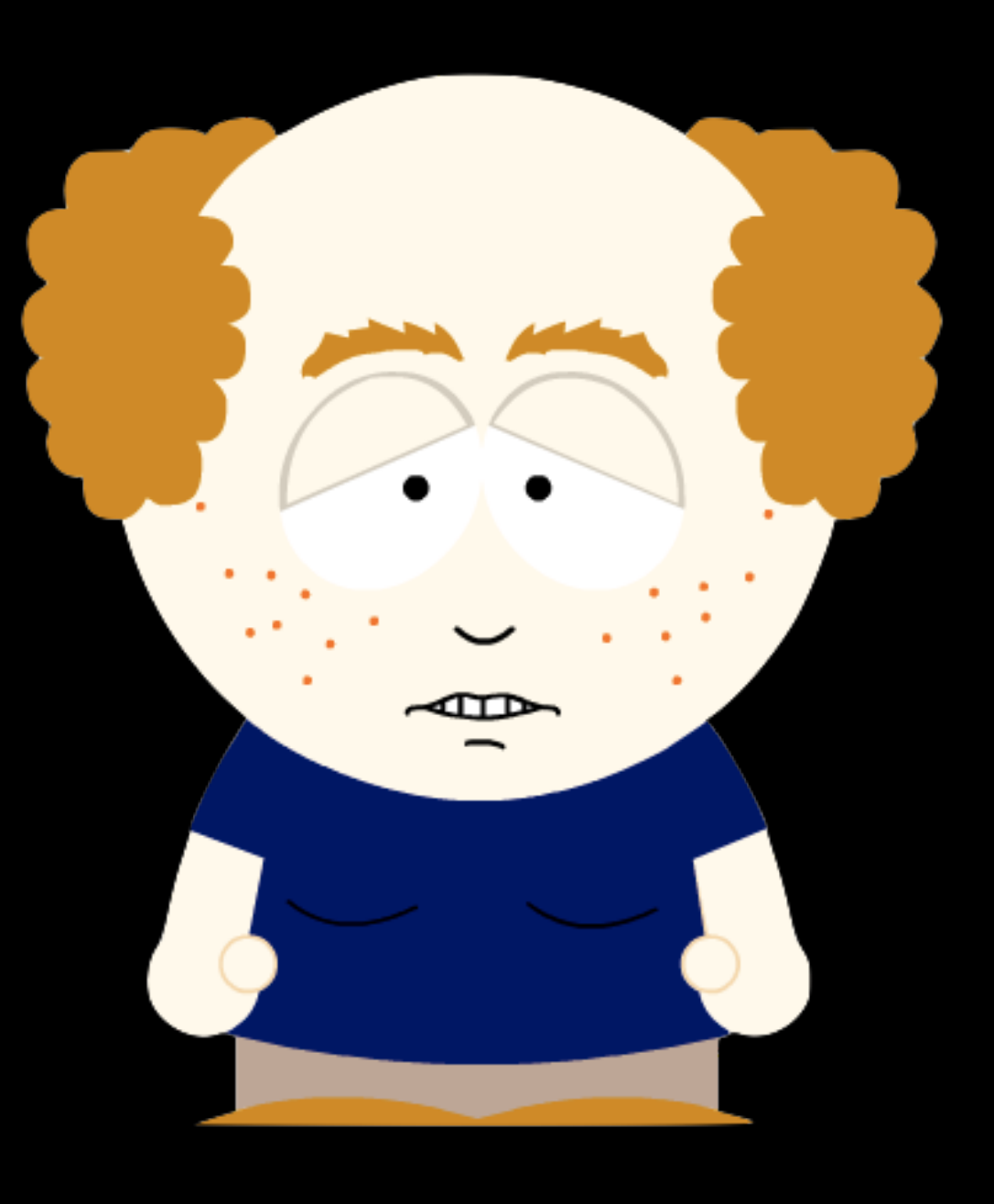

#### $\overline{\odot}$

Lorem ipsum dolor sit amet, consectetur adipisicing elit, sed do eiusmod tempor in didunt ut labore et dolore magna aliqua. Ut enim ad minim  $\sim$  Dirivid Matri $\sim$ ullamente aligundade la componente de la componente de la componente de la componente de la componente de la co commodo consequat. Nulla nec tortor. Donec id

Lorem ipsum dolor sit amet, consectetur adipisicing elit, sed do eiusmod tempor incididunt ut labore et dolore magna aliqua. Ut enim ad minim

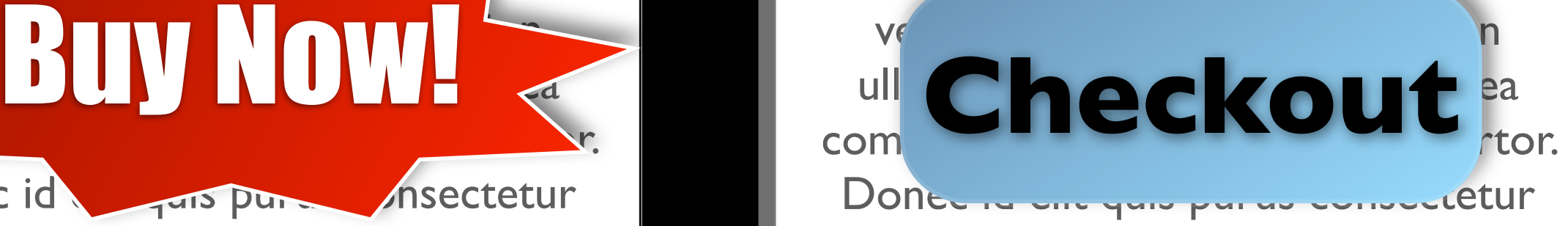

Lorem ipsum dolor sit amet, consectetur adipisicing elit, sed do eiusmod tempor incididunt ut labore et dolore magna aliqua. Ut enim ad minim veniam, quis nostrud exercitation ullamco laboris nisi ut aliquip ex ea commodo consequat. Nulla nec tortor. Donec id elit quis purus consectetur consequat.

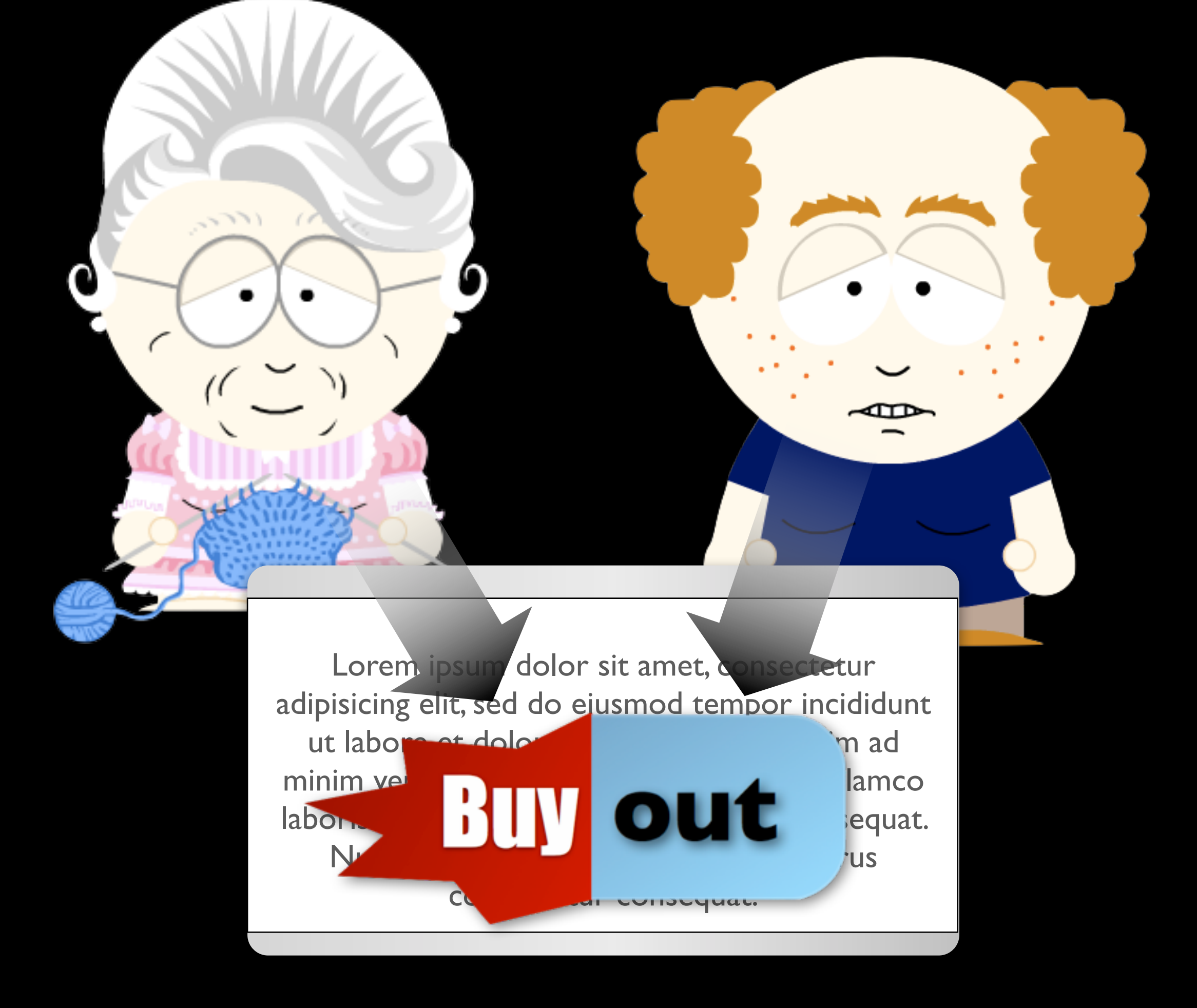

# Test Length

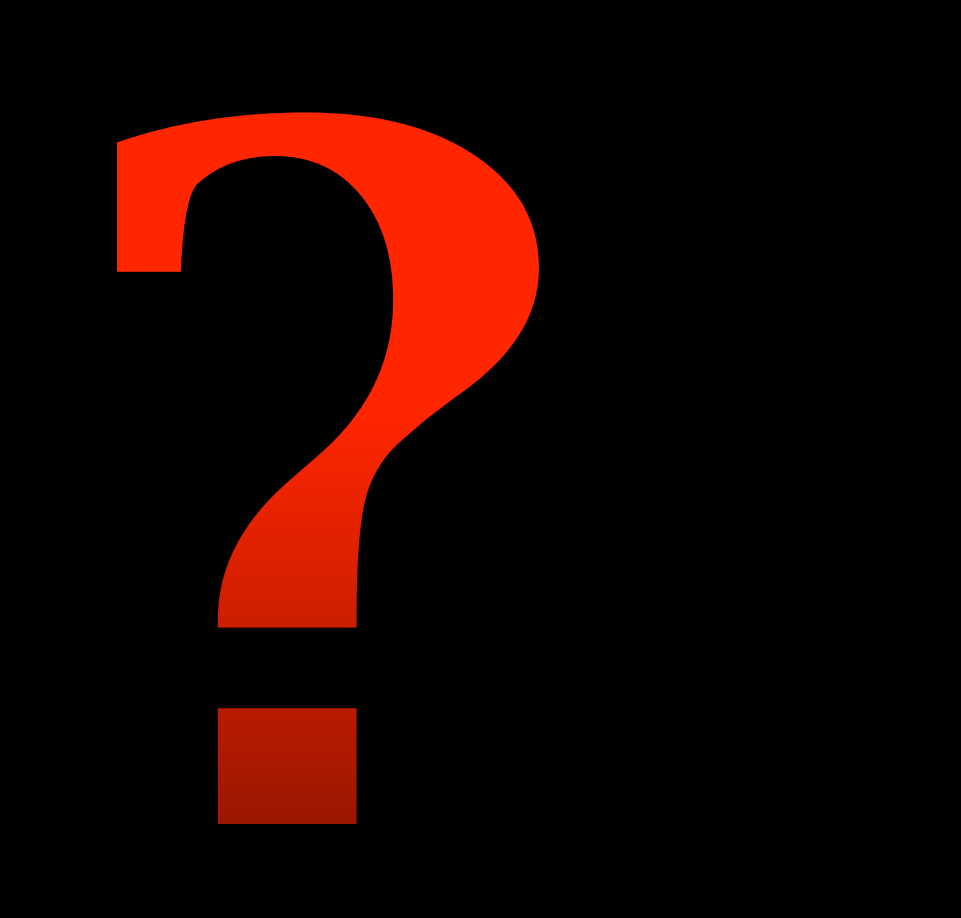

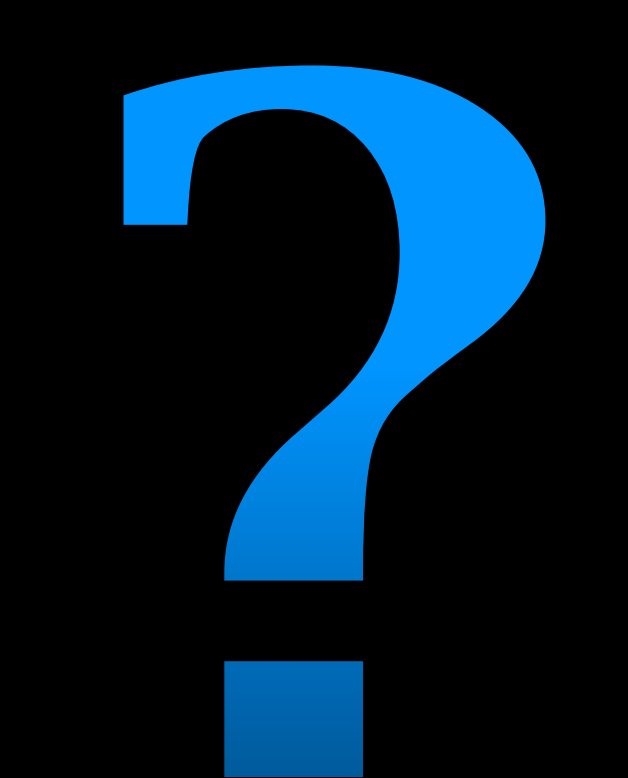

#### How much data is needed?

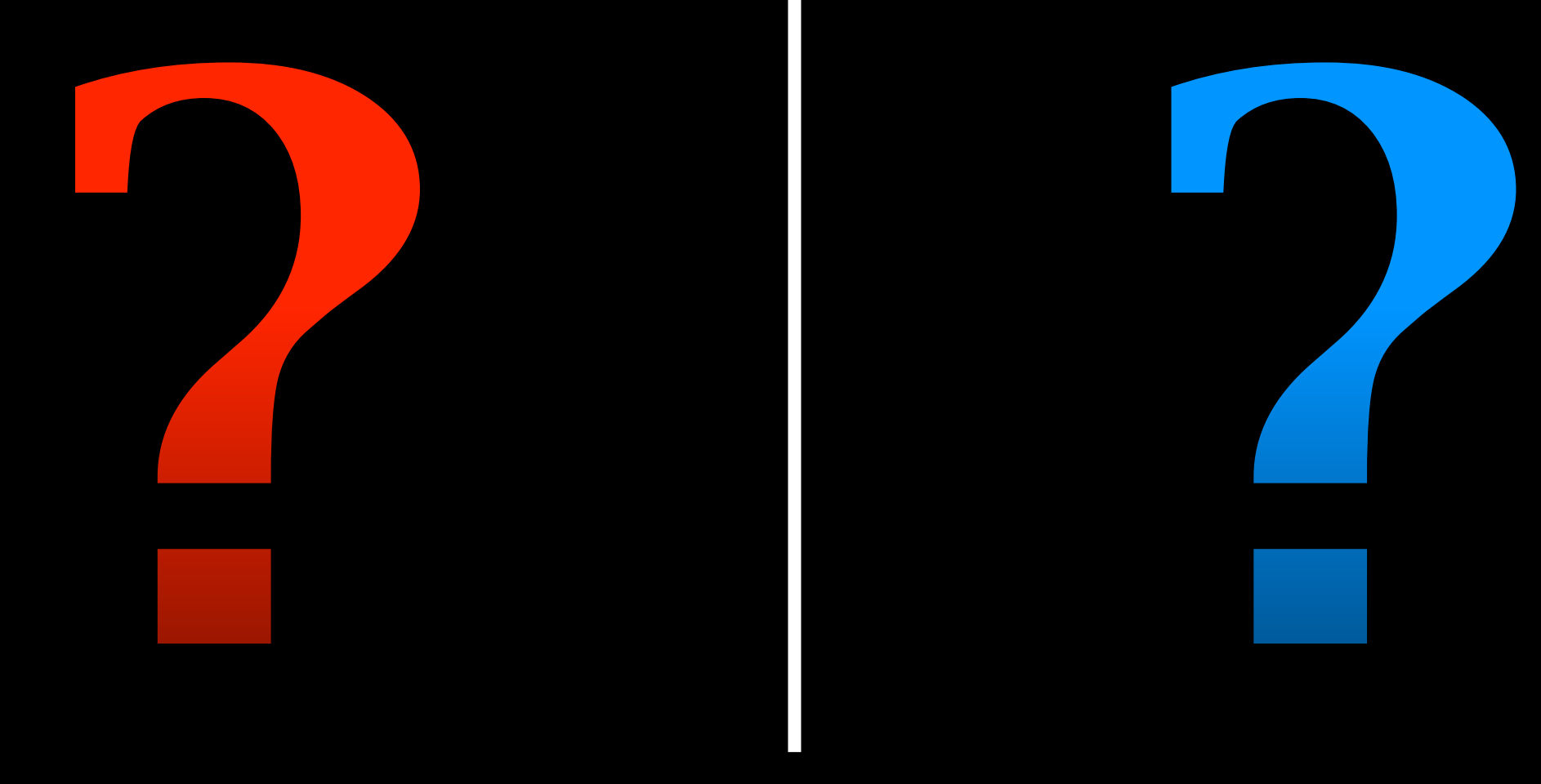

#### How long should experiment run?

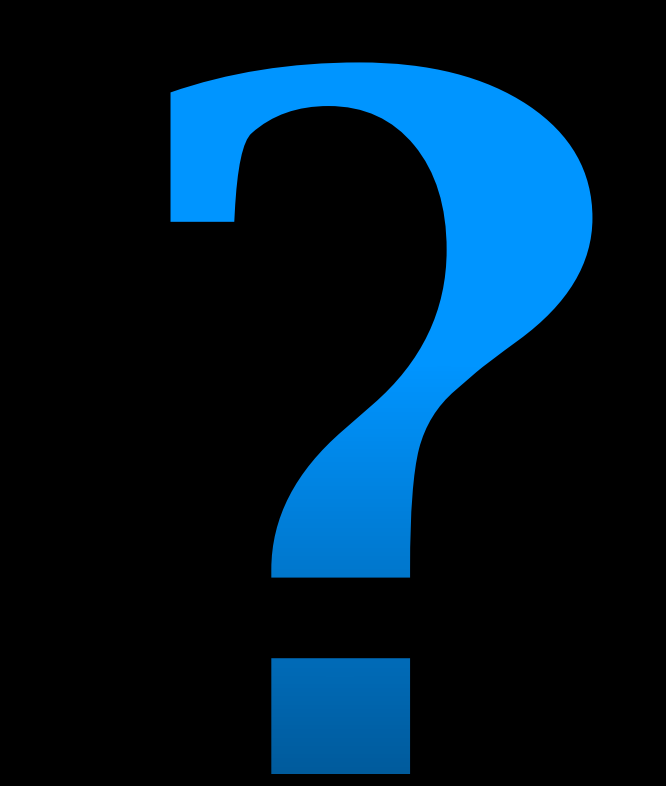

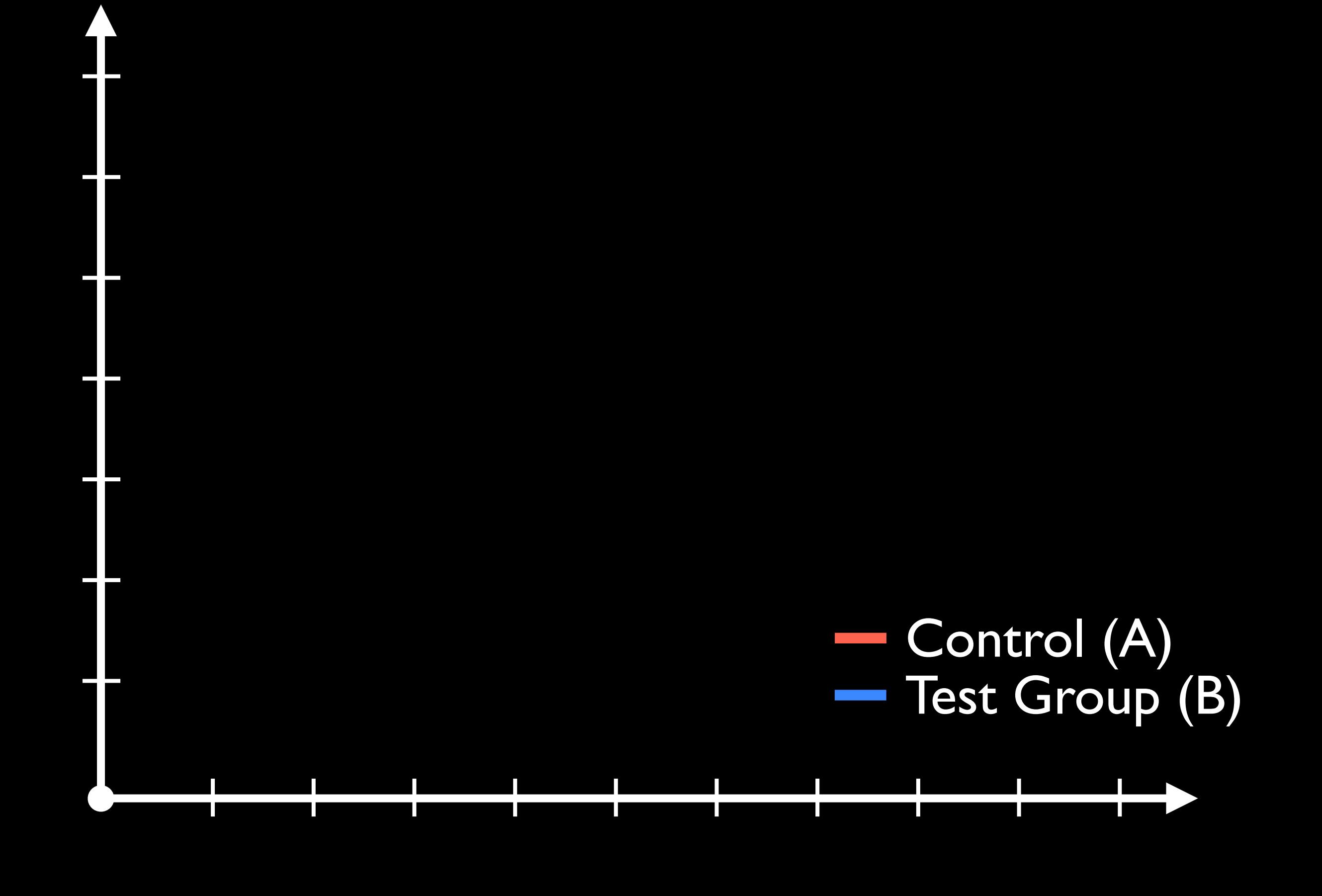

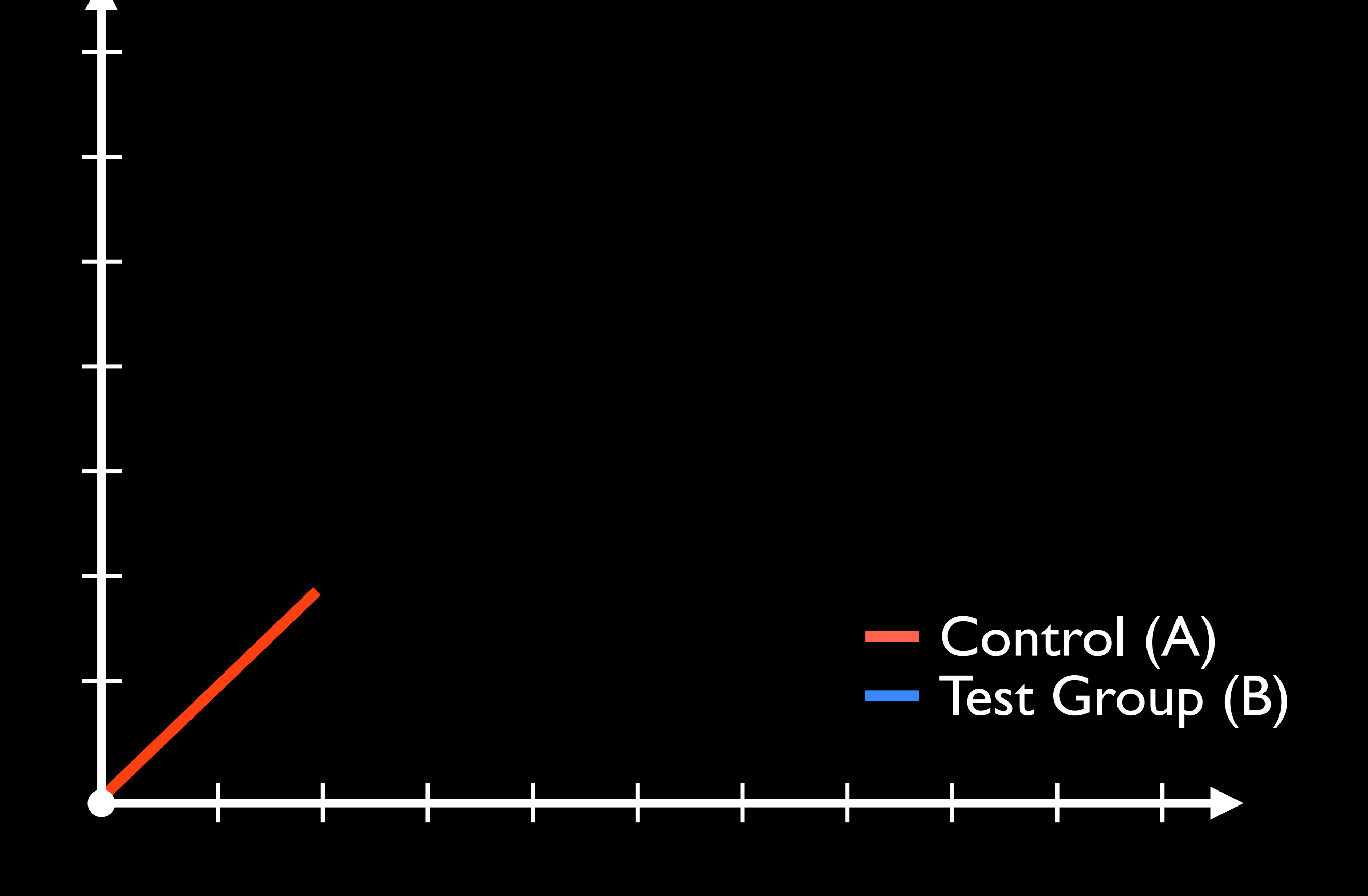

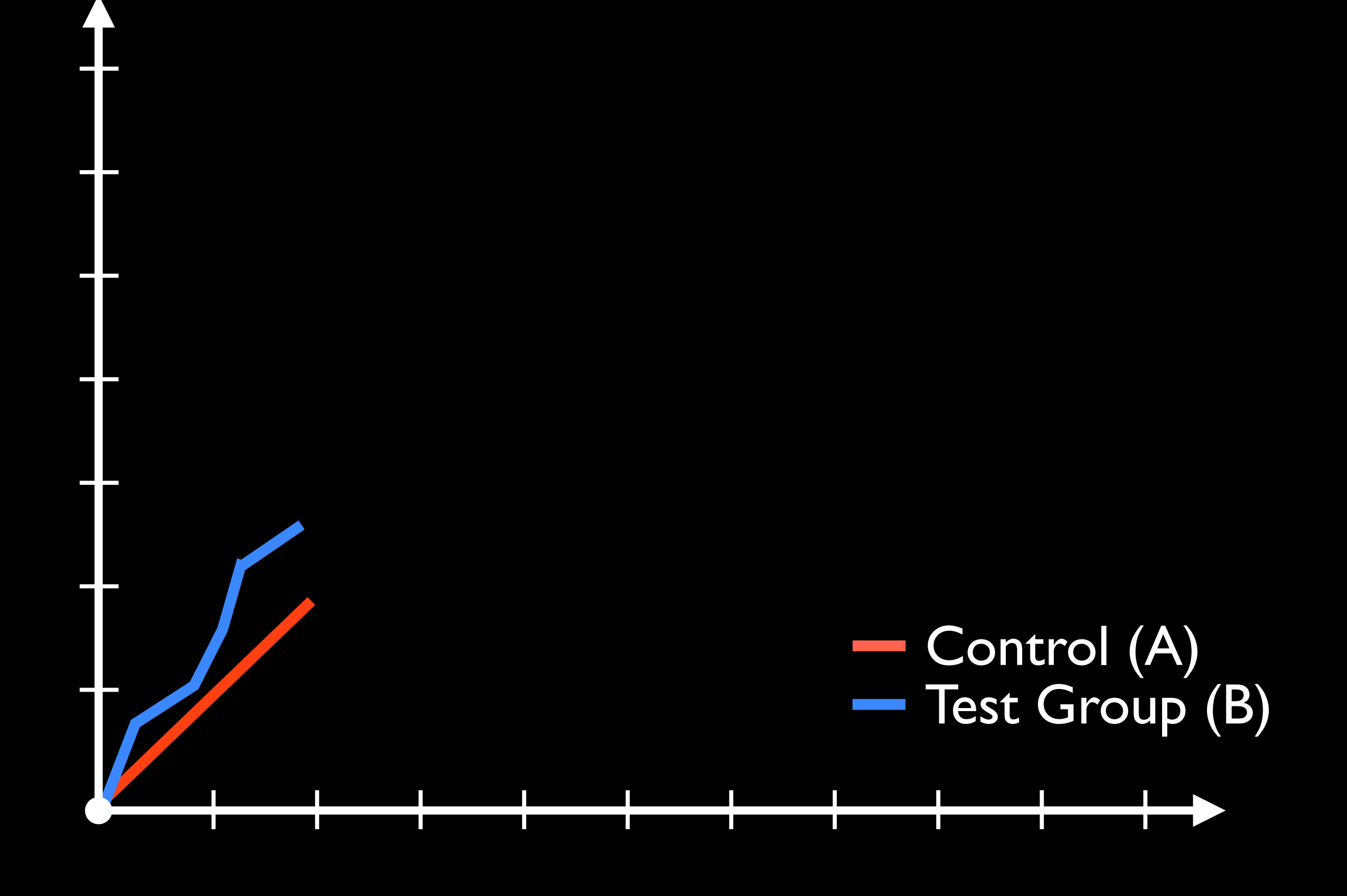

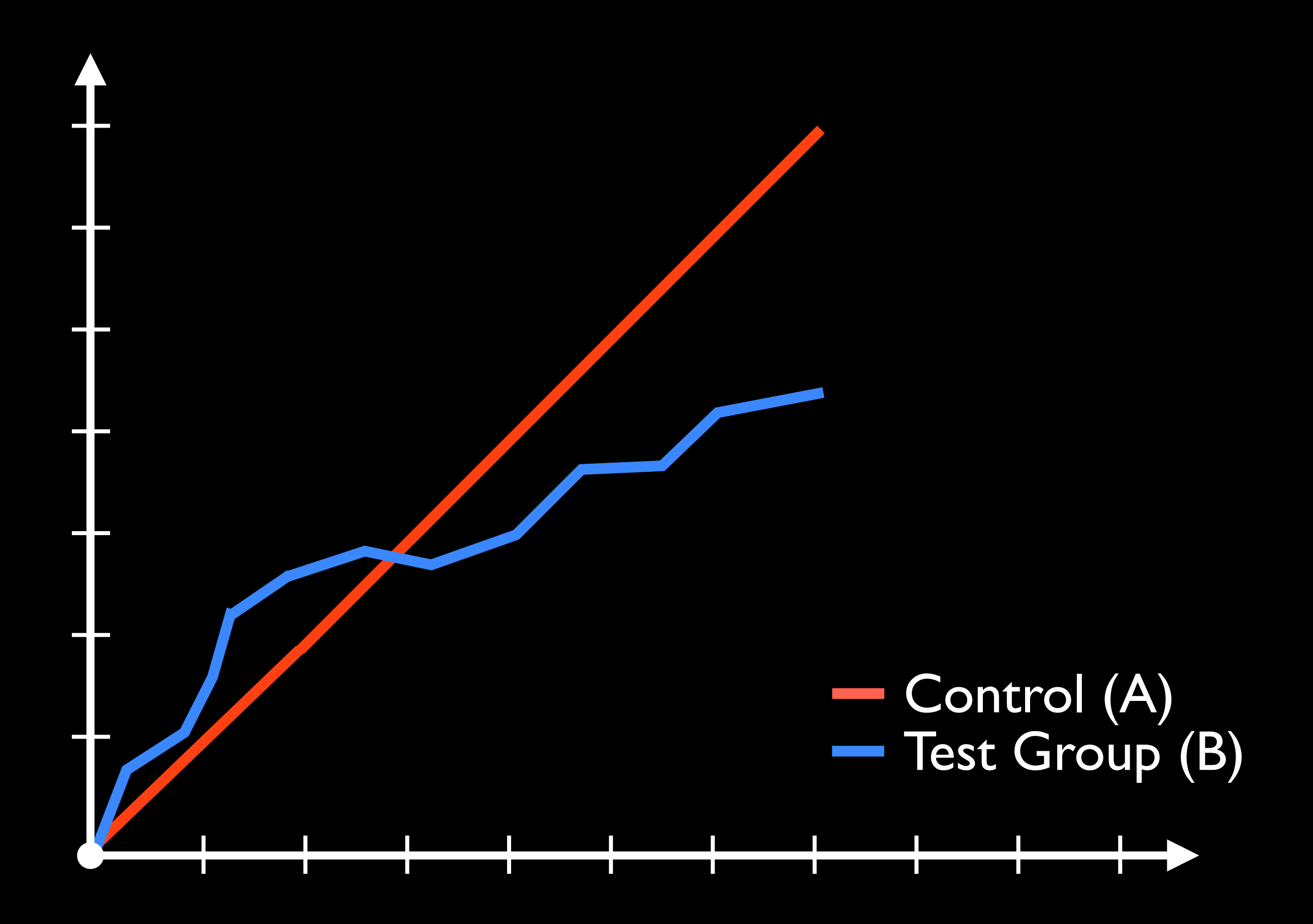

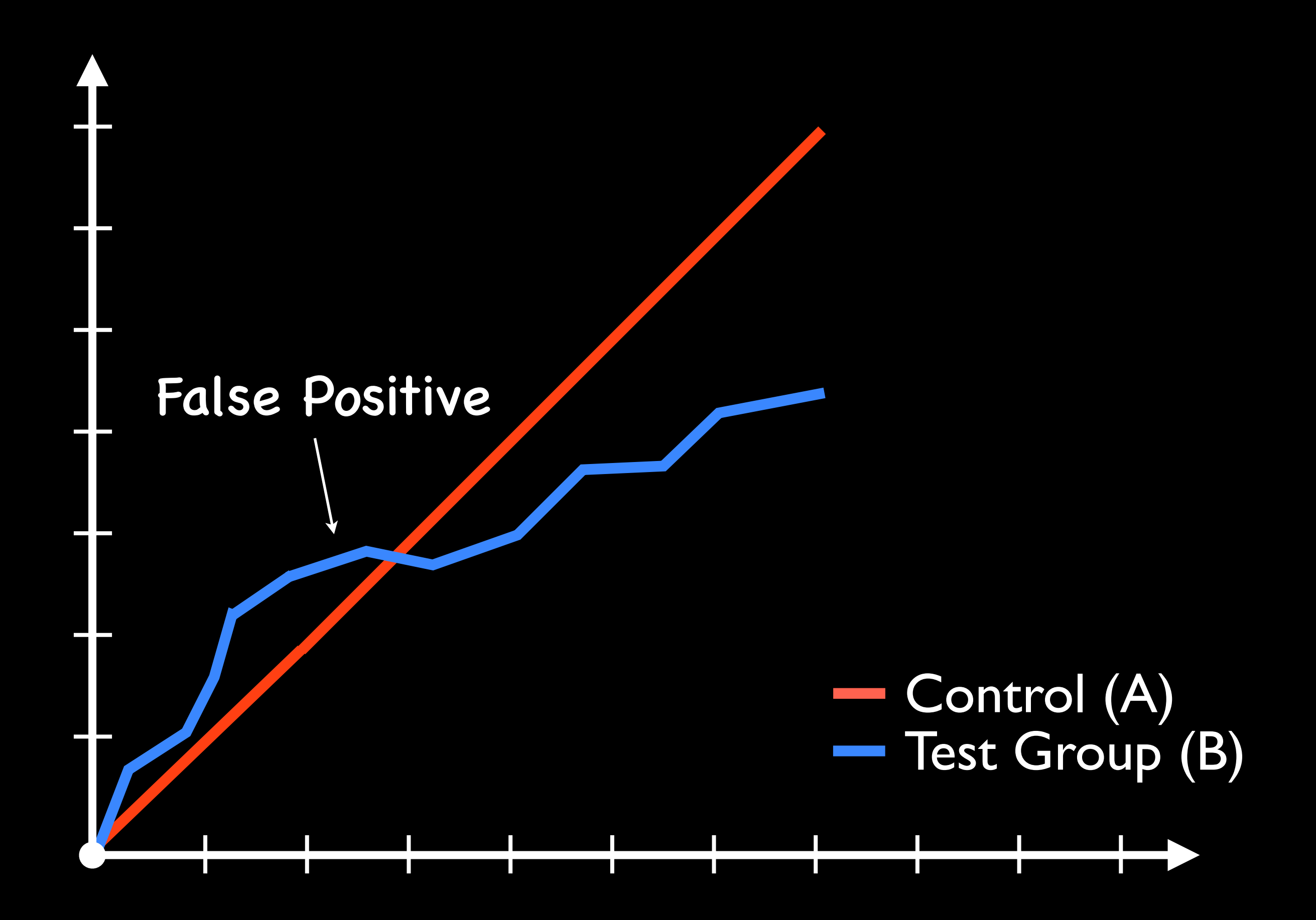

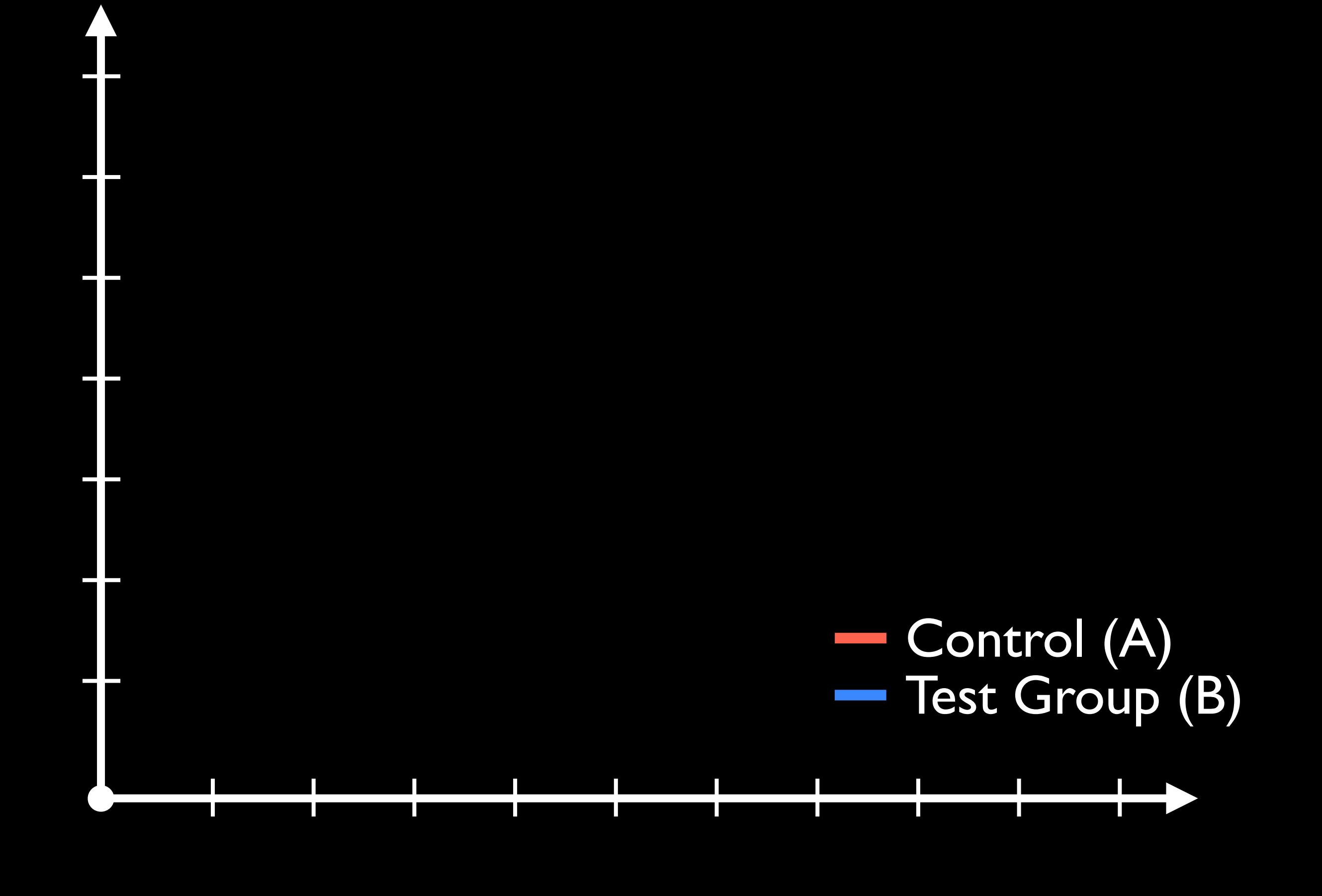

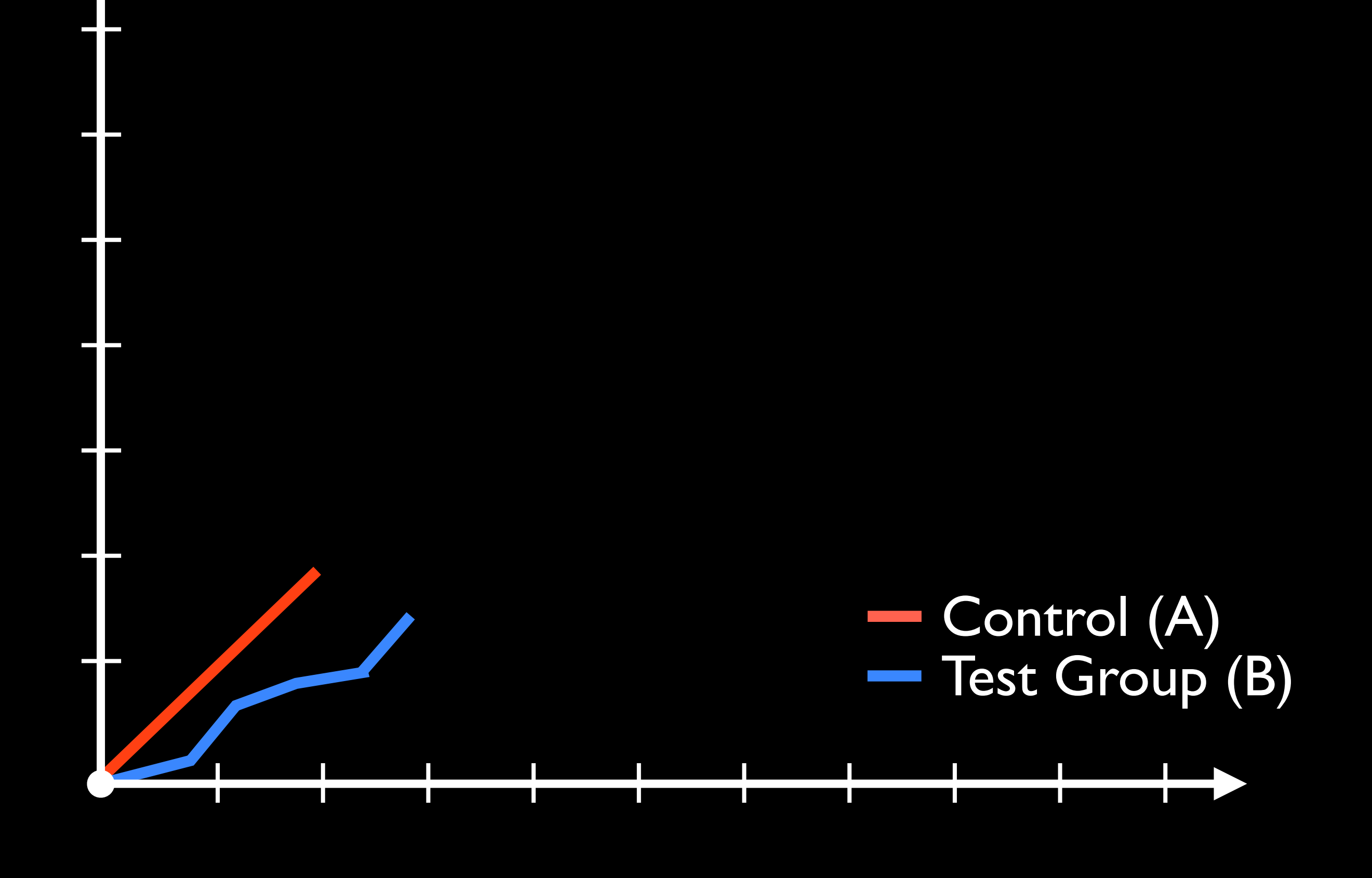

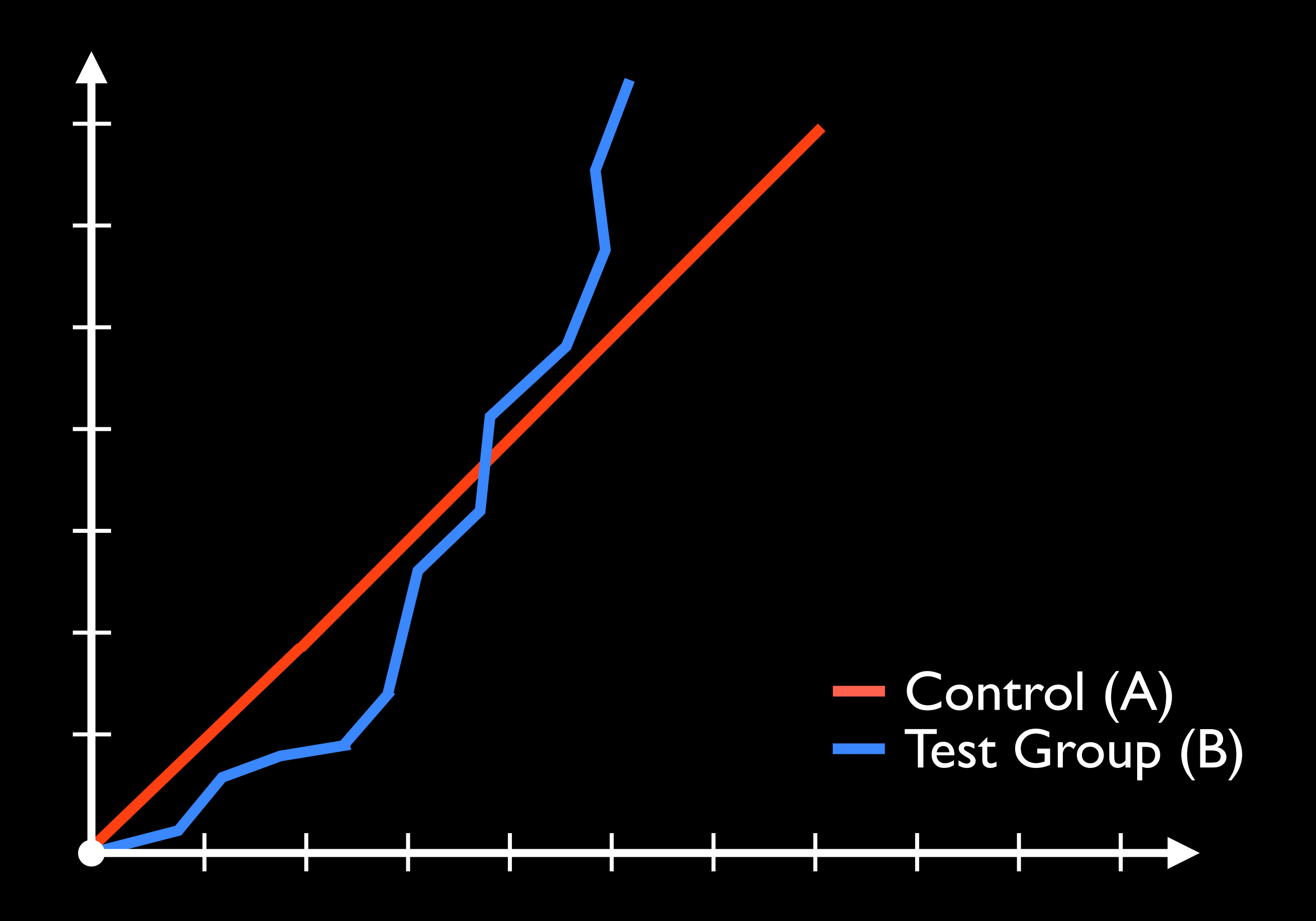

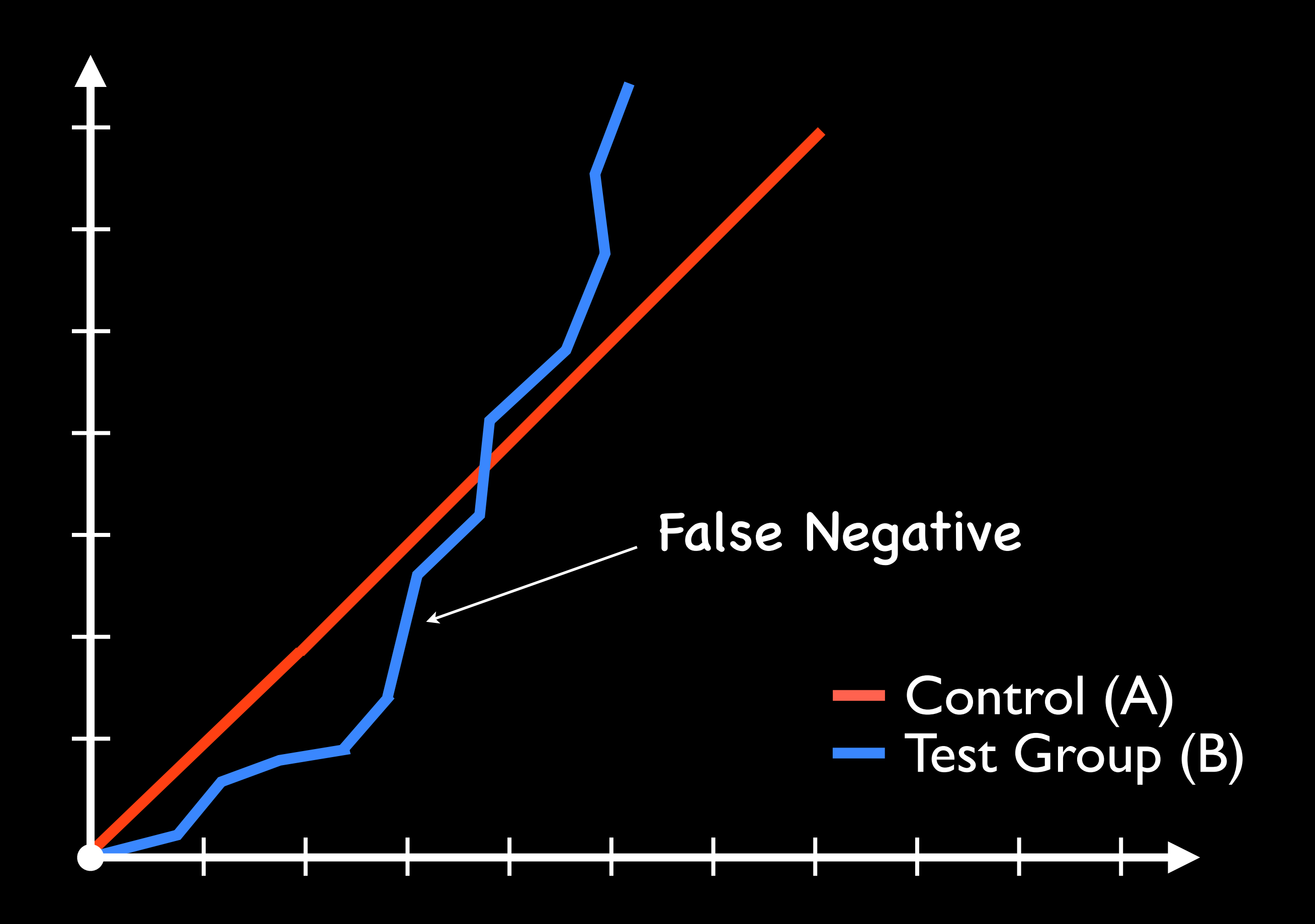

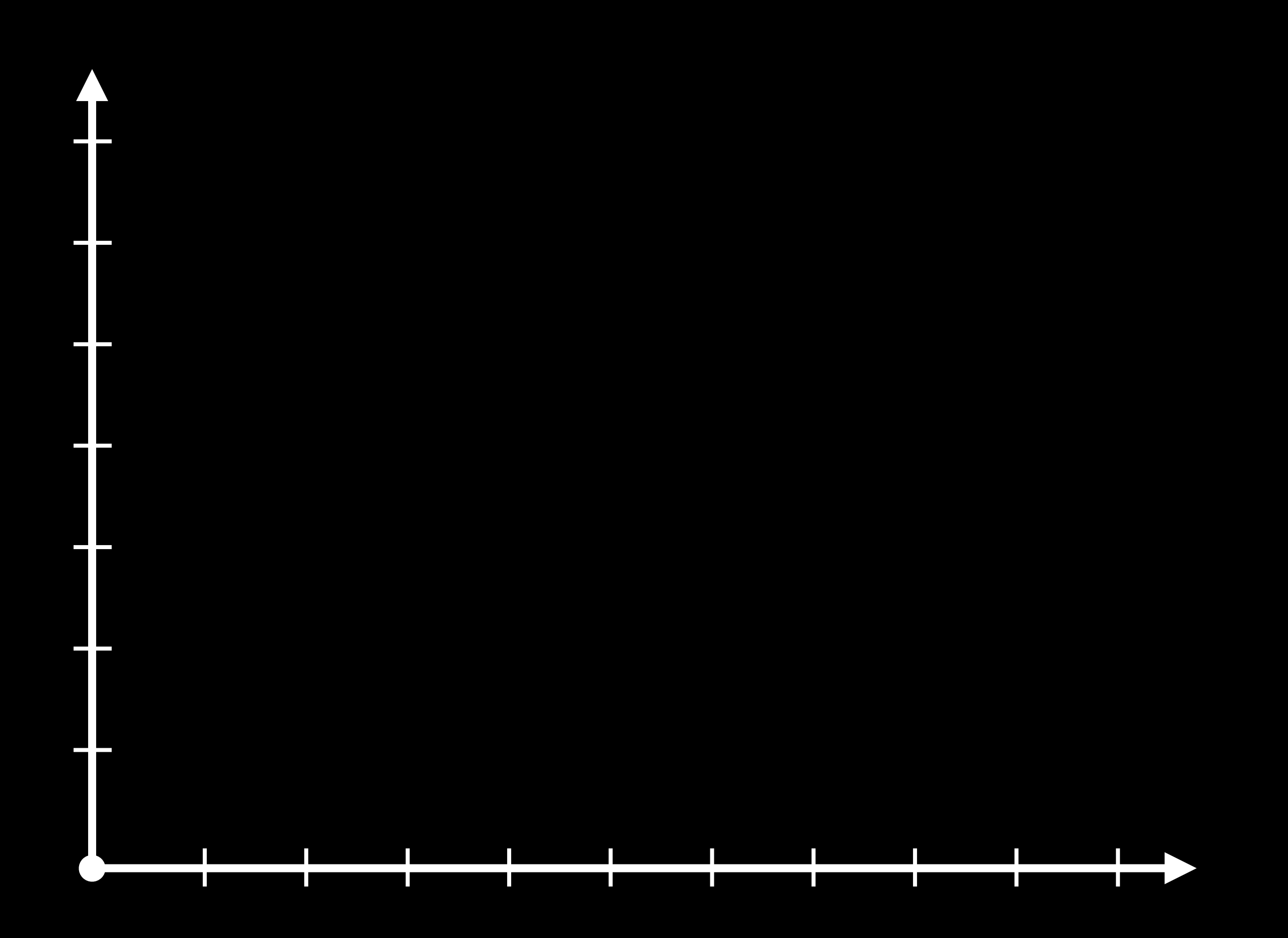

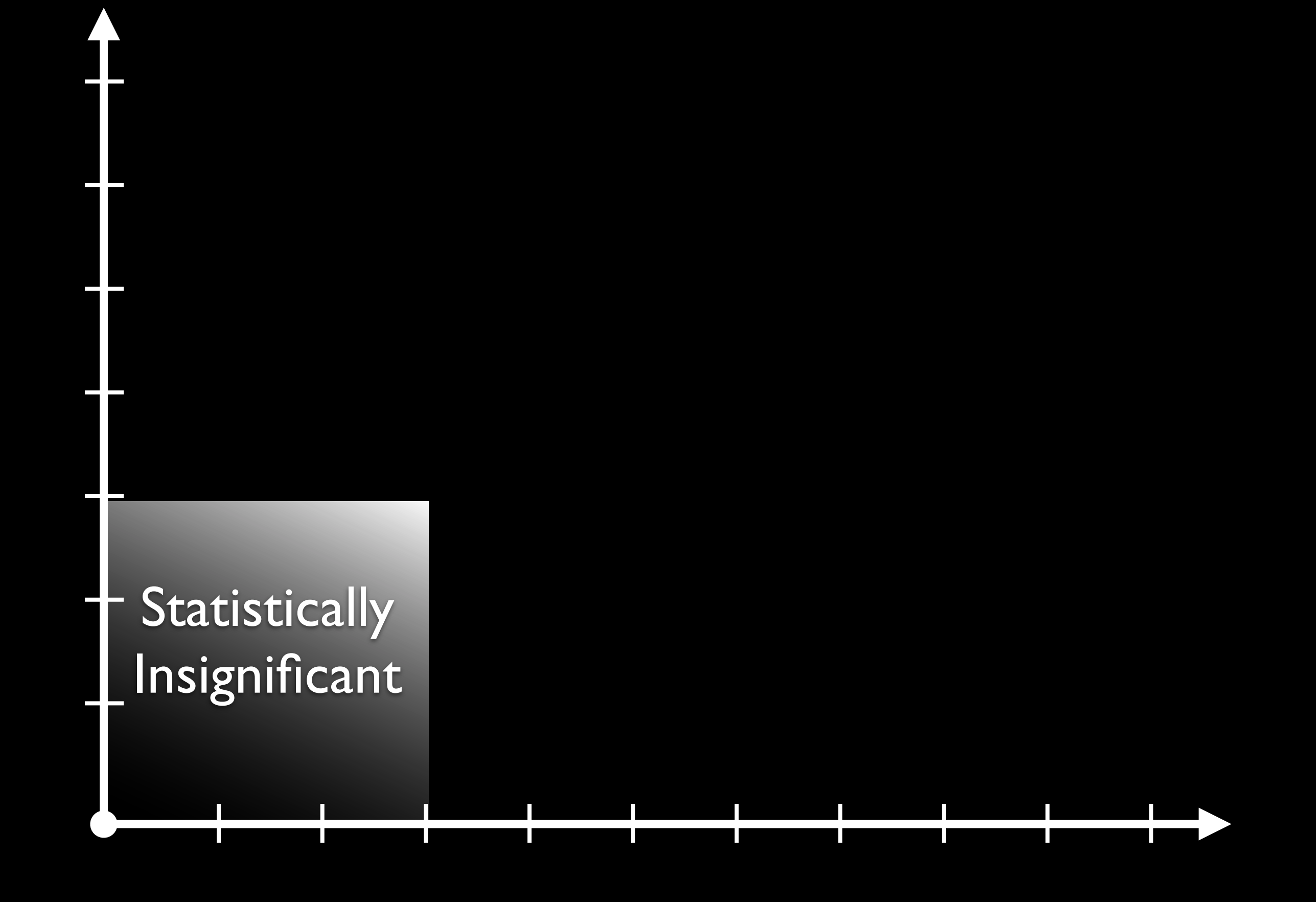

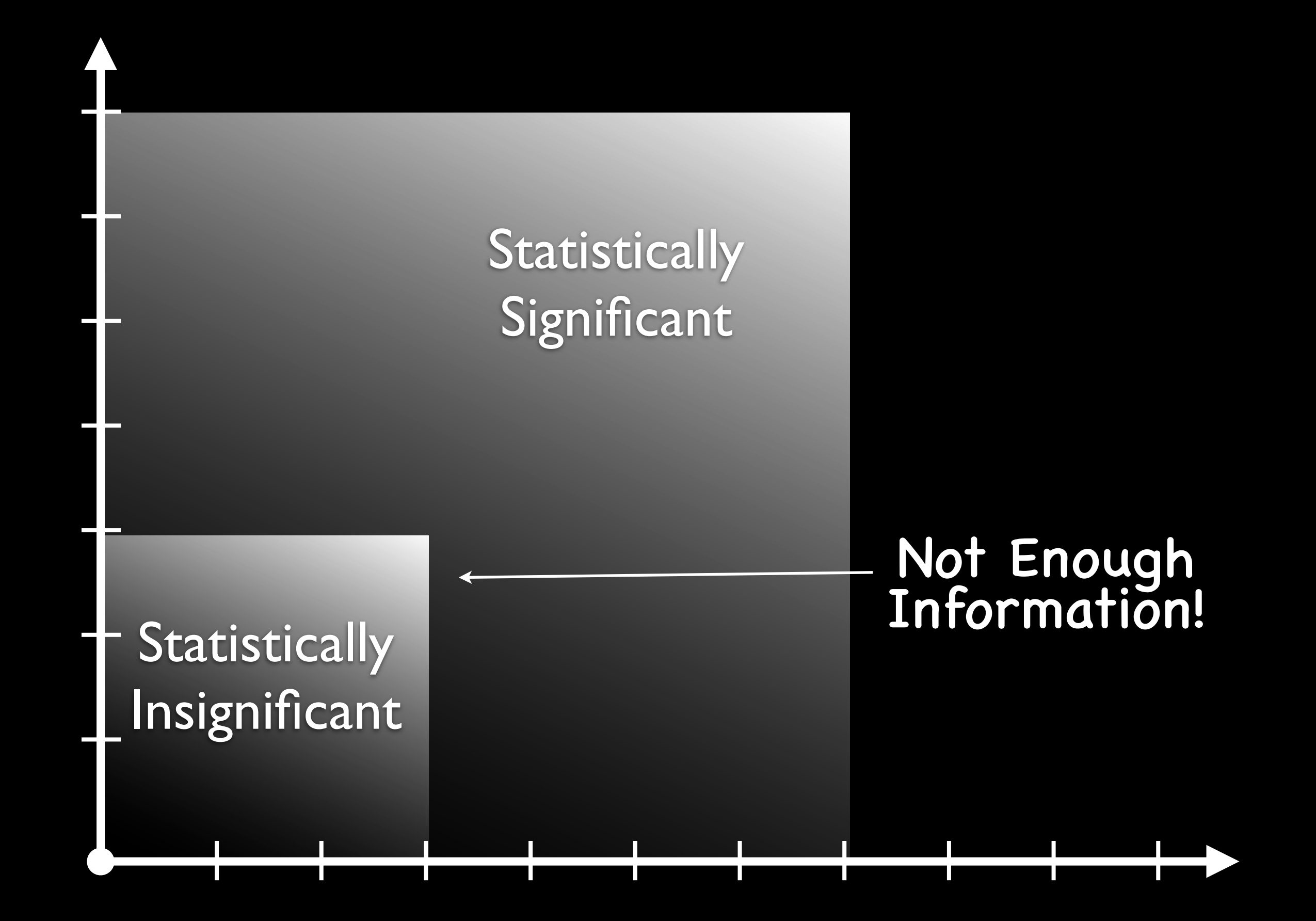

NO PERSING!

$$
n=\frac{16\sigma^2}{\delta^2}
$$

σ is sample variance you expect δ is minimum effect to test

$$
\sigma^2 = p(1-p)
$$

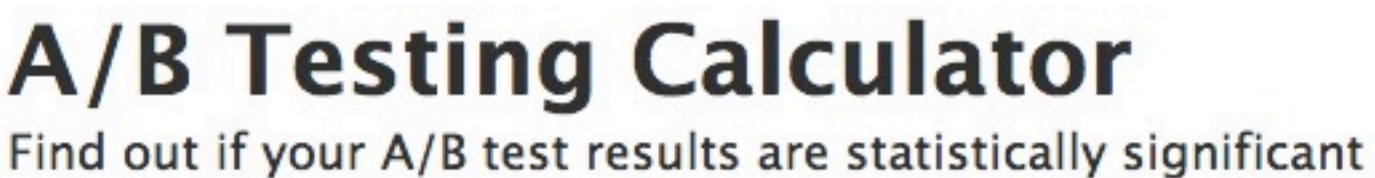

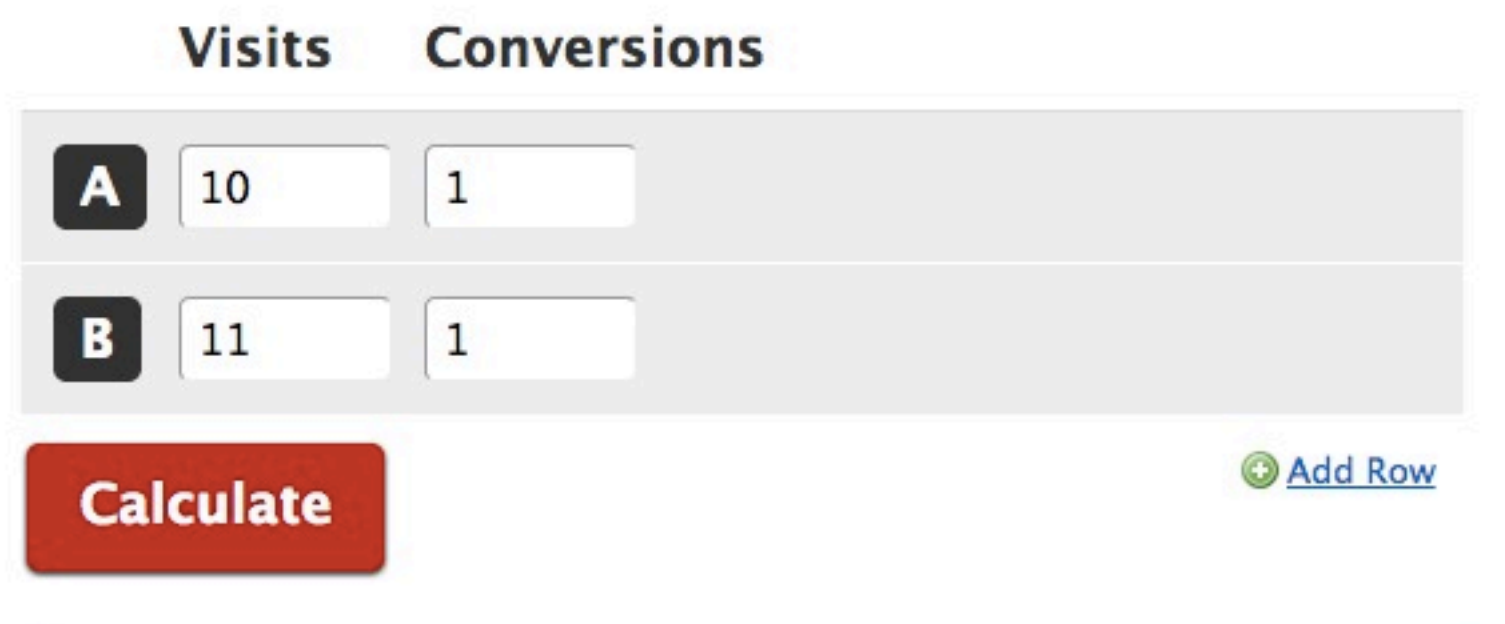

#### **A/B Testing Calculator** Find out if your A/B test results are statistically significant **Conversions Visits**  $\mathbf{1}$ 10  $\mathbf{1}$ 11 @ Add Row **Calculate** The best choice is Variation A: it converted at 10.0% (9% better than Variation B).

#### **A/B Testing Calculator** Find out if your A/B test results are statistically significant **Conversions Visits**  $\mathbf{1}$ 10  $\mathbf{1}$ 11 @ Add Row **Calculate** The best choice is Variation A: it converted at 10.0% (9% better than Variation B). This result is not statistically significant, we suggest you continue this experiment.

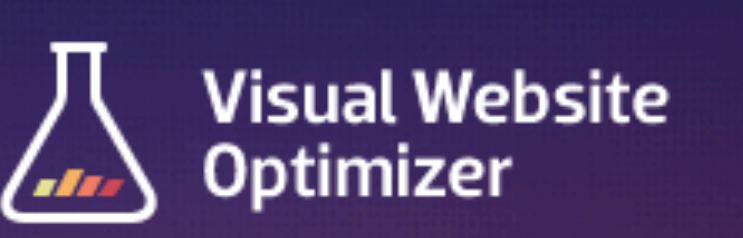

**HOME** A/B TESTING

Ħ A/B Split Test Significance Calculator

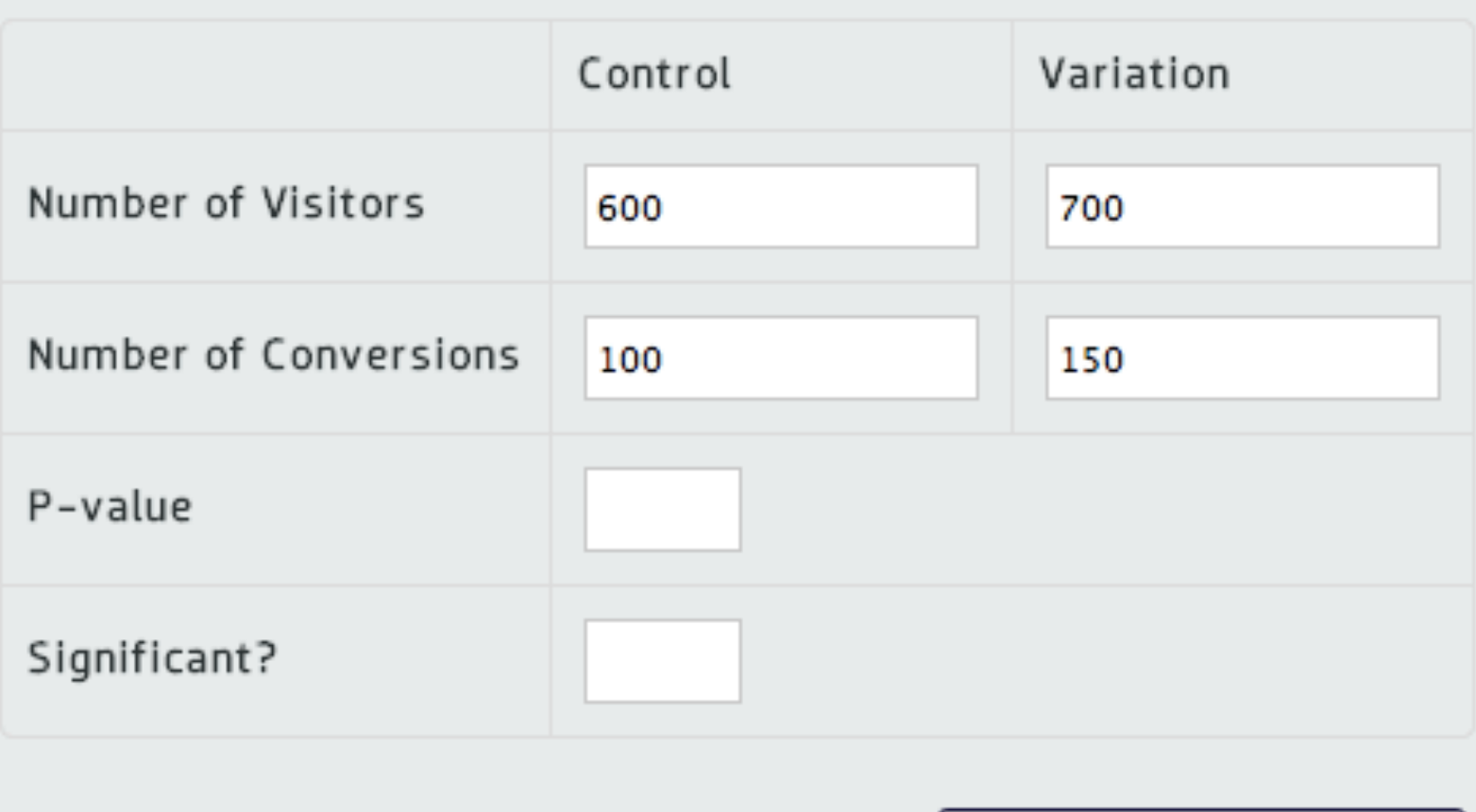

**Calculate Significance** 

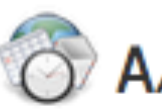

A/B Split and Multivariate Test Duration Calculator

#### How long should you run the test?

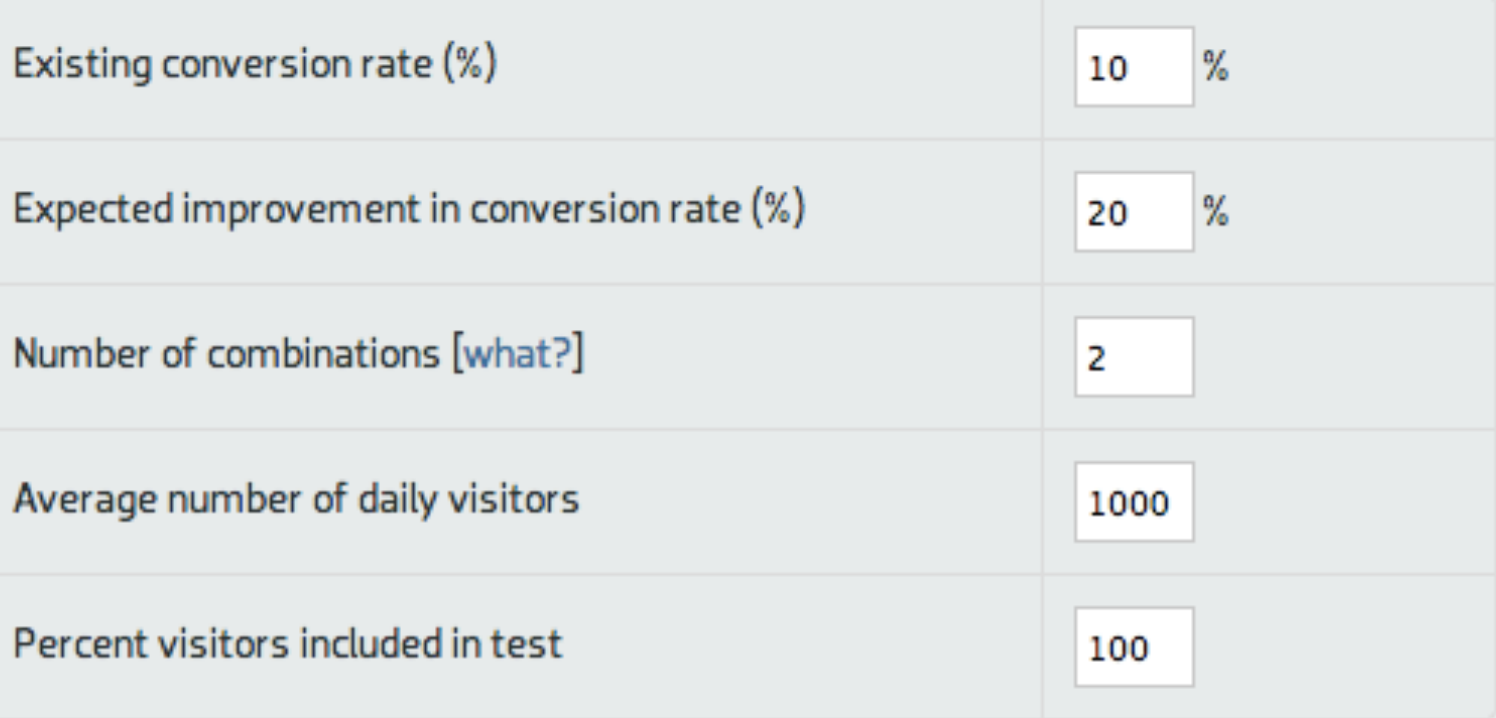

Total number of days to run the test: 7 days

**Calculate Test Duration** 

# Distribution

### Customer Distribution

Act of assigning your customers to *groups*

- 1. Convert customer to a number
- 2. Combine number with test label
- 3. Modulus with the number of groups
- **1. Convert customer to a number**
- 2. Combine number with test label
- 3. Modulus with the number of groups

- **1. Convert customer to a number**
	- Don't care much about *uniqueness*.
	- Care more about *spread*.
- 2. Combine number with test label
- 3. Modulus with the number of groups

# String to Numbers

```
function hash(key) {
     var results = 0;
     for (c in key) {
         results += key.charCodeAt(c);
     }
     return Math.abs(results);
}
```
# String to Numbers

```
function hash(key) {
     var results = 0;
     for (c in key) {
         results += key.charCodeAt(c);
     }
     return Math.abs(results);
}
```
**hash("hello") => 532 hash("24DE5F01-E0F8-4DB6-8921-125B64AAF3B7") => 2030**

# String to Numbers

```
function hash(key) {
     var results = 0;
     for (c in key) {
         results += key.charCodeAt(c);
     }
     return Math.abs(results);
}
                                 Seems a bit… uhm, 
                               simplistic to be good.
hash("hello") => 532
hash("24DE5F01-E0F8-4DB6-8921-125B64AAF3B7") => 2030
```
#### String to Numbers Part 2

```
function hash(key) {
     var results = 0;
     for (c in key) {
         results += ( key.charCodeAt(c) << c);
     }
     return Math.abs(results);
}
```
#### String to Numbers Part 2

```
function hash(key) {
     var results = 0;
     for (c in key) {
         results += ( key.charCodeAt(c) << c);
     }
     return Math.abs(results);
}
```
**hash("hello") => 3378 hash("24DE5F01-E0F8-4DB6-8921-125B64AAF3B7") => 1223556814**

#### String to Numbers Part 2

```
function hash(key) {
     var results = 0;
     for (c in key) {
         results += ( key.charCodeAt(c) << c);
     }
     return Math.abs(results);
}
hash("hello") => 3378
hash("24DE5F01-E0F8-4DB6-8921-125B64AAF3B7") => 1223556814
```
So? How did this algorithm play out?

369&6[mb](mailto:kimberlysgarcia@einrot.com)erlysgarchaein Eusacen 79094[ys](mailto:alyssagtoupin@gustr.com)sagtouspiledegustr.em sh[ir](mailto:shirleyrwilliams@superrito.com)leyrwishakeams@superspoirt@d-com la[ur](mailto:lauraaparker@cuvox.de)aapamkegedeuvox.de ma[ry](mailto:marywtaylor@cuvox.de)wtaylofr@cuvo<del>k</del>.de ph[il](mailto:philipwallen@teleworm.us)ipwallen@teleword .us pa[tr](mailto:patriciaabarringer@einrot.com)iciaabarrannigerdedonedota.462001 12130[le](mailto:galelmartinez@teleworm.us)lmartinez@telewortherlie 83592[rl](mailto:earllgladden@gustr.com)lgladden@gustat, Com **60162**[ah](mailto:leahbpeterson@dayrep.com)bpeterson@dayrep.4608  $s$ k[sa](mailto:susantruth@teleworm.us)ntruthang telamang ang las ge[or](mailto:georgejcardona@dayrep.com)gefrowyElizabethanism adobss24ka[th](mailto:georgejcardona@dayrep.com)leenjmaytirad@gustings=bd55- $\mathbf{\hat{J}}$ á[na](mailto:georgejcardona@dayrep.com)burn $\mathbf{S}$ @teleworm.u $\mathbf{\hat{s}}_i$  $\mathbf{g}$ rymgarchigaethau **57844** 869601rleyrW1<sup>3</sup>l'Lifemsdsuperspolitedd-Compobc-54d791d04586<br>Pituitrinheavingnmafdtbarmelec-abdd-9b3c0c3f197d **3152 86532** 8617810-9b8f1b4f705b 29680Santhibhthe Computer Landing **175 21522 82582** 17f88680-8250-4498-b7ff-b5df5bf05f49 95af91ed-02ca-4cc5-a195-838badbce810  $\mathbb{S}$ amu $\mathbb{R}^{5}$ <sup>1ed</sup> $\mathbb{N}^{2}$ art $\mathbb{S}^{5}$ -961e-9bdf66bad6e8 7-4a07-956e-bf23db654345 **Dan AftacsComp 2-4ap71956e-bf23db654345** 58672fae-b283-4649-84d3-742ee9e68eb6 2b93fe2-80ef54d37-9ffa-80b85cafece2 afd7<mark>b</mark>826**f1111de43c**c-abdd-9b3c0c3f197d • 0  $\bigoplus$ ae19e0-96a5-4687-9deb-151964f1785a 07f34164-dd49-4710-a0a3-6bbb3b86896d f1b8d68d-8895-49b3-afba-8a24cc3314b8 7e646065-ce17-4534-b87c-96c4399ce4ce 08e75204-26d1-4eda-bcd2-3a15051a2097 90**5eed05c46-426t-a919-**24605cd3cba0 45b328ee-07cf-4389-a472-df5e2c762002 **771632e1.ad04-4&a-9C3**2-19eb95c542cb 6fa14634-d5f7-41b6-9fd4-78a7adedcd23 a74e4ff6-d090-4794-be7c<del>-</del>7770b2c7be78 **Ball LGAR**e4f**f6 deep 4784-be7cF7f7**0b2c7be78 8-3c74-4369-a4a8-3525e98bca06 31 CD 74284588-3c74-4369-a4a8-3525e98bca06 4bSac70f-561f-4c34-8528-d2b9e95d06a6 cd0b85<mark>24-</mark>Bed1-412e-9422-40206be97fc1 492at5e0-b61c-4187-8ef4-cd628cd2a926 715bdb8a-bd55-4334-a2fd-3082178231d5  $f_{\text{1}}\left\{\text{4}\right\}$   $f_{\text{2}}\left\{\text{1}\right\}$   $f_{\text{3}}\left\{\text{1}\right\}$   $-9957 - \text{b}46$ aea63df5a 743735da-c989-41c3-a889-59f9c502543f d7882e98-3a44-4082-925a-815358cb6319 Edwin Brunson acLT. espringe-0283-4649-840 ESuperince. EUSEB3164-dcg3C433-a Pese 7e646065-c ave a pappige added to the 1922-2010-1924-8110-1  $L$ **Cy/Qrmcoll Sopra atzap S**  $\frac{1}{2}$ placentoid Encrinidae eyefulproturan unevolutionary **Kenopremotion**  $\operatorname{\textsf{p}}$ nys $\operatorname{\textsf{p}}$ deds $\operatorname{\textsf{p}}$ cia $\operatorname{\textsf{p}}$ outshakepunger Pituitrinheaving defycorritvike unnarrowheadcheese exeppa <del>L</del>e Pevolting integrally shutdownabjectness hypoalkalinity secularization antifaction

# Simple Hash Results

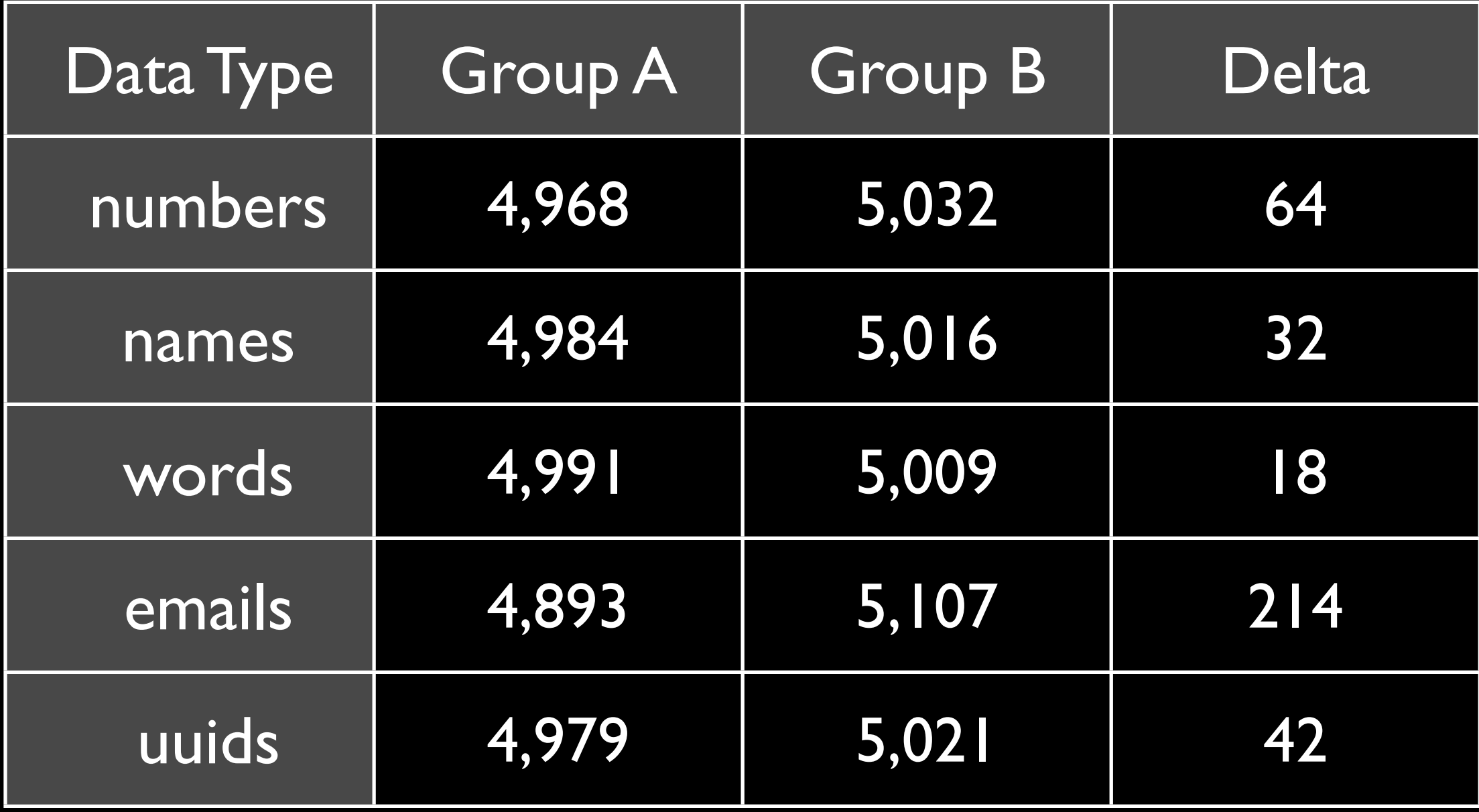

#### Shifted Hash Results

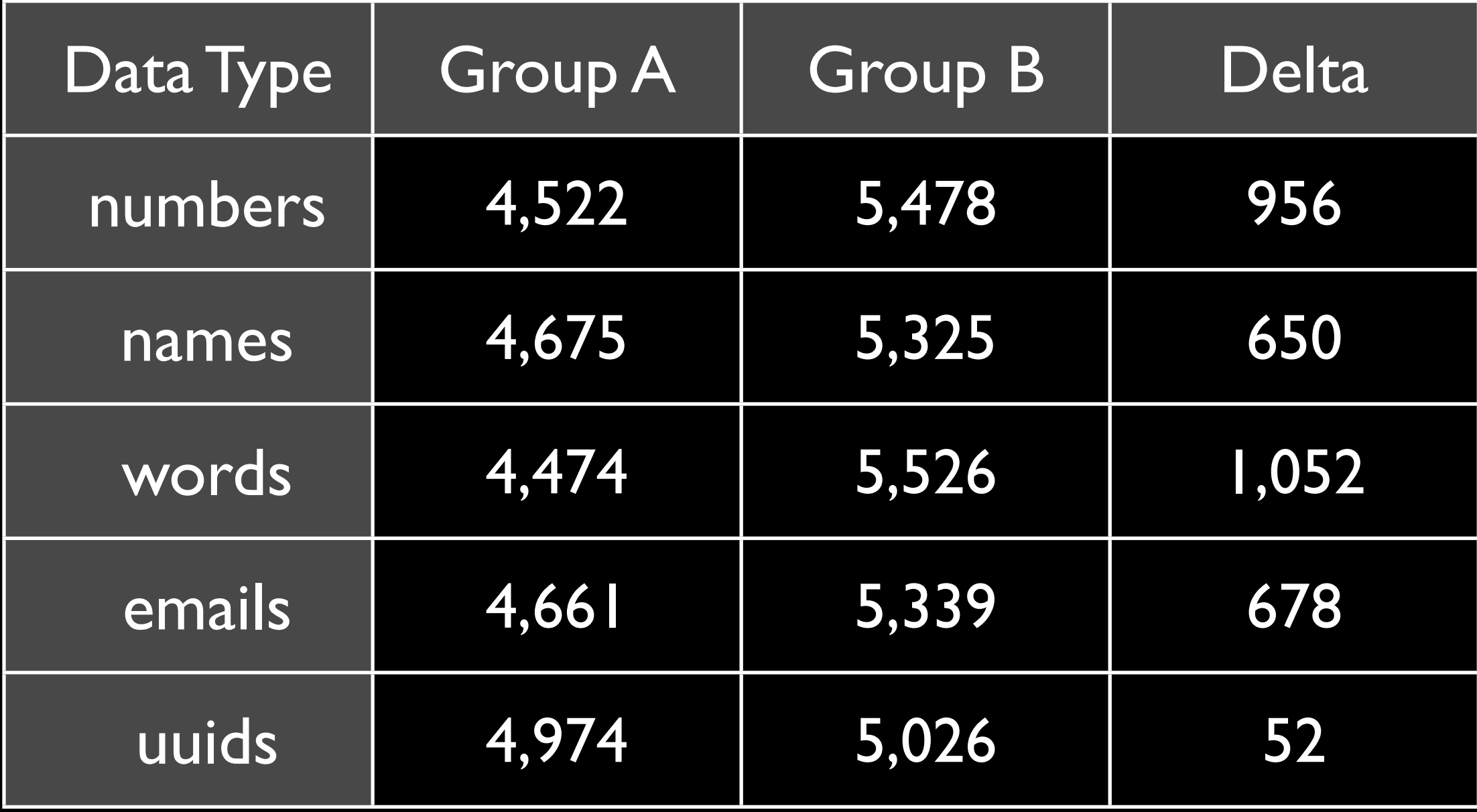

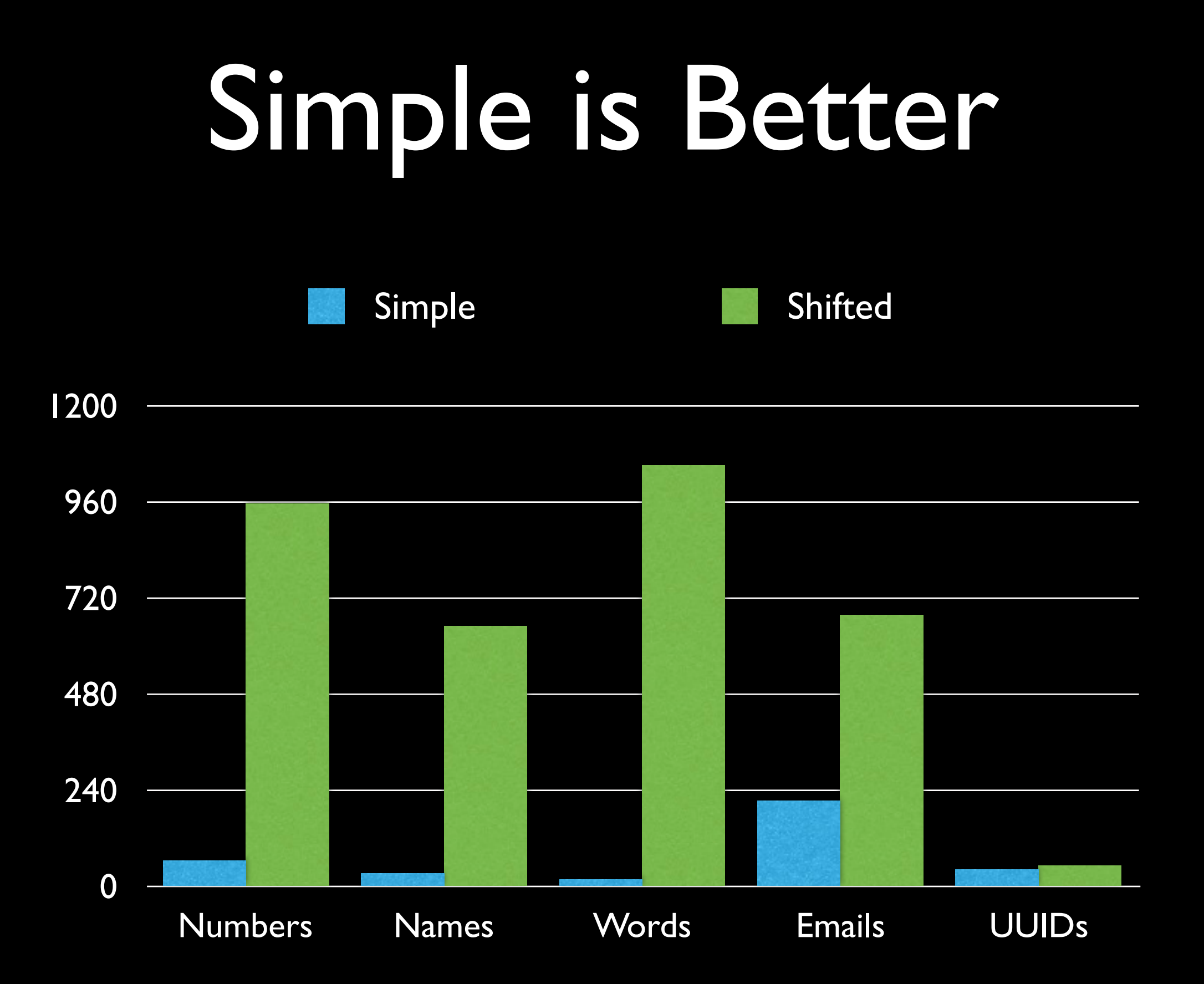

- **1. Convert customer to a number**
- 2. Combine number with test label
- 3. Modulus with the number of groups

- 1. Convert customer to a number
- 2. **Combine** number with **test label**
- 3. Modulus with the number of groups

- 1. Convert customer to a number
- 2. **Combine** number with **test label**
	- Most tests are split (A/B)
	- A is often the control
	- Fred is ID of 123 is always being tested!
- 3. Modulus with the number of groups

#### Combine ID and Test

var group = hash( userID + testName ) % 2;

#### Combine ID and Test

var group = hash(  $userID + testName$  ) % 2;

```
var useridA = 10, useridB = 11;
var testid1 = 1, testid2 = 2;
```

```
useridA + testid1; //-> 11
useridB + testid1; //-> 12
```

```
useridA + testid2; //-> 12
useridB + testid2; //-> 13
```
#### Combine ID and Test

var group = hash(  $userID + testName$  ) % 2;

```
var useridA = 10, useridB = 11;
var testid1 = 1, testid2 = 2;
```

```
useridA + testid1; //-> 11
useridB + testid1; //-> 12
```

```
• Even IDs are always in 
  the same group!
```

```
useridA + testid2; //-> 12
useridB + testid2; //-> 13
```
1: Fred 2: Wilma 3: Barney 4: Betty

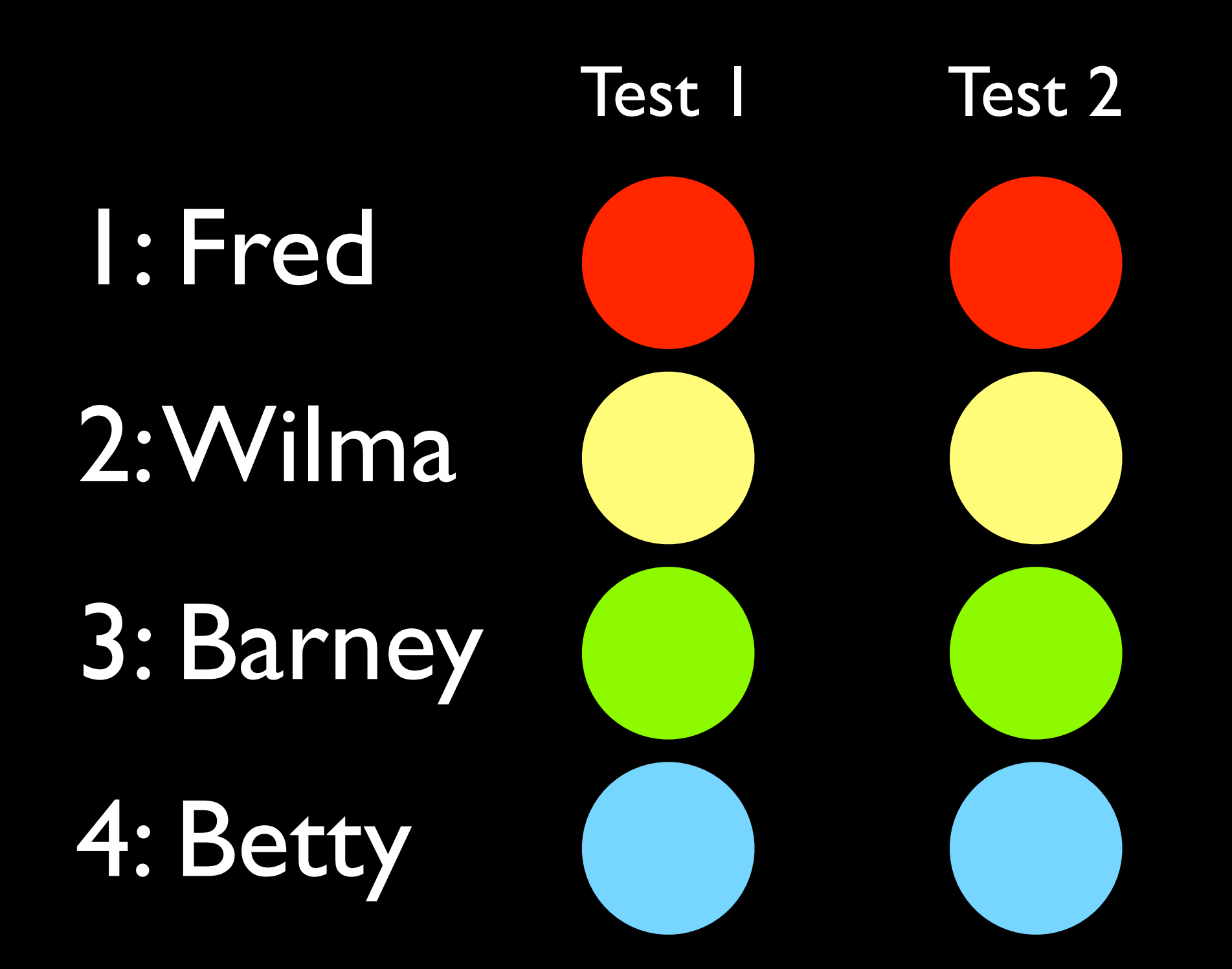

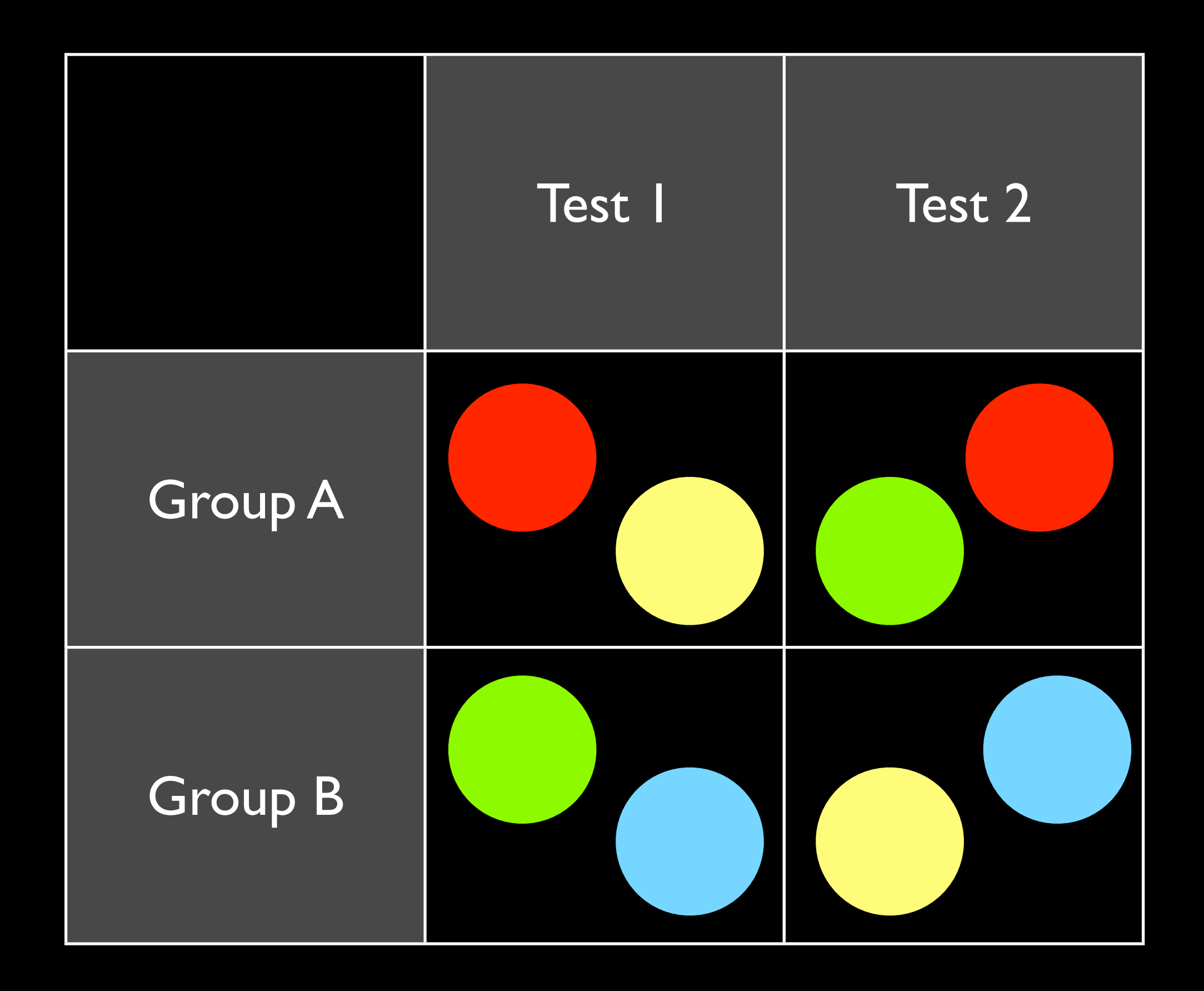

```
function combine(id, name) {
     var results = "";
    for (var i = 0; i < Math.min( id.length, name.length ); i++) {
        results += id[i] + name[i]; }
     return results + id.substr(i) + name.substr(i);
}
```

```
function combine(id, name) {
     var results = "";
    for (var i = 0; i < Math.min( id.length, name.length ); i++) {
        results += id[i] + name[i]; }
    return results + id.substr(i) + name.substr(i);
}
                    Gah… The critical last letter will 
                     always go to the longest string...
```

```
function combine(id, name) {
     var results = "";
      for (var i = id.length-1, j = name.length-1;
               i \ge 0 && j \ge 0; i = 0, j = 0 {
          results = id[i] + name[j] + results; }
      return id.substr(0, i+1) + name.substr(0, j+1) + result;}
```

```
function combine(id, name) {
    var results = "";
      for (var i = id.length-1, j = name.length-1;
              i \ge 0 && j \ge 0; i = 0, j = 0 {
          results = id[i] + name[j] + result;
      }
      return id.substr(0, i+1) + name.substr(0, j+1) + result;}
                  Gah… The critical last letter will now 
                   always go to the test name string...
```
#### Murmur Hash

MurmurHash is a non[-cryptographic](http://en.wikipedia.org/wiki/Cryptographic_hash_function) [hash](http://en.wikipedia.org/wiki/Hash_function)  [function](http://en.wikipedia.org/wiki/Hash_function) suitable for general hash-based lookup. It was created by Austin Appleby in 2008, and exists in a number of variants, all of which have been released into the public domain. When compared to other popular hash functions, MurmurHash performed well in a *random distribution of regular keys*.

Wikipedia

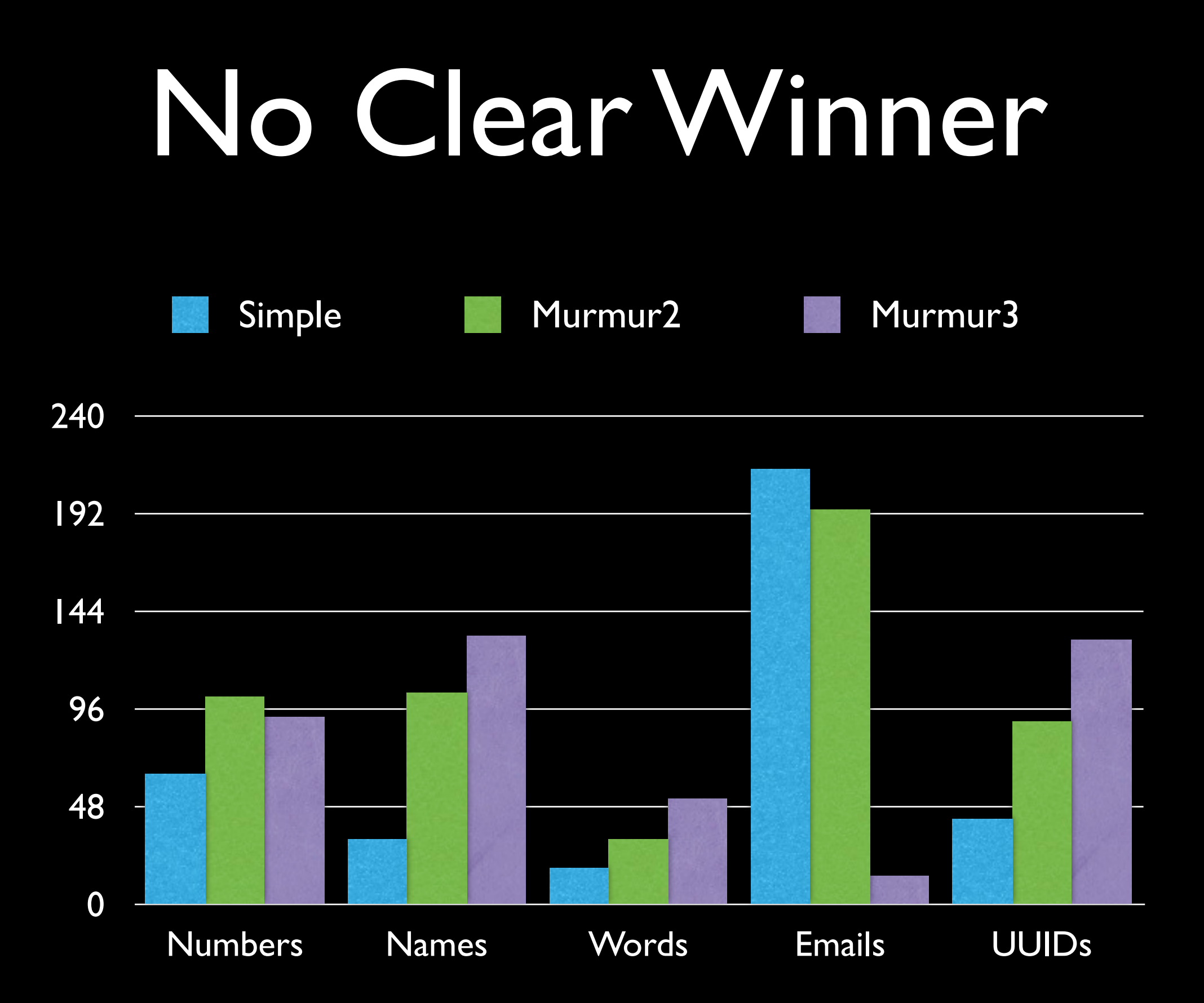

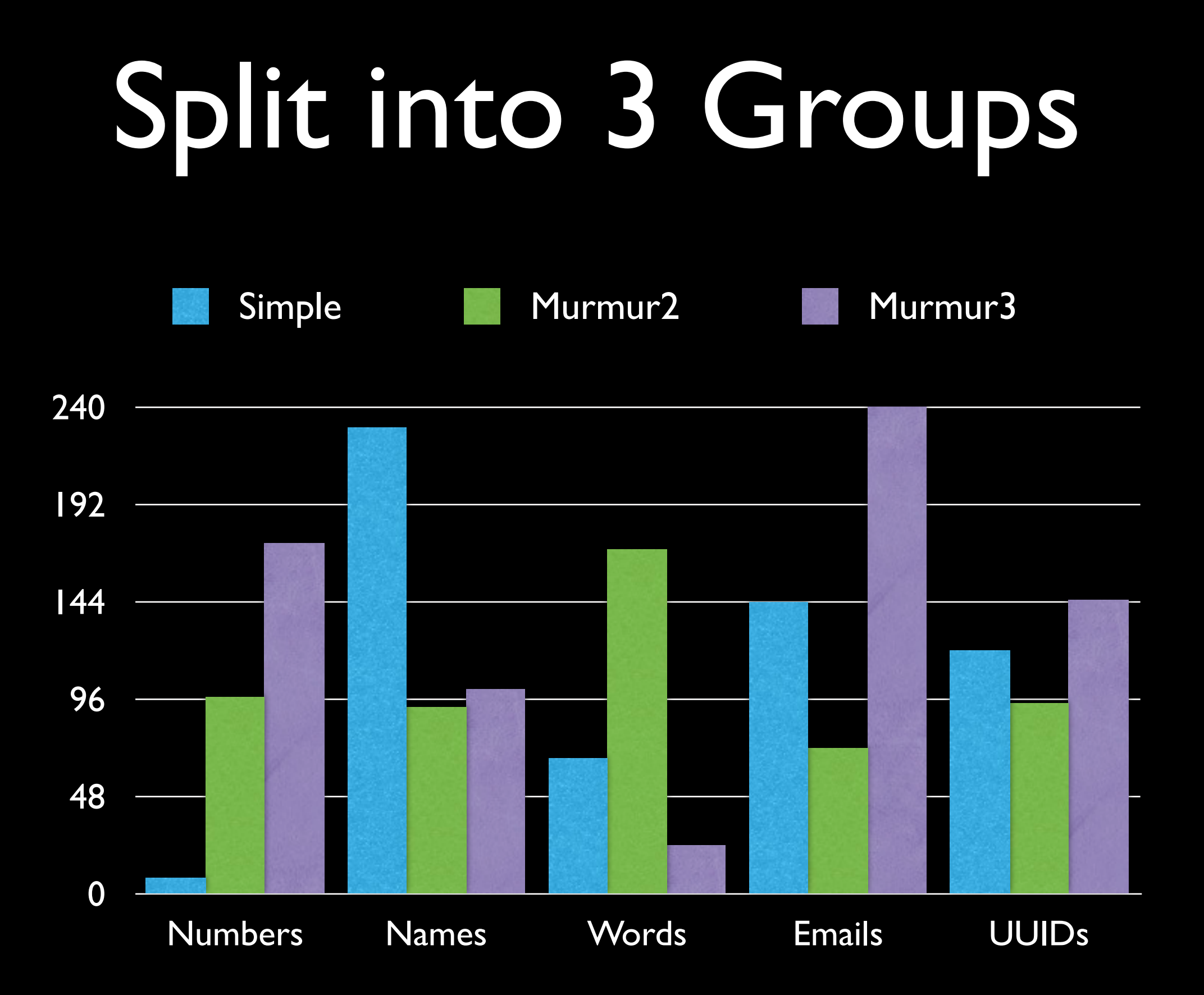

#### Distribution?

- Choose hashing algorithm for your IDs
- Combine ID with Test ID *before hashing*
- Verify your assumptions

Reporting

## Reporting

- Client can do the testing, but
- Client must report the results to a server
	- Roll yer own
	- Google Analytics

# Report Both Events

- Report if the test is shown
- Report if the test is triggered

```
if ( group(userid, "button-test") == 1 ) { } tracking('shown', 'shiny-red', guid);
     $('#big-button').addClass('shiny-red').click( function(){
         tracking('clicked', 'shiny-red', guid);
     });
}
```
# Variations

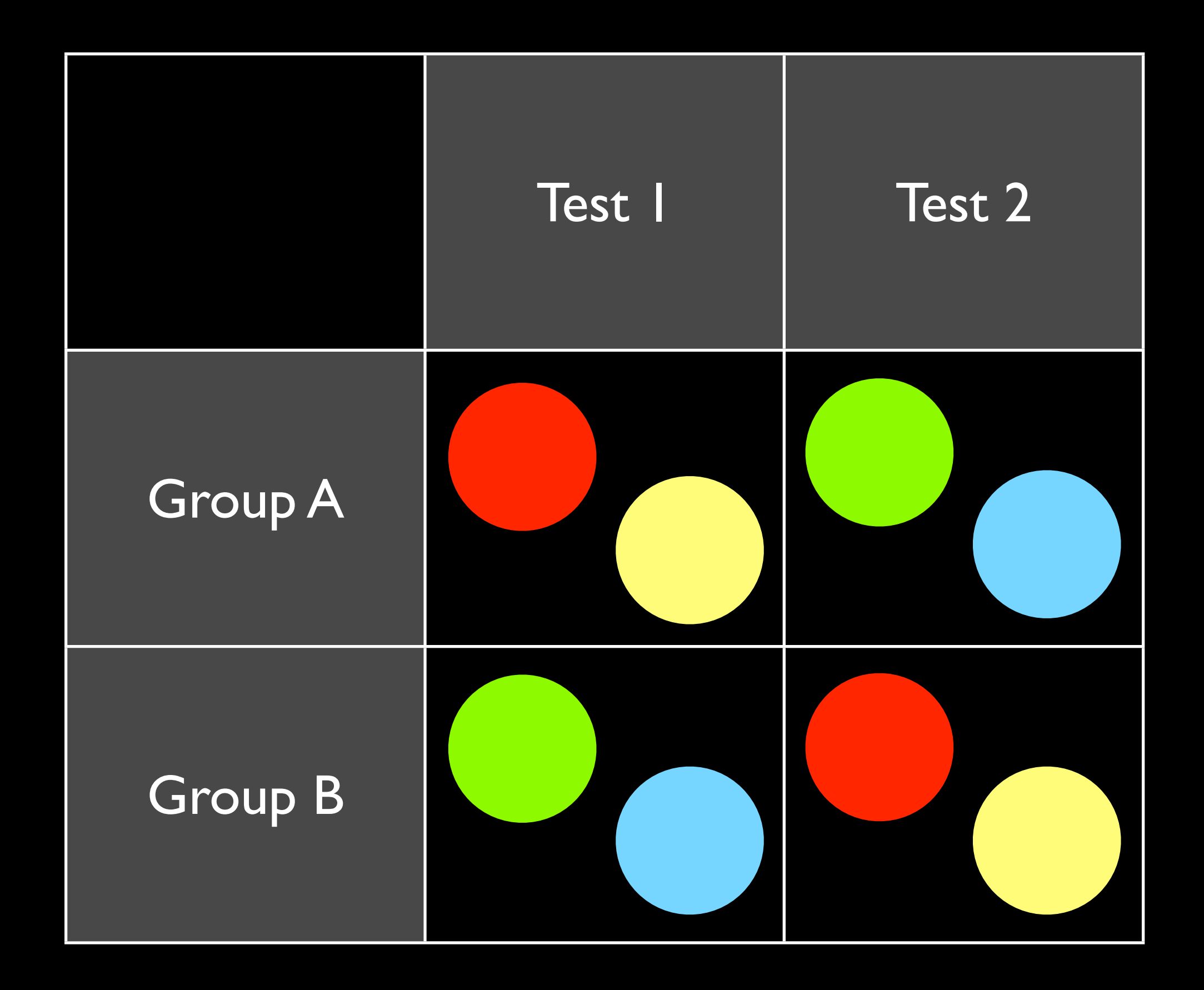
### Slices

#### Each major test gets "one slice" out of 20:

```
function slice(userID) {
       return hash( userID + "major-slices" ) % 20;
}
```
## Slices

#### Each major test gets "one slice" out of 20:

```
function slice(userID) {
       return hash( userID + "major-slices" ) % 20;
}
```

```
if (slice(userID) == 5) // 4th slice is our button test
    var group = hash( userID + testName ) % 2;
     // ...
}
```
# Epsilon-Greedy

- Called *Multi-arm Bandit*
- 10% of the time, *exploration*:
	- Exploration: choose a random test
- Otherwise, *exploitation*:
	- For each test, calculate its *value* (number of successes / times shown)
	- Use the best test...

```
 var tests = [
     { name: "red",
          show: function() { },
          successes: 1,
          shown: 1
     },
     { name: "blue",
         show: function() { },
         successes: 1,
          shown: 1
     }
 ];
```

```
function choose(tests) {
   var bestTest;
   if ( Math.random() < 0.1) {
         // Exploration ... choose a random test to show
         bestTest = tests[ randint(tests.length) ];
    }
    else {
         // Exploitation ... Find best performing test
         var bestValue = 0;
         for (var t in tests) {
             var value = tests[t].successes / tests[t].shown;
             if (value > bestValue) {
                  bestTest = tests[t]; bestValue = value;
 }
         }
    }
     bestTest.shown++; // increment times test is shown
    // Of course, you have to store test data on the server...
     return show(bestTest);
```
}

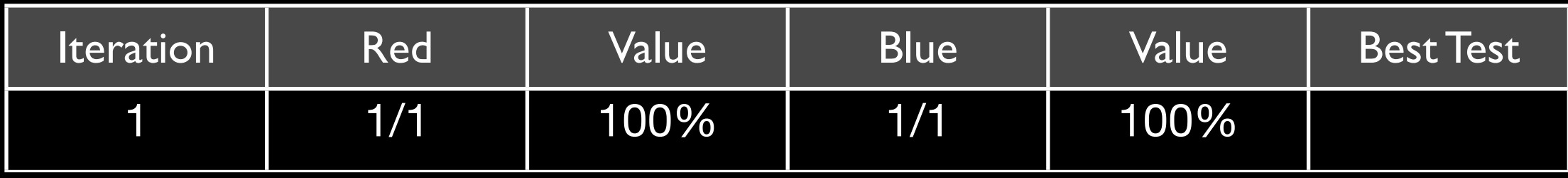

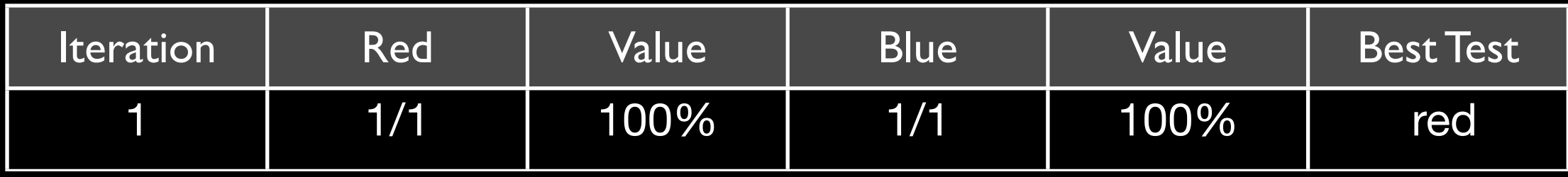

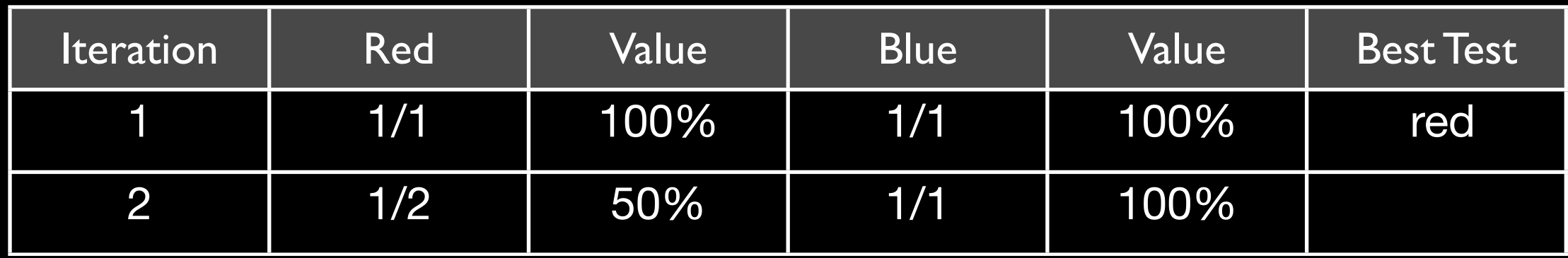

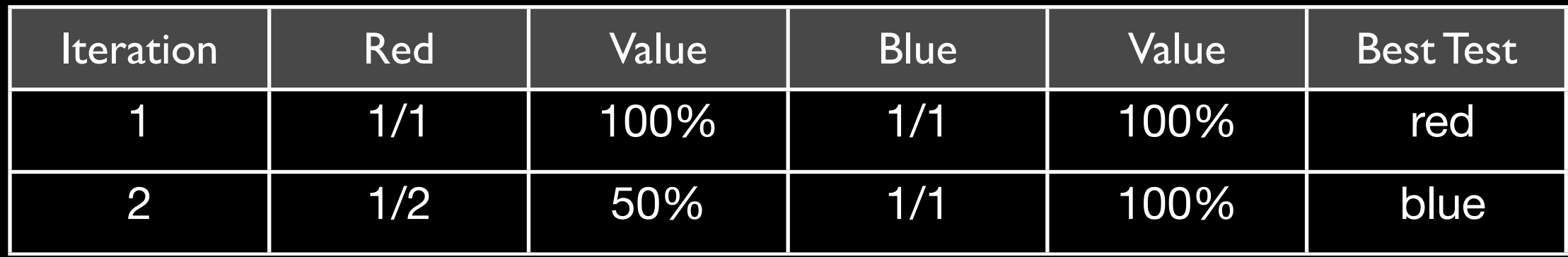

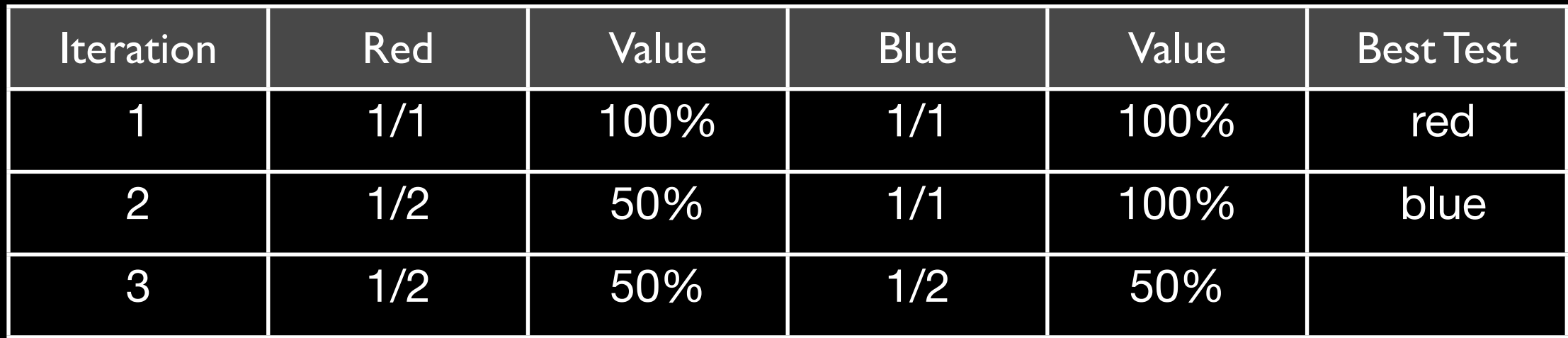

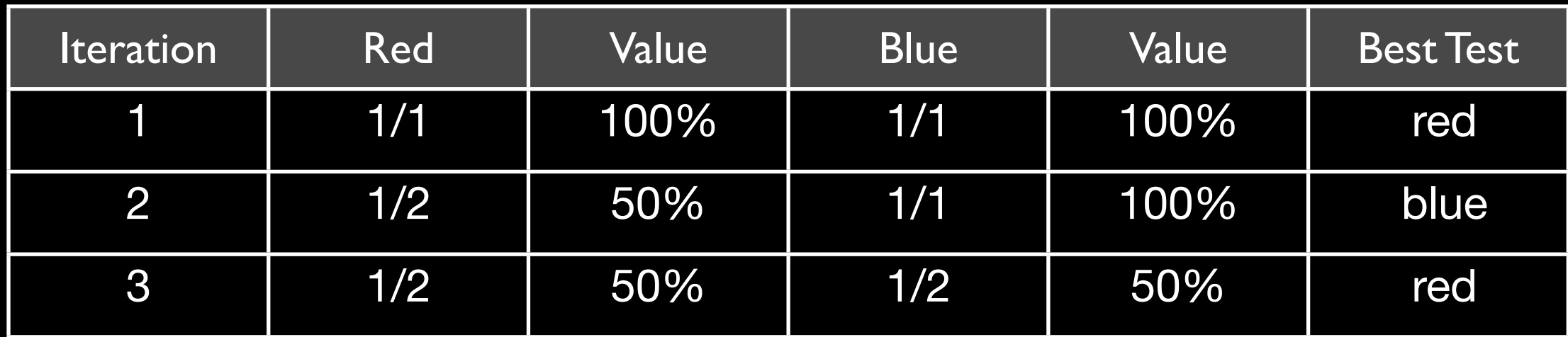

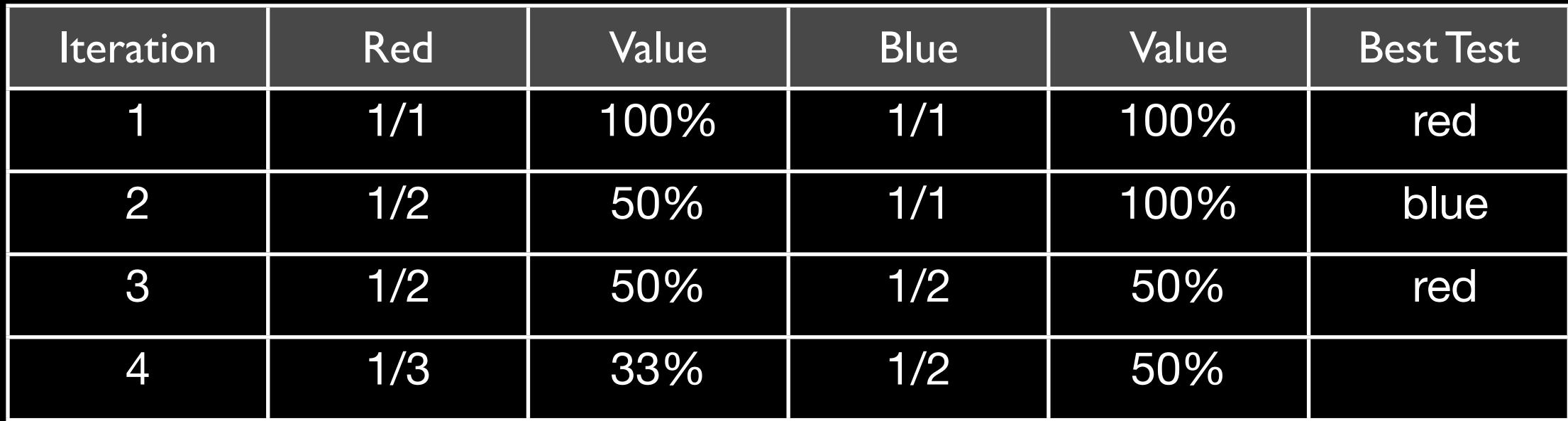

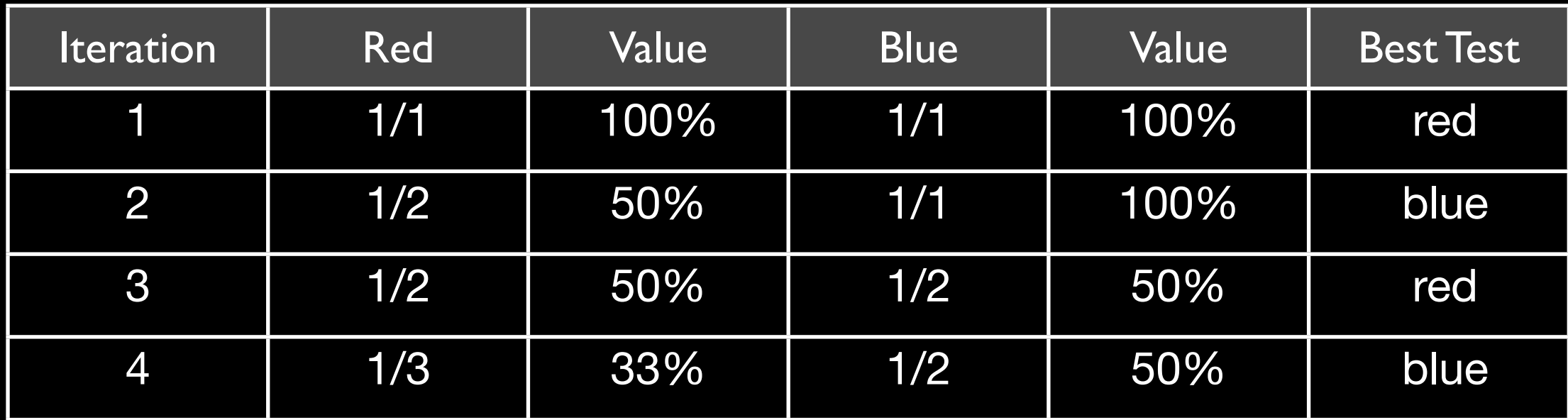

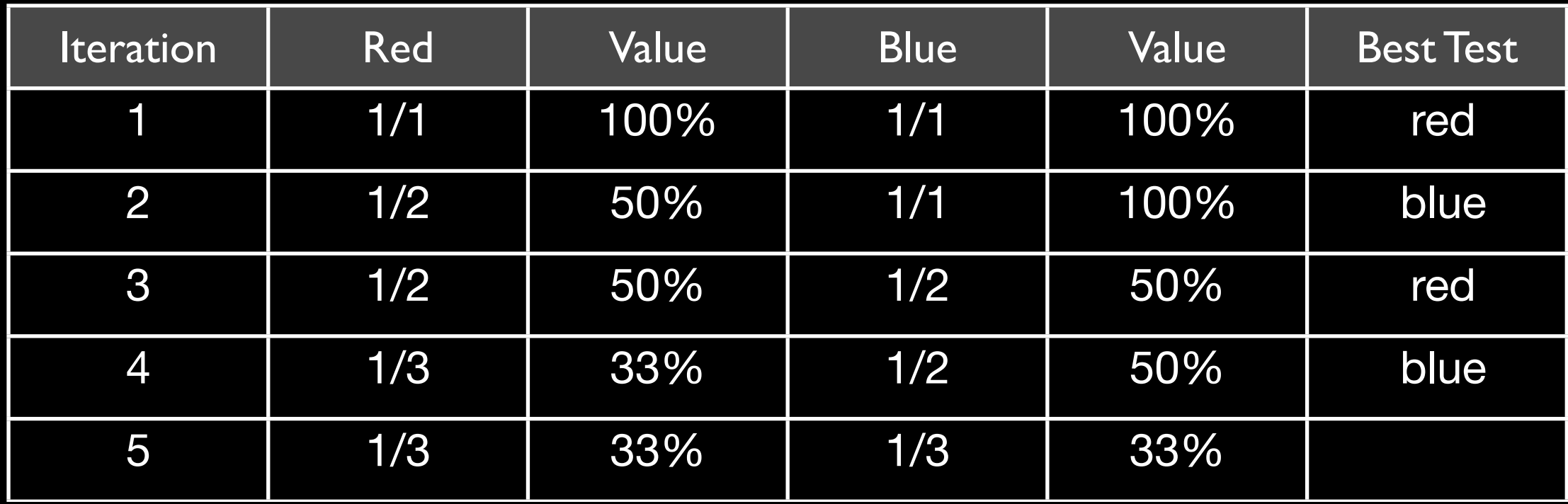

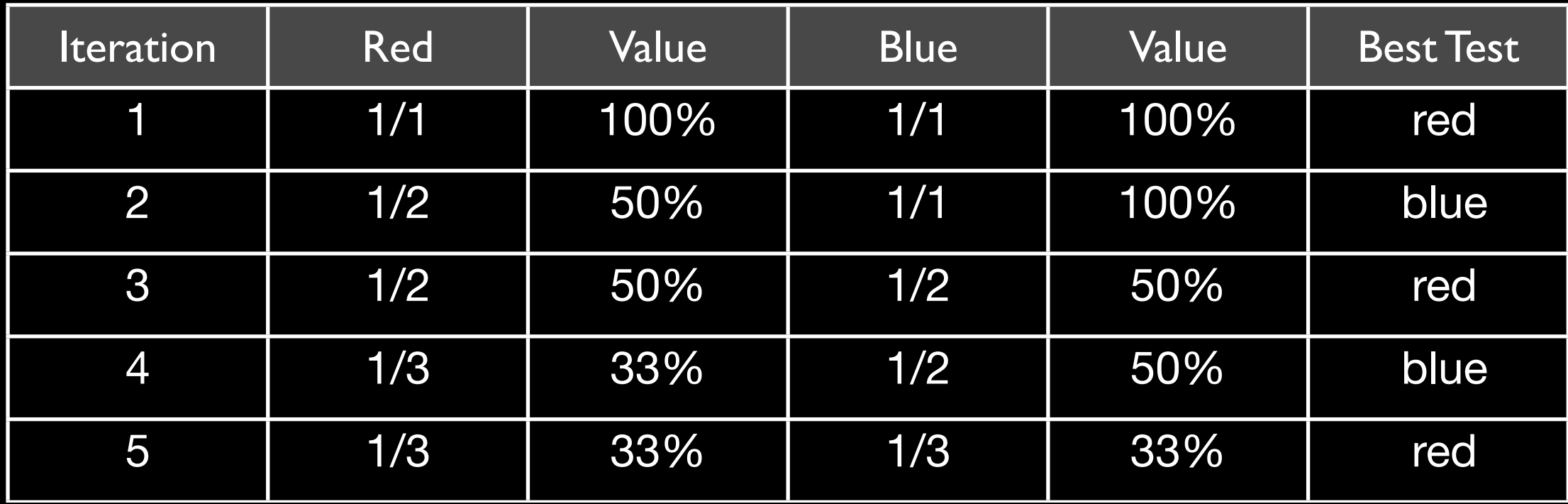

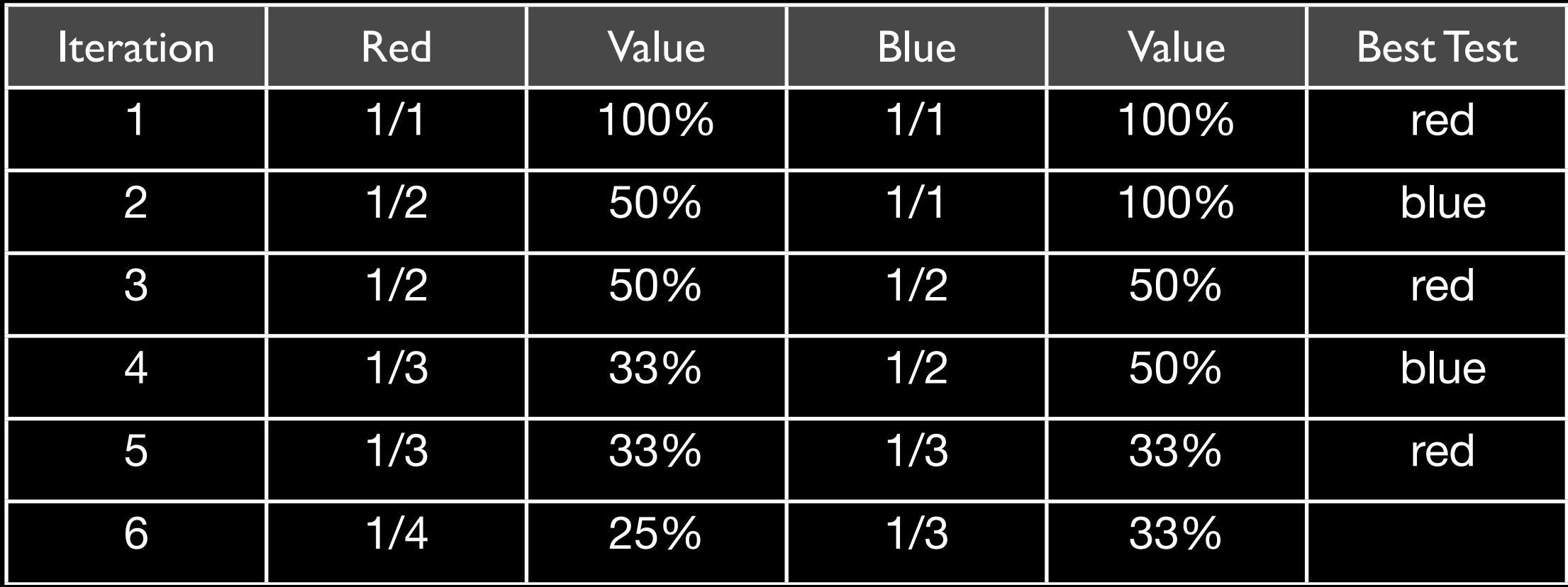

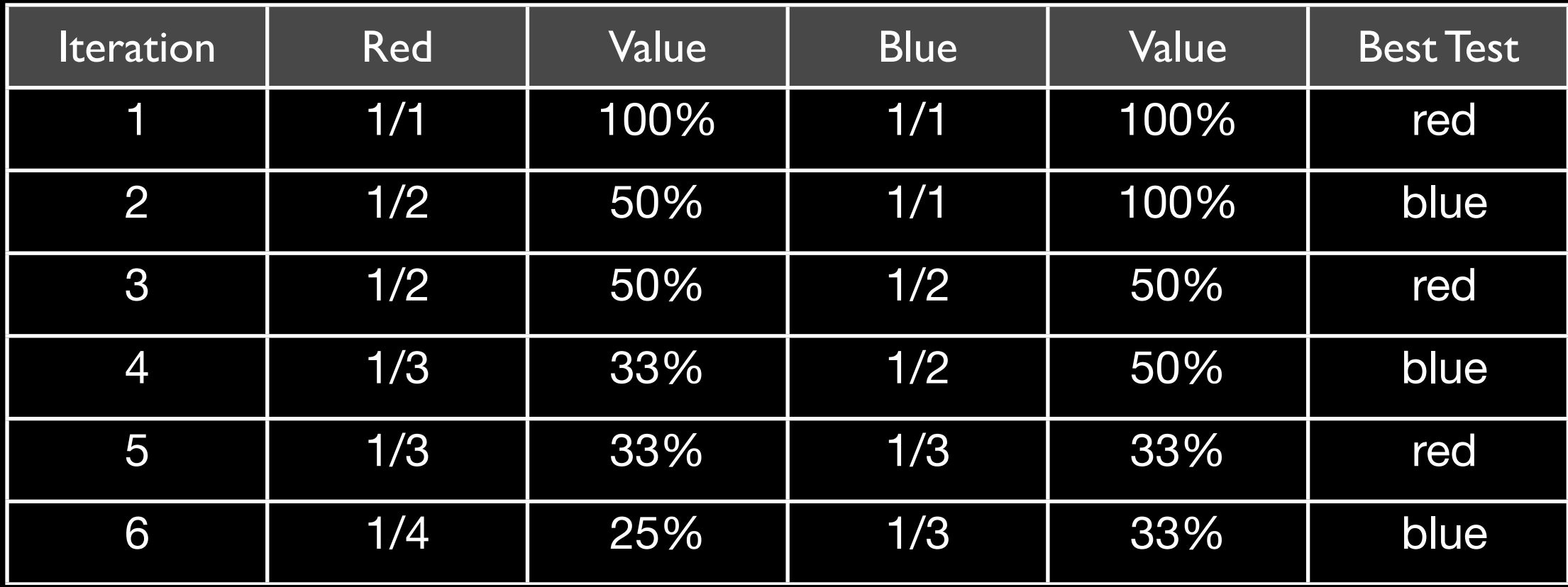

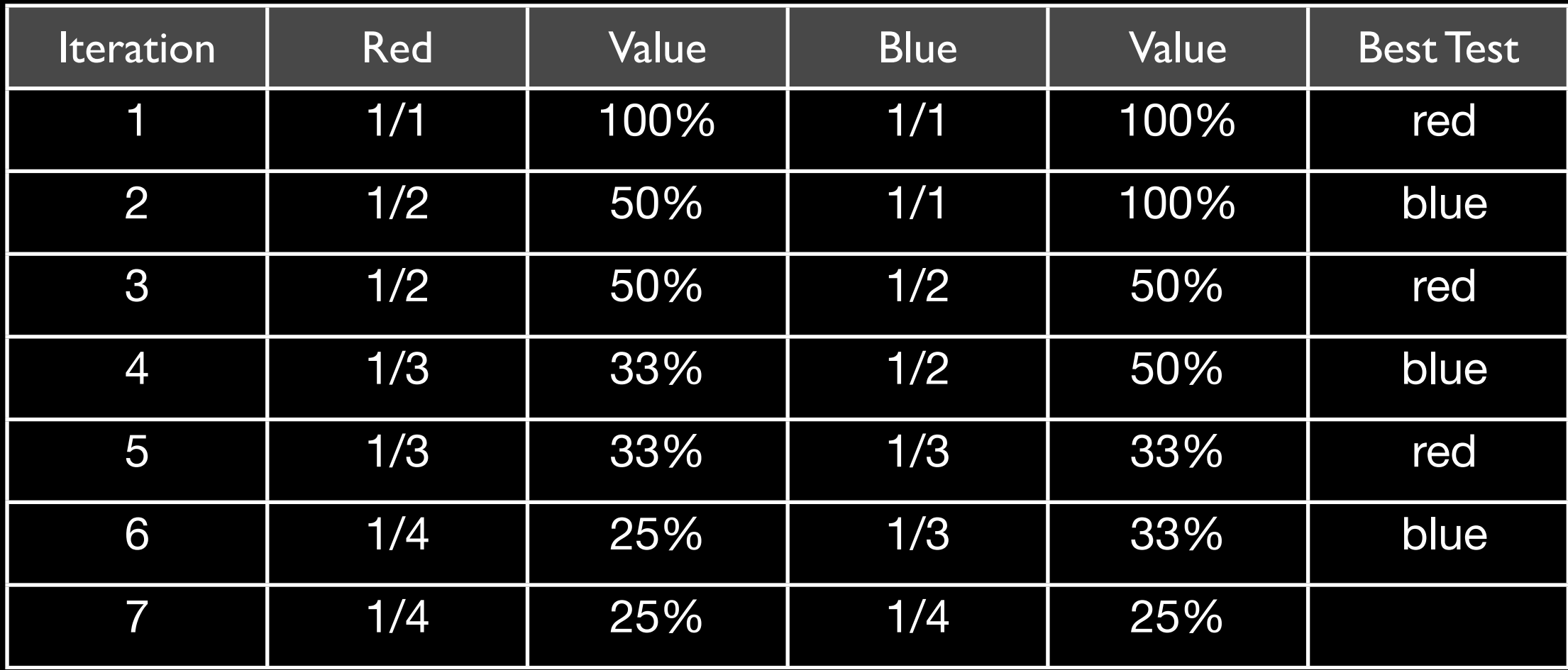

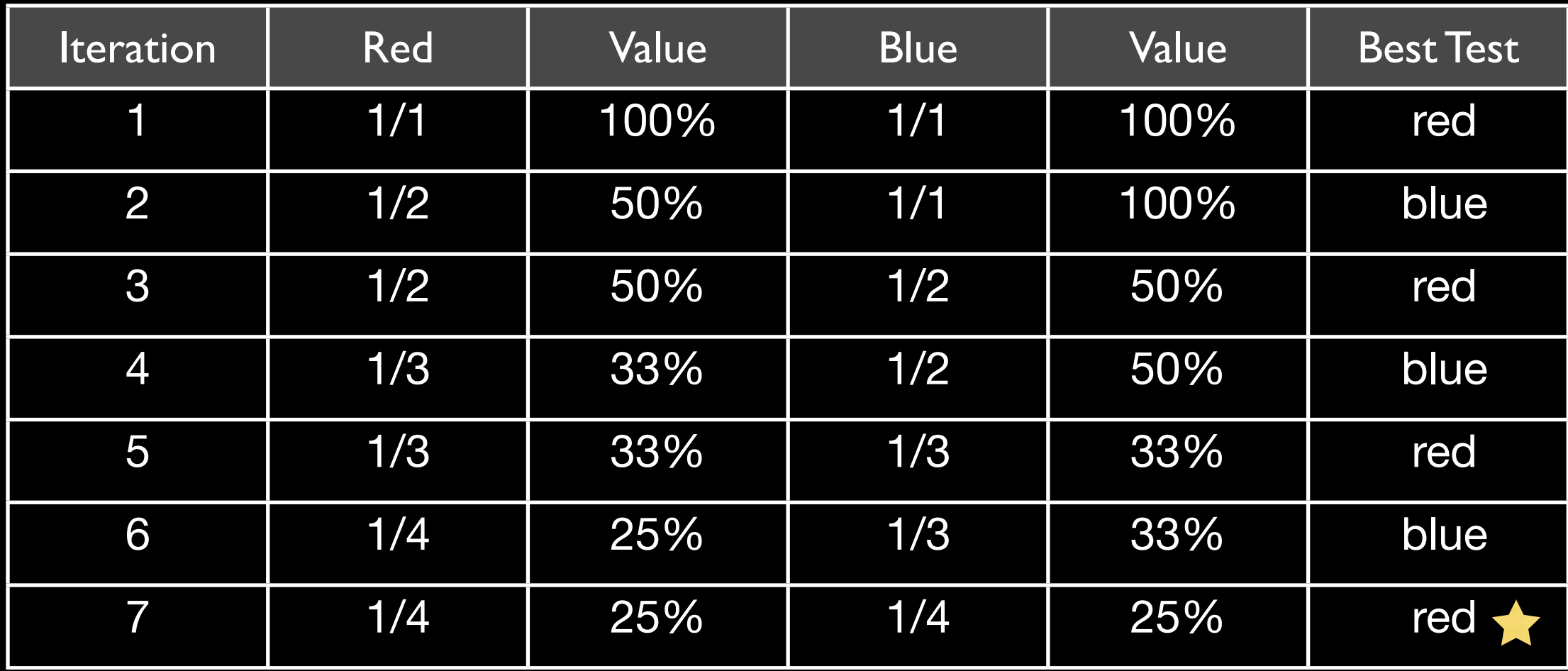

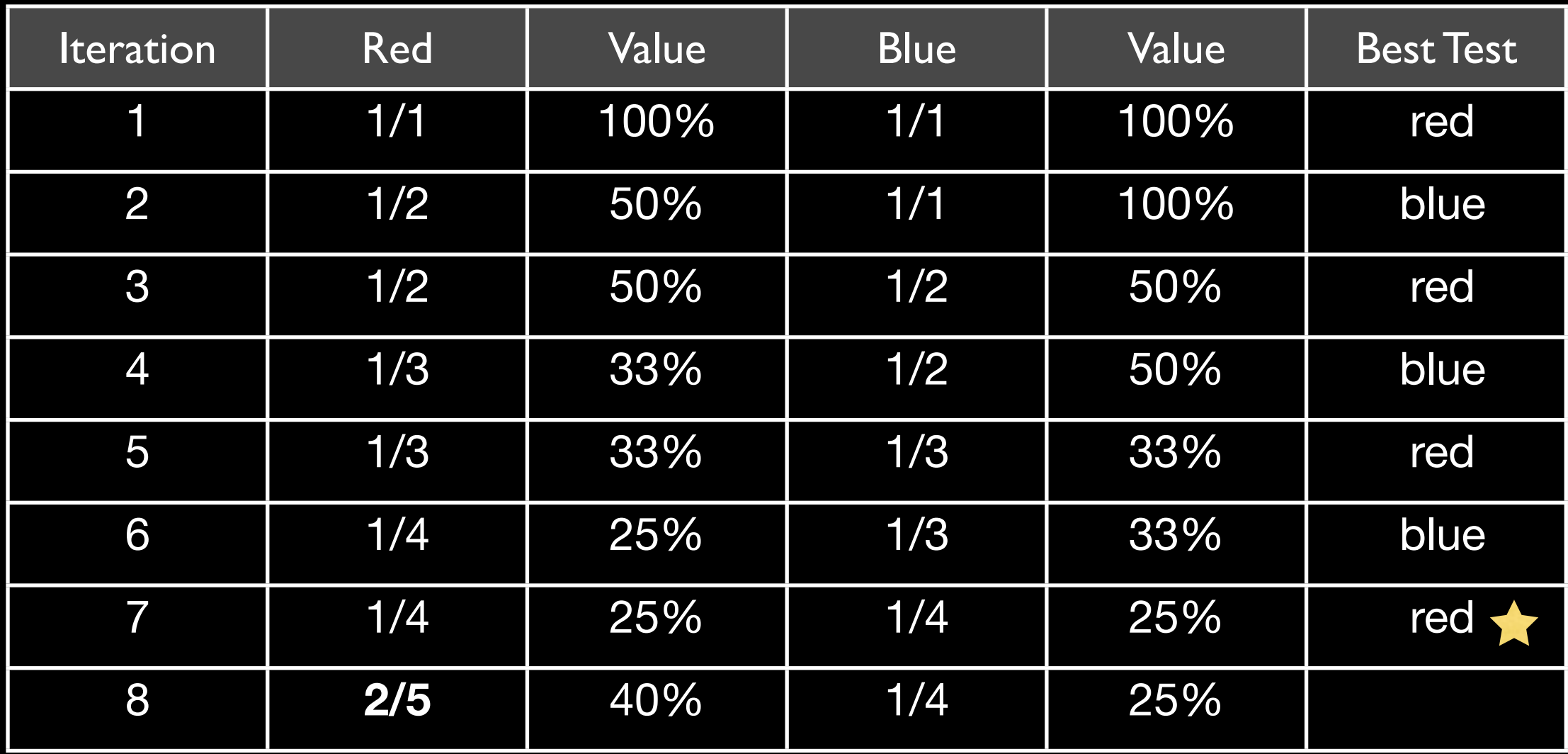

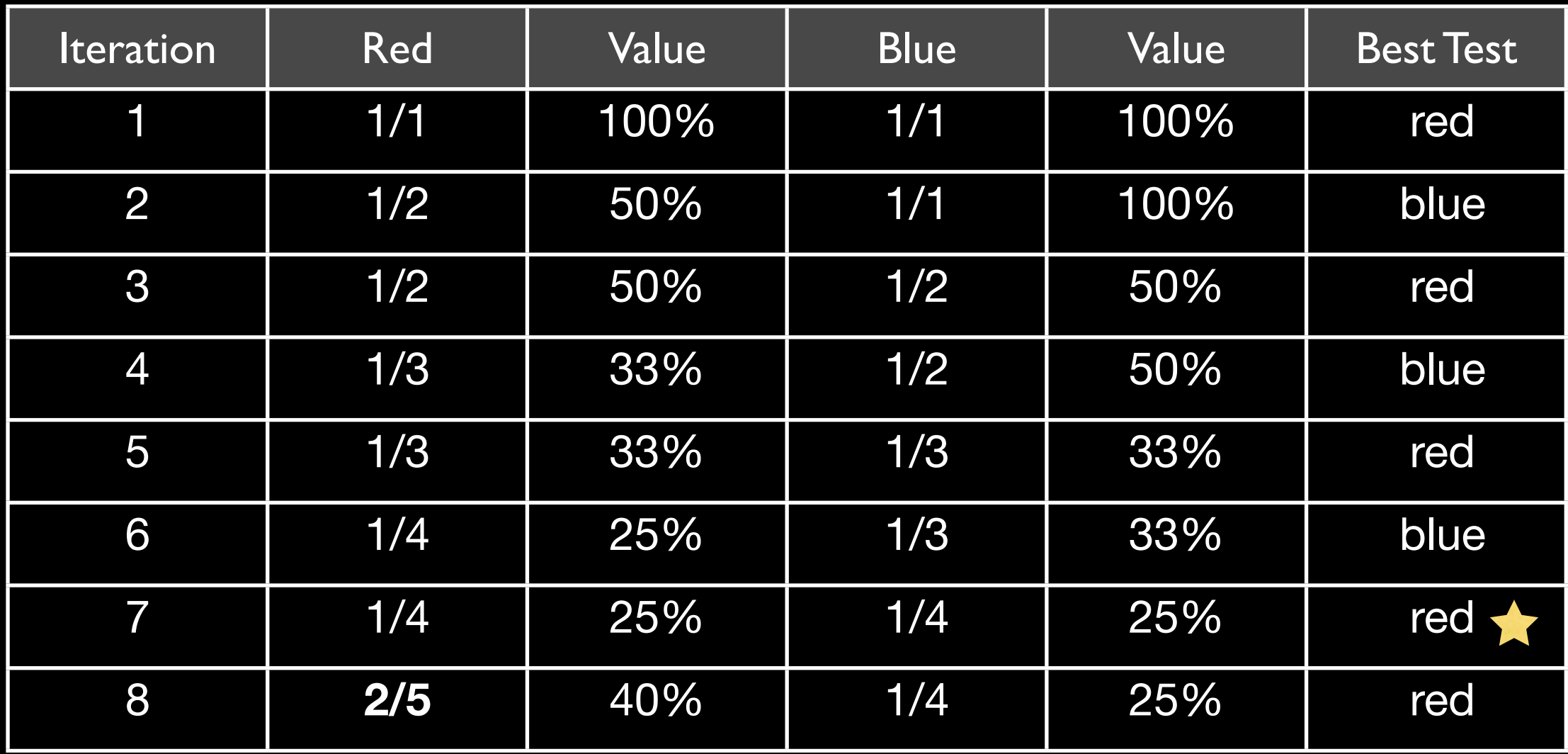

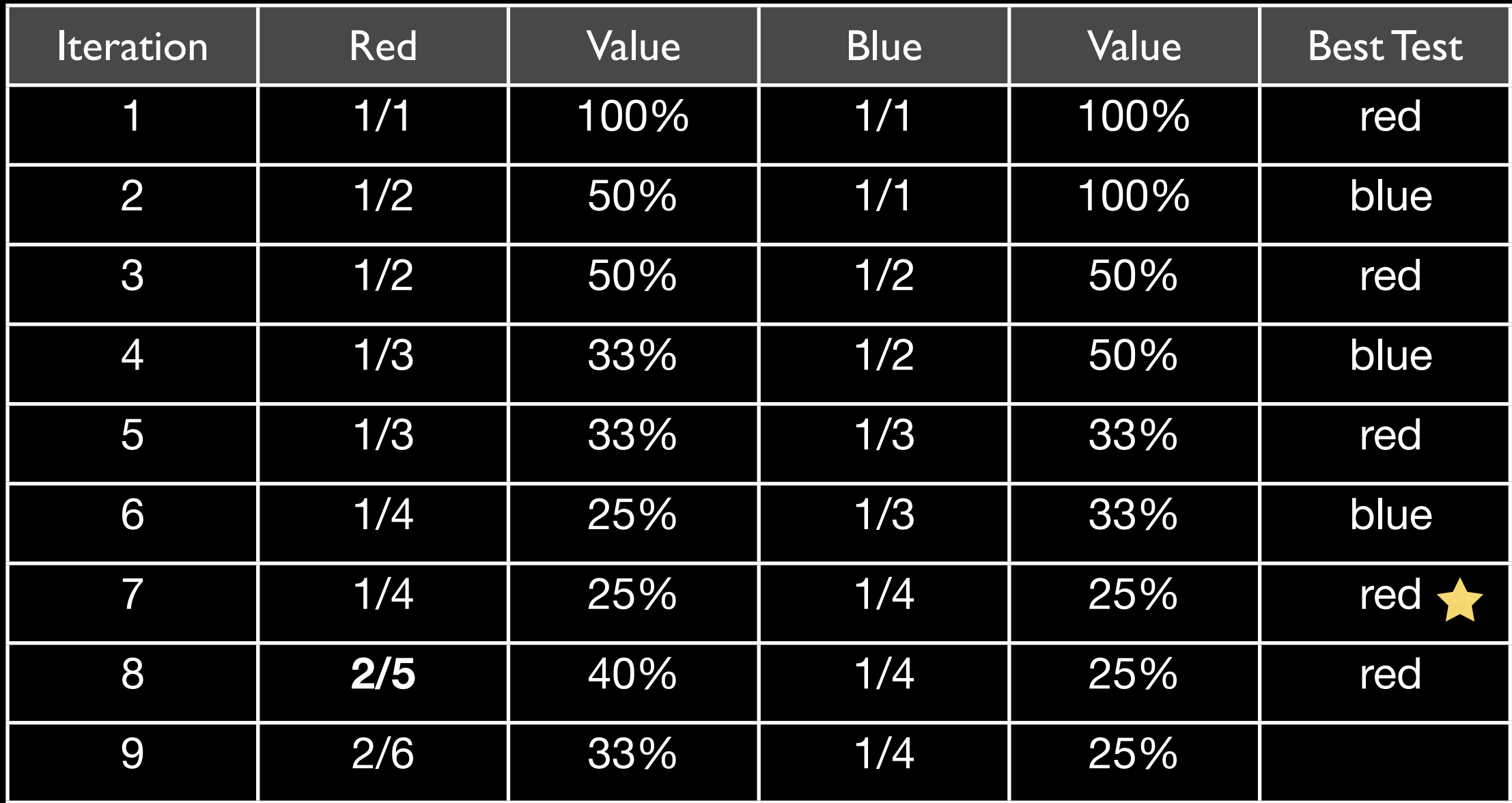

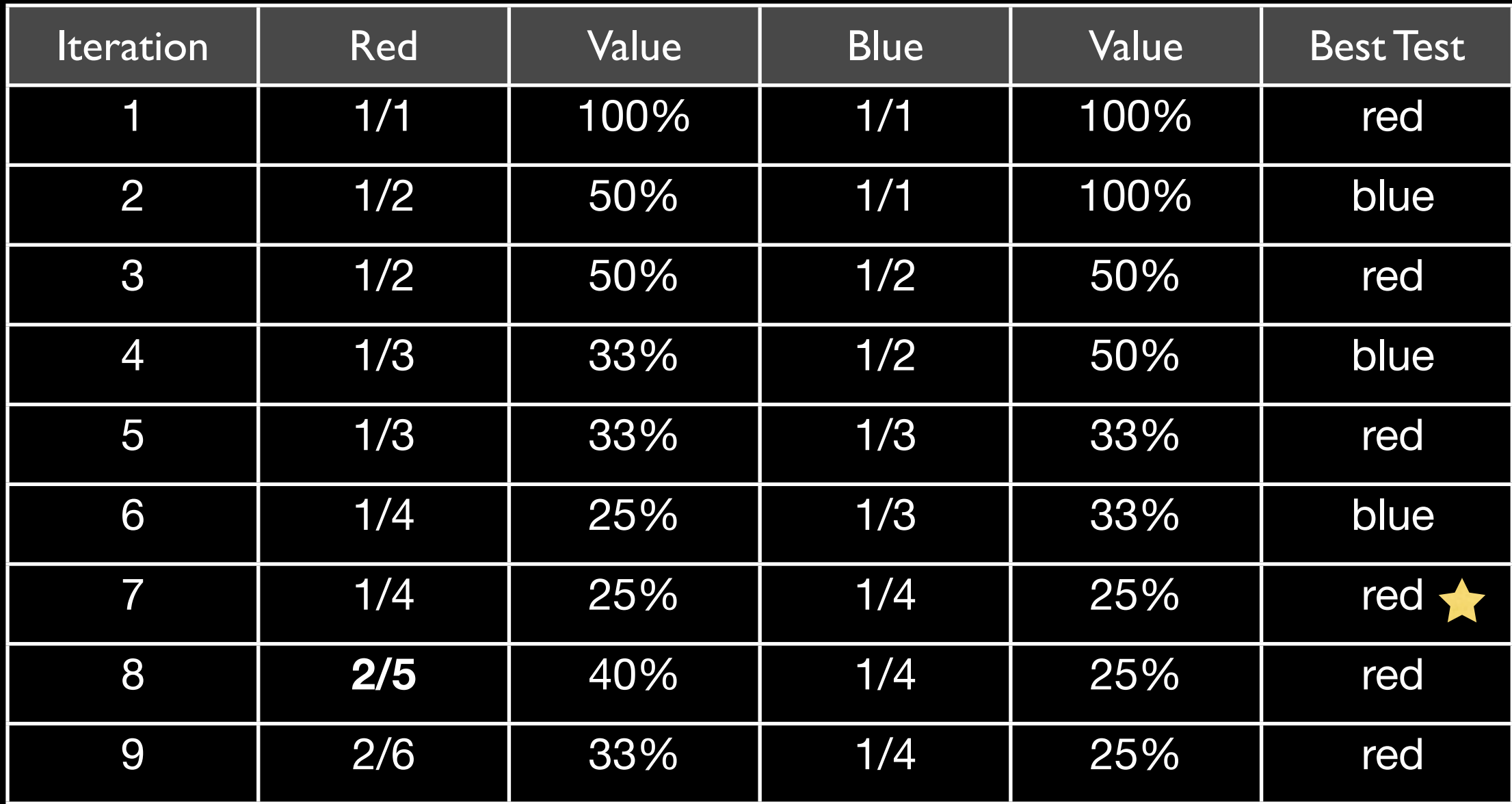

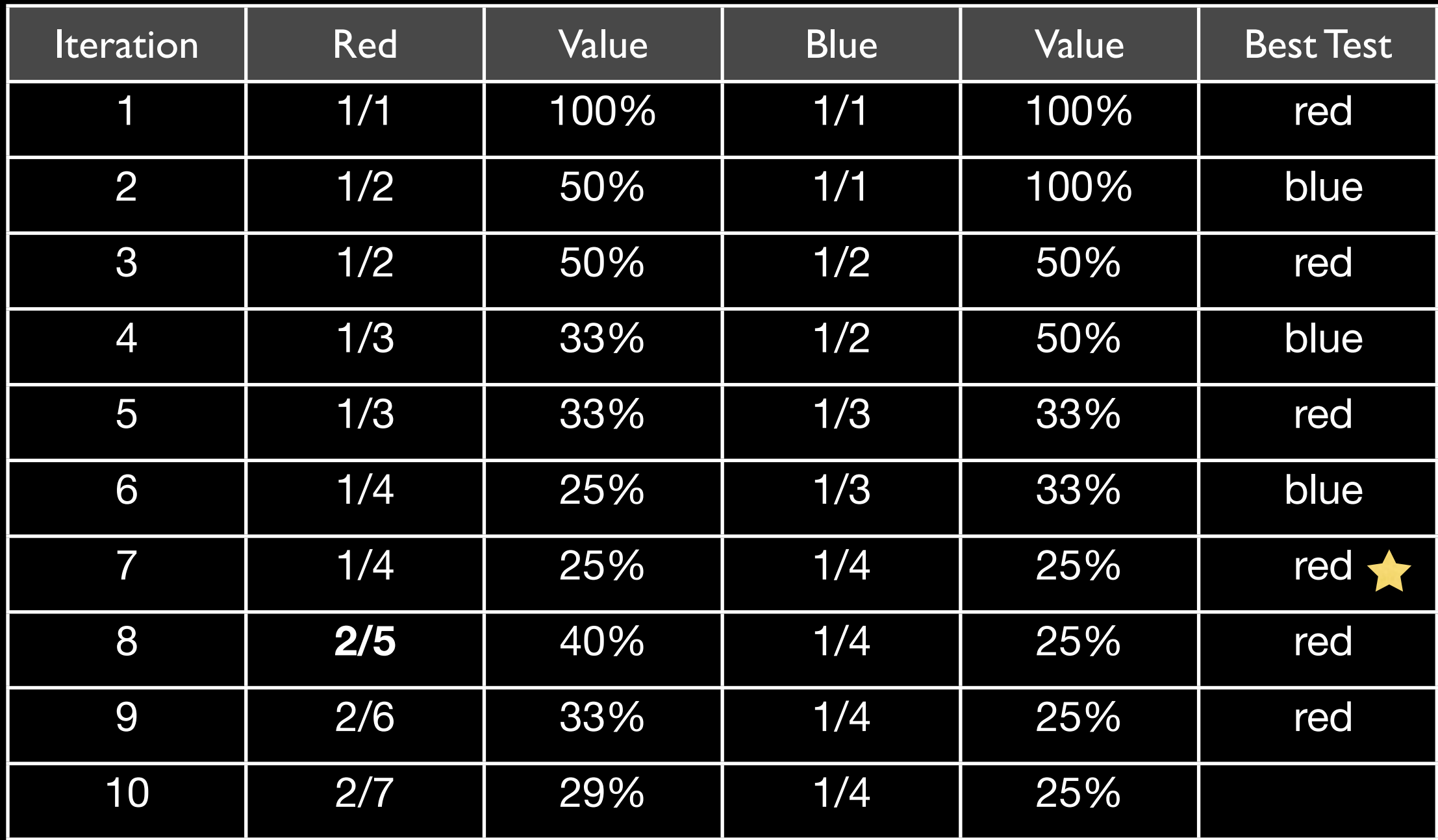

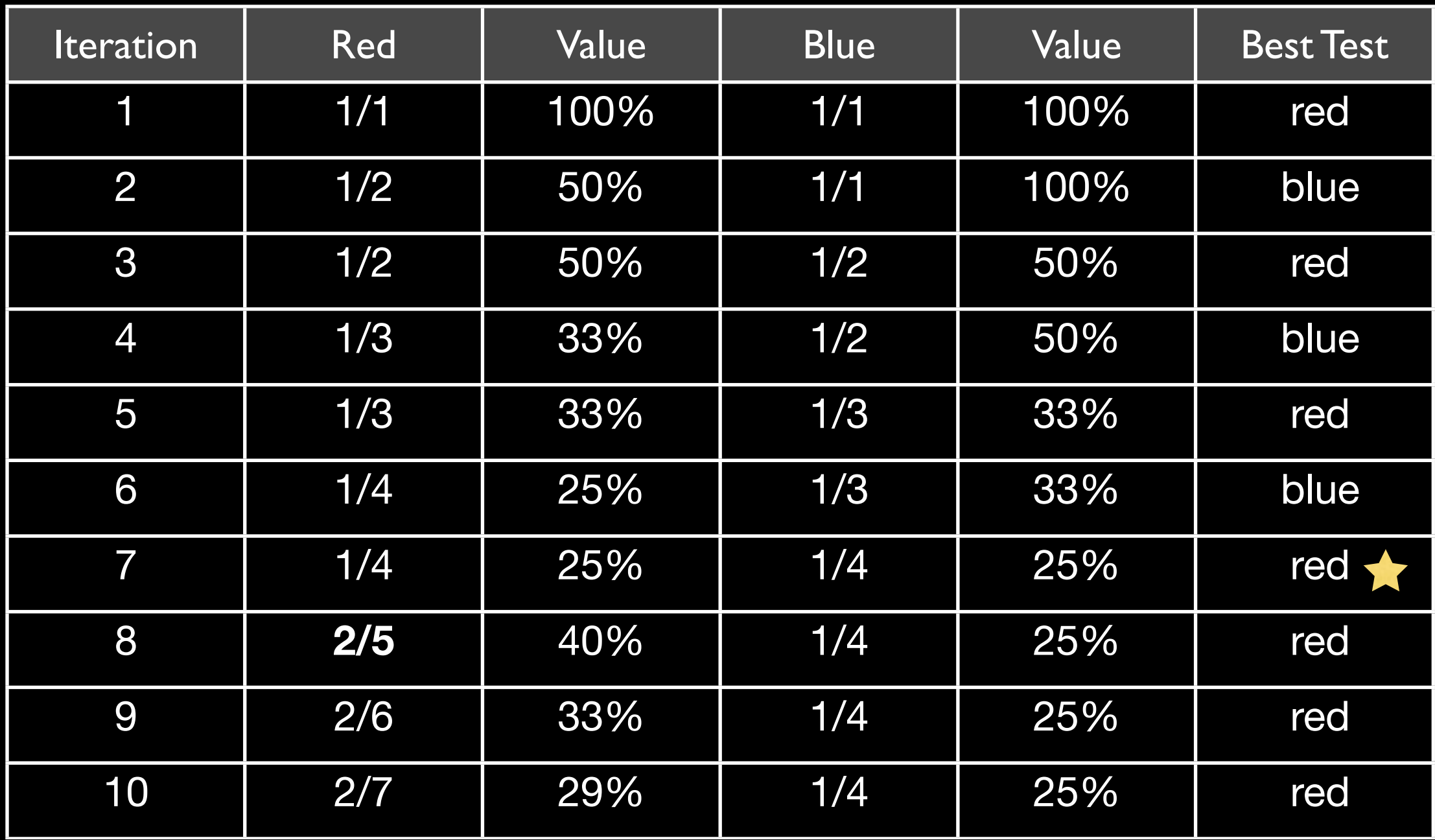

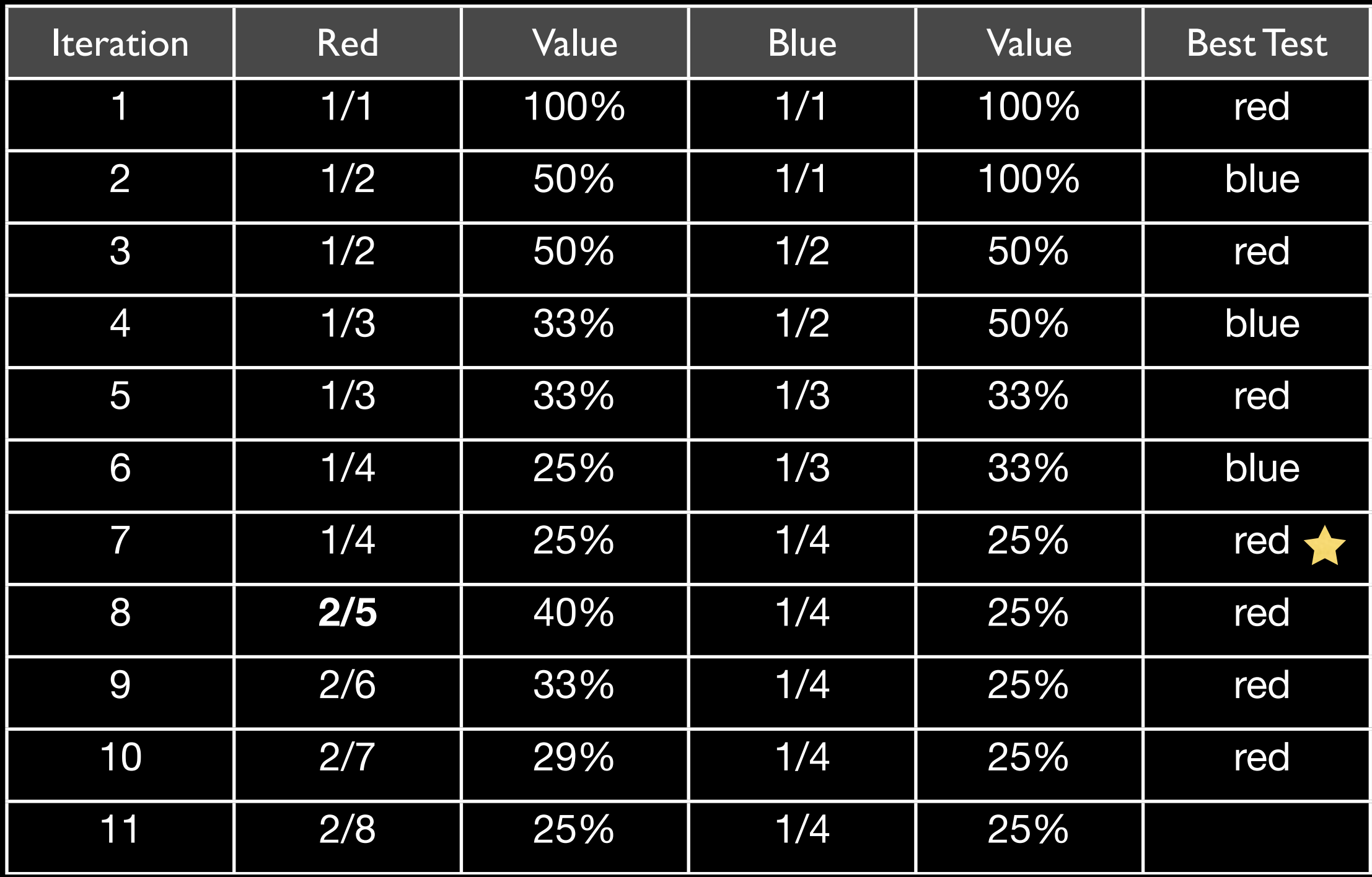

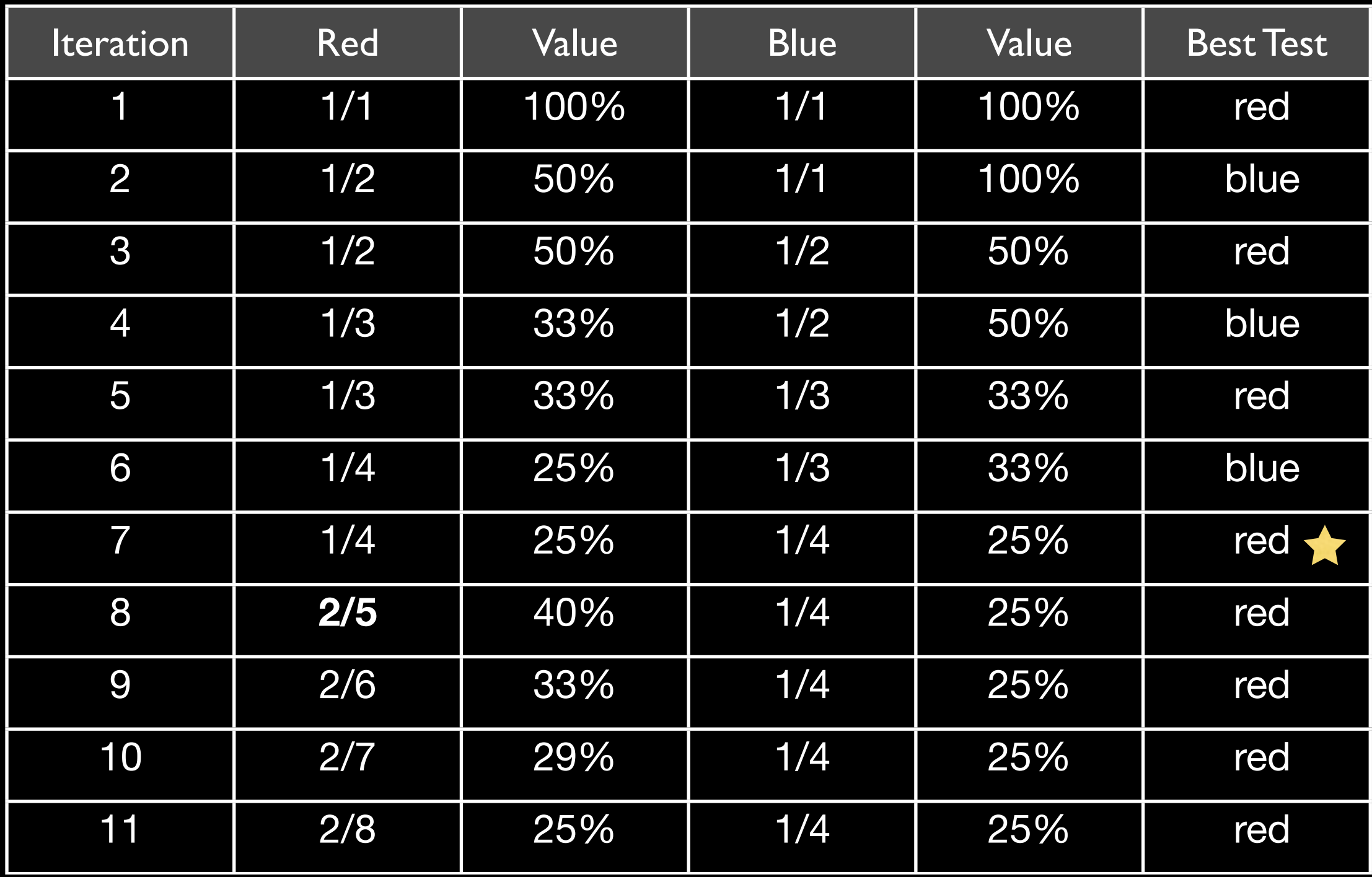

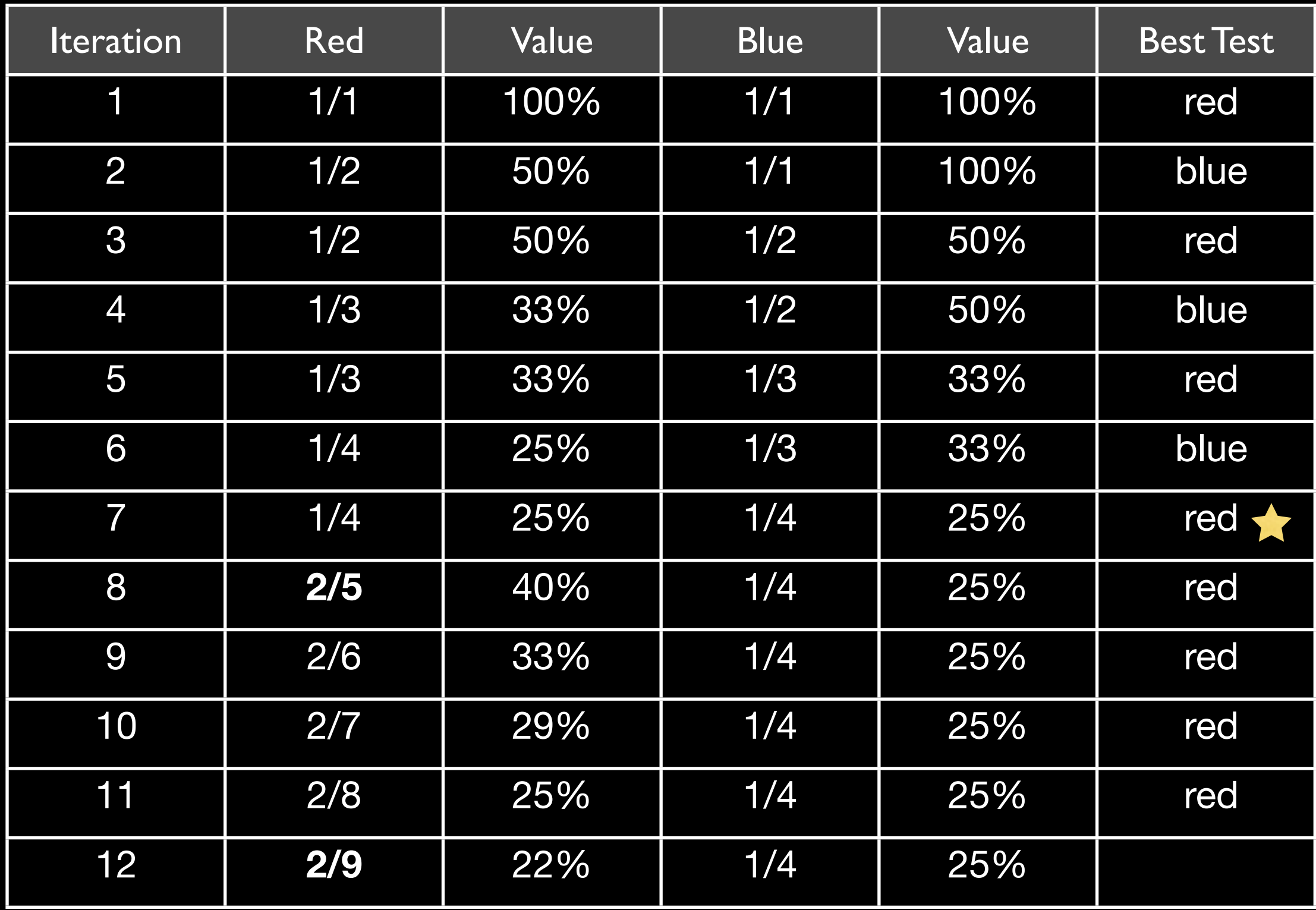

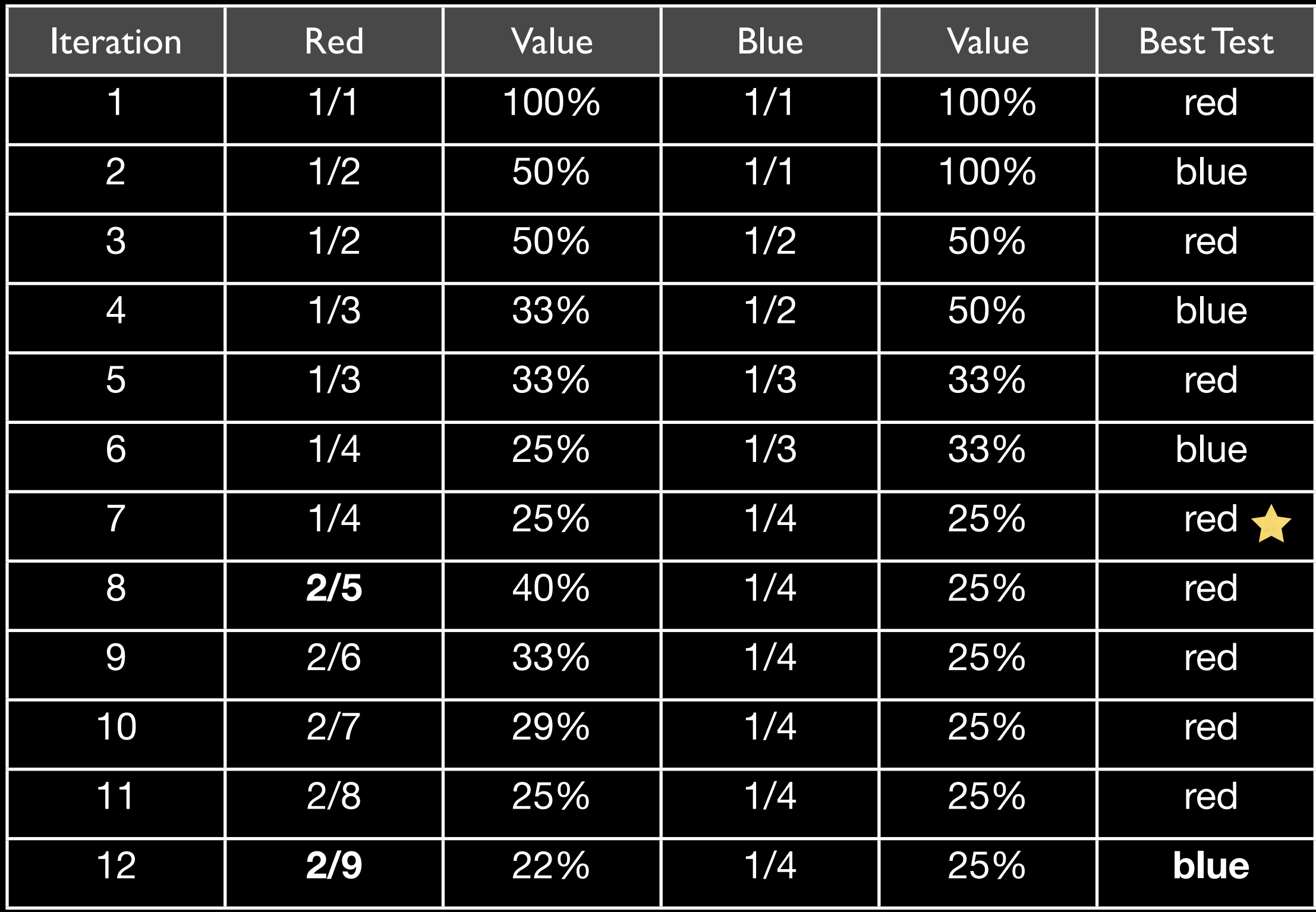

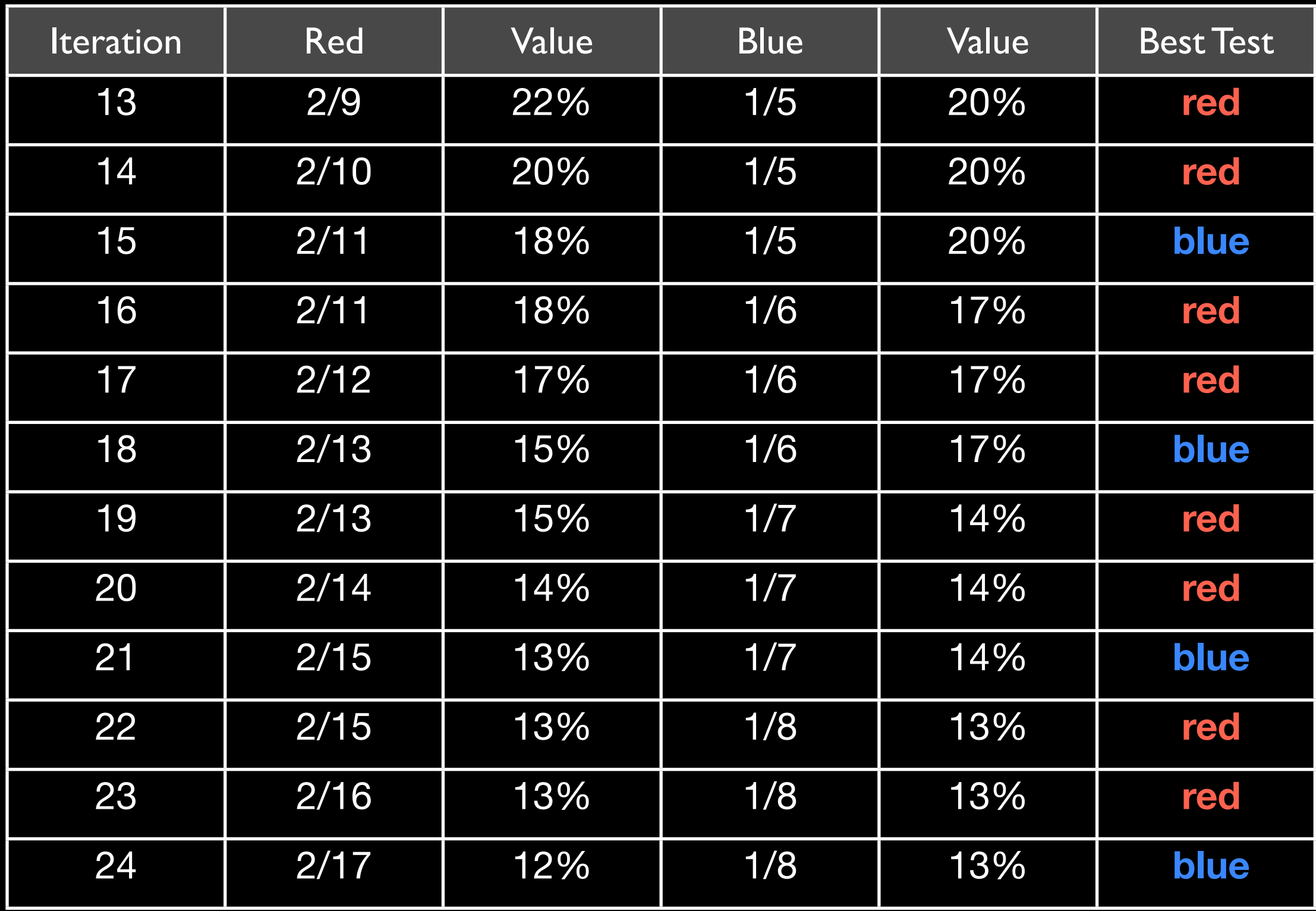

Tools

## Optimizely

## Etsy's *Feature* Project

<https://github.com/etsy/feature>

```
 $server_config['button_test'] = array(
   'enabled' => array(
       'blue' \Rightarrow 15,
        'red' => 15
    ),
 );
```

```
 if (Feature::isEnabled('button_test')) {
     switch (Feature::variant('button_test')) {
       case 'blue':
          // ...
            break;
       case 'red':
            // ...
            break;
     }
<u>}</u>
```
### Lab Rats

<http://github.com/howardabrams/labrats>

#### Step I. Functions contain Test Group "Feature"

```
function shinyRed() {
     this.addClass('shiny-red');
}
function flashyBlue() {
```

```
 this.addClass('flashy-blue');
}
```
### Step 2. Call labrats to have "Correct" feature called

var buttonTest = { callbacks: [ shinyRed, flashyBlue ] };

\$("#logo-test").**labrats**(buttonTest).click(...);
```
function shinyRed() {
     this.addClass('shiny-red');
}
```

```
function flashyBlue() {
     this.addClass('flashy-blue');
}
```
### Step 2. Call labrats to have "Correct" feature called

var buttonTest = { callbacks: [ shinyRed, flashyBlue ] };

\$("#logo-test").**labrats**(buttonTest).click(...);

```
function shinyRed() {
     tracking('shown', 'shiny-red', guid);
     this.addClass('shiny-red').click( function(){
         tracking('clicked', 'shiny-red', guid);
     });
}
function flashyBlue() {
     tracking('shown', 'flashy-blue', guid);
     this.addClass('flashy-blue').click( function(){
         tracking('clicked', 'flashy-blue', guid);
     });
}
```
### Step 2. Call labrats to have "Correct" feature called

var buttonTest = { callbacks: [ shinyRed, flashyBlue ] };

```
$("#logo-test").labrats(buttonTest).click(...);
```

```
function shinyRed() {
     tracking('shown', 'shiny-red', guid);
     this.addClass('shiny-red').click( function(){
         tracking('clicked', 'shiny-red', guid);
     });
}
function flashyBlue() {
     tracking('shown', 'flashy-blue', guid);
     this.addClass('flashy-blue').click( function(){
         tracking('clicked', 'flashy-blue', guid);
     });
}
```
### Step 2. Call labrats to have "Correct" feature called

```
var buttonTest = { name: "Checkout Button",
                    callbacks: [ shinyRed, flashyBlue ] };
$("#logo-test").labrats(buttonTest).click(...);
```

```
function shinyRed() {
     tracking('shown', 'shiny-red', guid);
     this.addClass('shiny-red').click( function(){
         tracking('clicked', 'shiny-red', guid);
     });
}
function flashyBlue() {
     tracking('shown', 'flashy-blue', guid);
     this.addClass('flashy-blue').click( function(){
         tracking('clicked', 'flashy-blue', guid);
     });
}
```
### Step 2. Call labrats to have "Correct" feature called

var buttonTest = { **key: guid,** name: "Checkout Button", callbacks: [ shinyRed, flashyBlue ] }; \$("#logo-test").**labrats**(buttonTest).click(...);

# Hashing Algorithm?

```
$.labrats.configure( {
      hash: function(key) {
            return murmurhash3_32_gc(key, 73);
      }
});
```
# Hashing Algorithm?

**\$.labrats.configure**( { **hash**: function(key) { return murmurhash3\_32\_gc(key, 73); } }); Seed value

- 
- 
- -
	-
	-

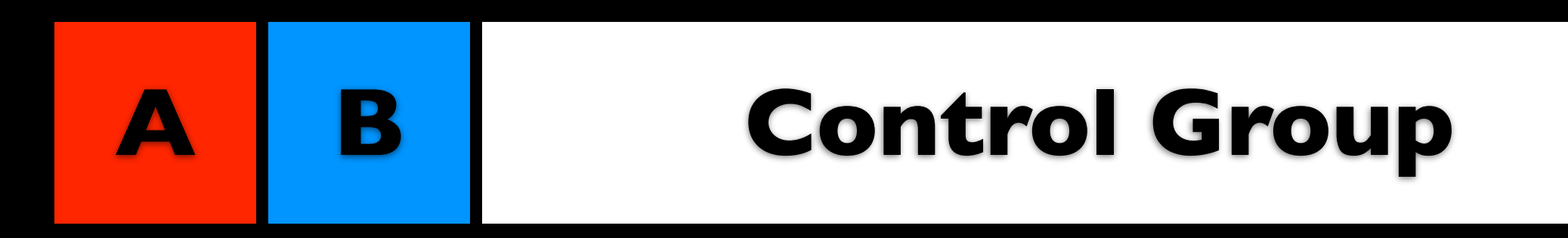

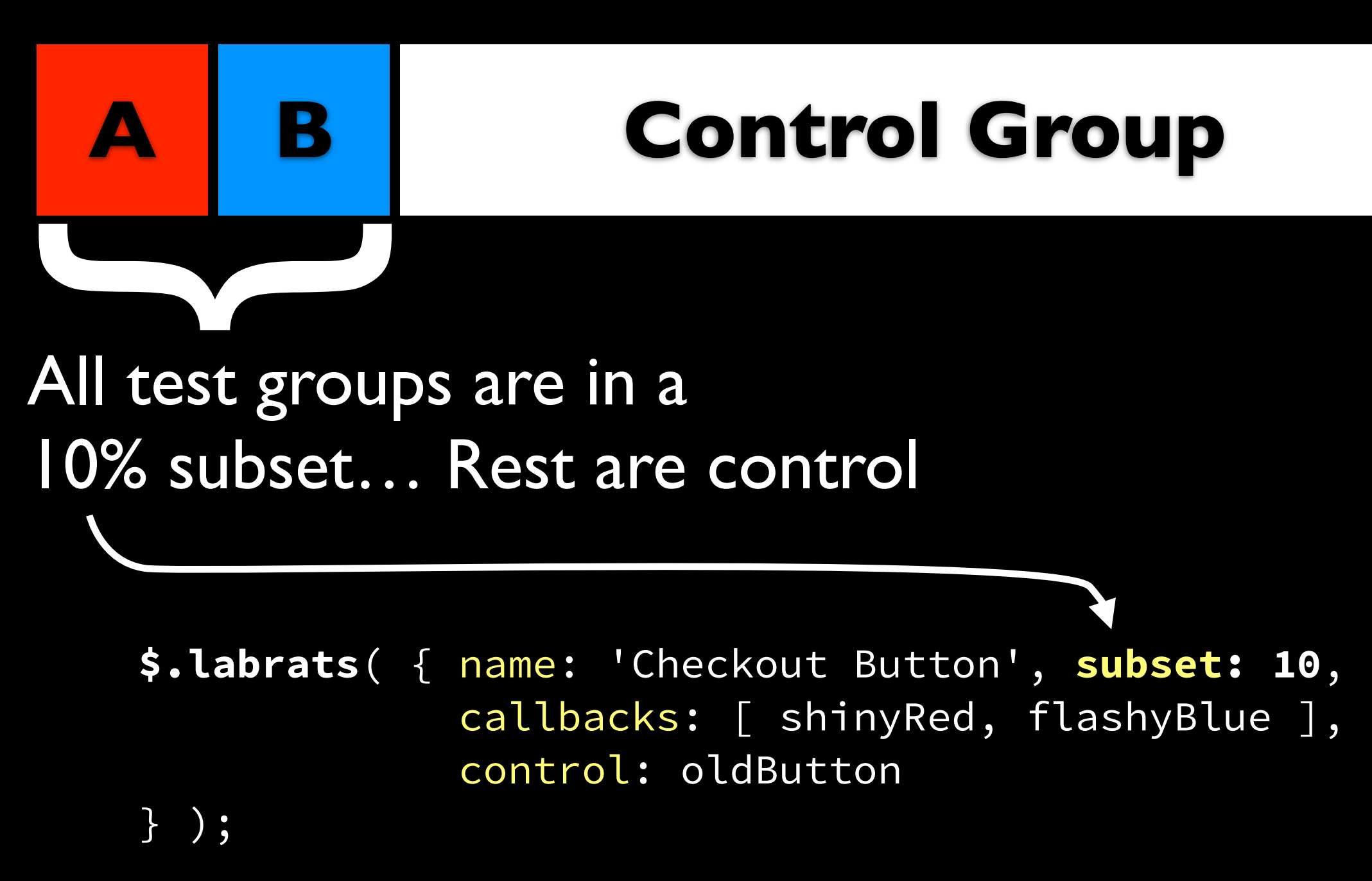

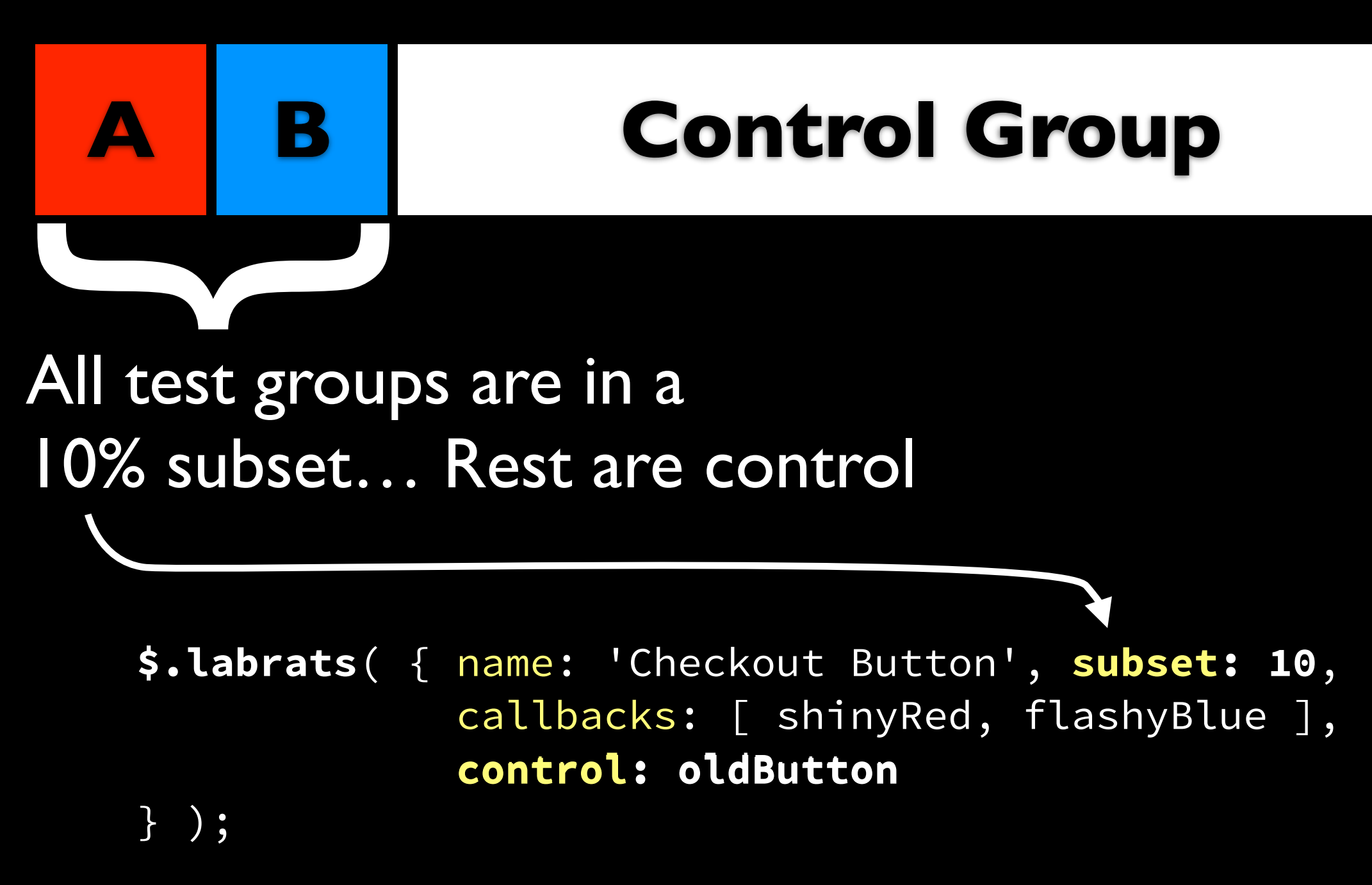

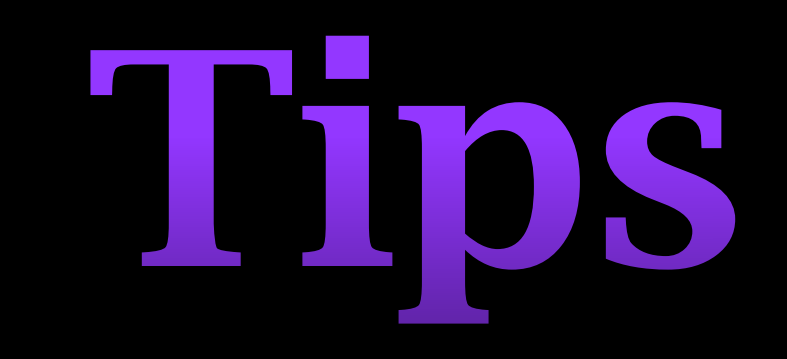

### Don't Test Everything

## Don't Test Everything

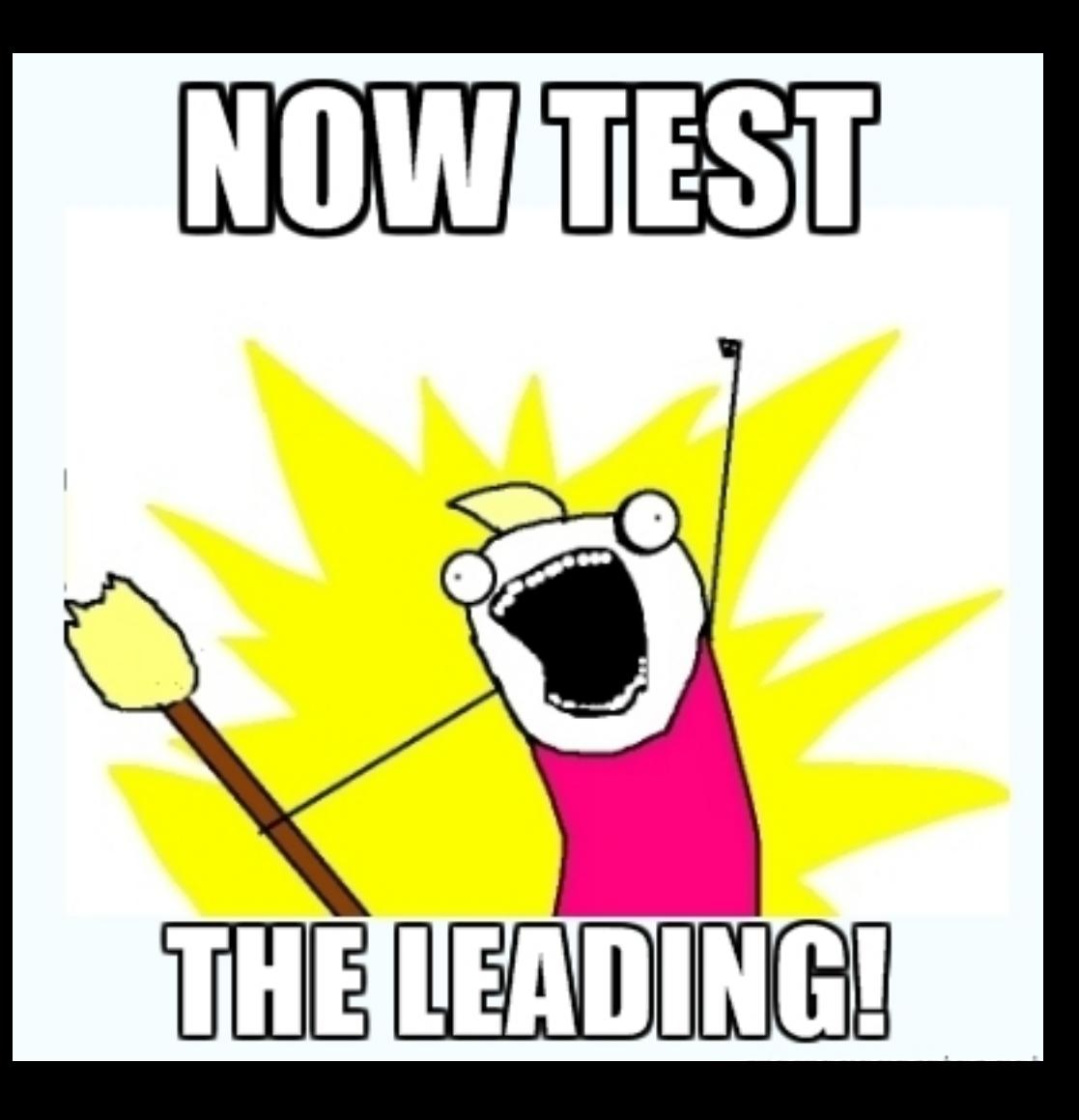

## Calculate Sample Size and Test Duration

### Never Test on "Time"

Always test until you reach a specific threshold

### Run Test Groups in Parallel

### Don't Surprise Your Reliable Customers

Never put User in both groups on the same Test

# General vs. Targeted

Questions?